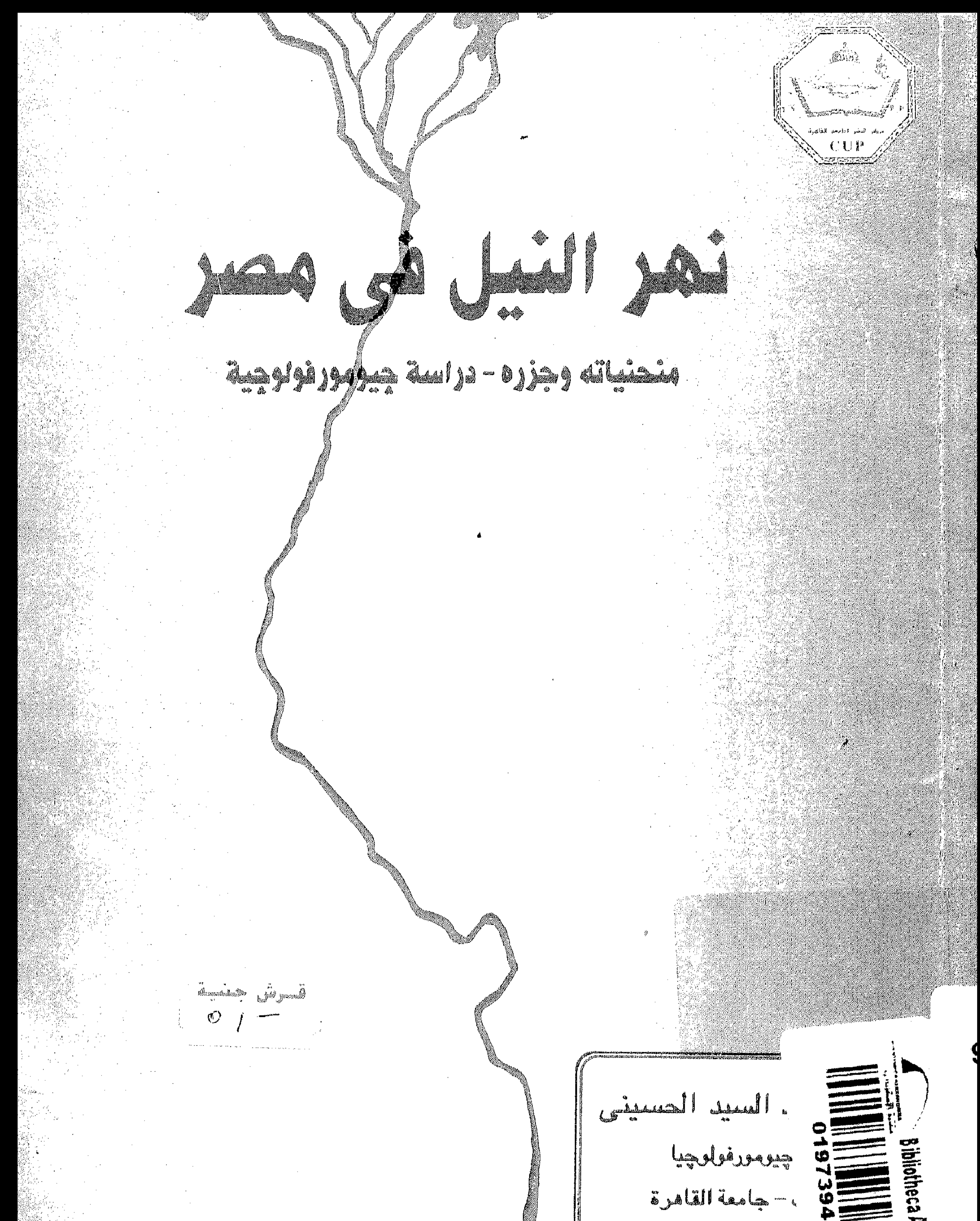

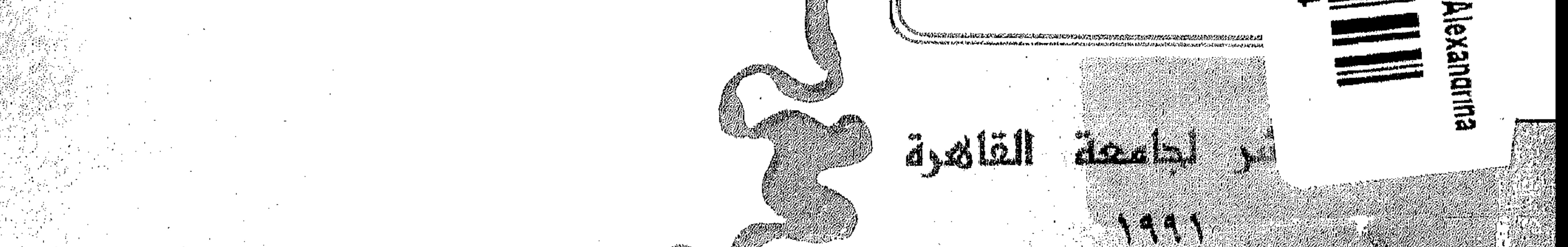

نهر النيل في مهر

### منحنياته وجزره - دراسة چيومورفولوچية

### الدكتور السيد السيد الحسيني أستاذ الجيومورفولوجيا كلية الآداب - جامعة القاهرة

### مركز النشر لجامعة القاهرة  $1991$

 $\sim$   $\sim$ 

 $\sim 10^5$ 

بسم الله الرحمن الرحيم

 $\frac{1}{2} \left( \frac{1}{2} \sum_{i=1}^{n} \frac{1}{2} \right)$ 

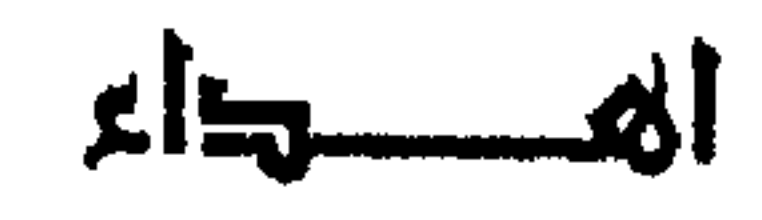

 $\mathcal{L}(\mathcal{A})$  and  $\mathcal{L}(\mathcal{A})$  . The  $\mathcal{L}(\mathcal{A})$ 

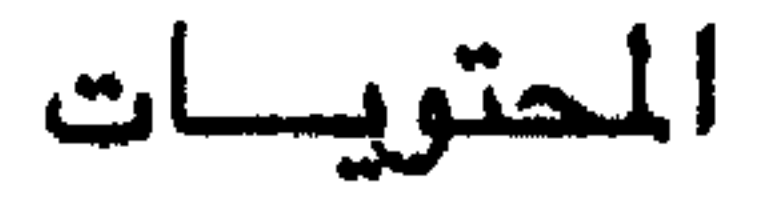

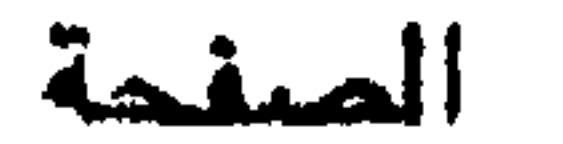

 $\mathbf{r}$ 

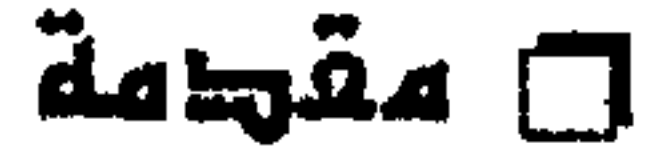

 $\mathsf{V}$ 

 $\lambda$ 

# **□ أبهاهه مجرى النيل**

### D الموسنوع الإول

 $\lambda$ أولا : نبذة عن تطور المنحنيات النهرية 77 ثانيا : المنعنيات النهرية في مصر العليا  $\mathbf{y}$ ثالثا: المنحنيات النهرية في فرعى دمياط ورشيد رابعا : المنحنيات القيدة في مصر العليا **٣٨** 

## ٨ الموسفوع الثانى الجزر النيلية في مصر وتطورها : أولا : الجزر ، أشكالها وأبعادها ثانيا : تشعبِ المجرى

 $\lambda\lambda$ 

 $50$ 

٦٥

ثالثا : تطور الجزر النهرية

a datud حظي النيل المسـري بدراسـات مـتـمـيـزة في مـجـالين : الأول في النواحي الهيدرولوجية التي كان هرست Hurst وزملاؤه من أبرز أعلامـها ، والتي مـا زالت تنال الاهتـمـام حـــتى الوقت الحــــــاضـــر . والثــانى في النـــــواحي الـجــيــومـورفــولوچيــة والاركيولوچية للوادي . ويأتي في مقدمة الباحثين في هذا المضىمار سساندفورد وآركل - Sandford & †Arkellسة في مجـلداتهما الكلاسيكية عـن « إنسان العصر» الحجري القديم ووادي النيل » التي تَتَابَعَ ظهورها خلال العقد الرابع من هذا القرن . وكذلك كارل بوتزر Butzer صــاحب الكتـابات العديدة والمتنوعـة التي صدرت خـلال العبقيد السبابع ، والتي أعطت فيهيما أحيدت وأعيمق لتطور وادى النيل خبلال عيصيس البليستوسيين . أما مجرى النهر الحديث Recent Nile Channel ، وما يطرأ عليـه من تطور ، فلم ينل اهتماما فيما عدا بعض المندسين الذين اقتصس اهتمامهم على آثار النحر على منشآتهم المقامة على النهر . ومن أهم خصائص النيل إنحناء مجراه ووجود عدد من الجــــــــزر الرسوبية التي تتناثر بين ضـفتيه . وتتـحـــــكم هاتان الخـاصـيتـان ، التعرج Imeanderingالتشعب braiding في مختلف العمليات الجيومورفولوجية التي توقف عليــهــا تطور مــجــري النـهـر . وقـد تـعـرض البــاحث – في هـــذا الكتـاب –

لدراســة منحنـيات نـهـر النيل وجـــــزره الفيضـيـة مـع التركـيز علـى الجــزر النيليـة بين نجع حمادي وأسيوط في مصر العليا .

ويطيب للباحث أن يتقدم بجزيل الشكر وعظيم التقدير إلى مركز النشىر لجامعة القامرة على تفخسله بطبع هذا الكتـاب ، آمـلاً أن يكون إضـافـة جـديدة للدراسـات الصومورفولوجية لمصرنا العزيزة ، والله ولى التوفيق .

أ.د. السيد السيد الحسيني القاهرة ، أغسطس ١٩٩١ صنقن ١٢١٤

يعد نهر النيل أحد المالم الرئيسية في سطح مصس ، ليس بسهله الفيضي الذي يمثل النطاق الزراعي الأخضىر وسط هذه البيئة الصحراوية القاحلة فحسب ، بل بمجراه كذلك الذي يصل عرضه في المتوسط نحو ثلاثة أرباع الكليو متر ( شكل ١ ) . ولعله من المفيد استعراض أبعاد هذا المجرى قبل مناقشة تعرجاته ، ذلك أن سلوك النهر يتعدى

أبعات سجرى النيل في مهر العليا

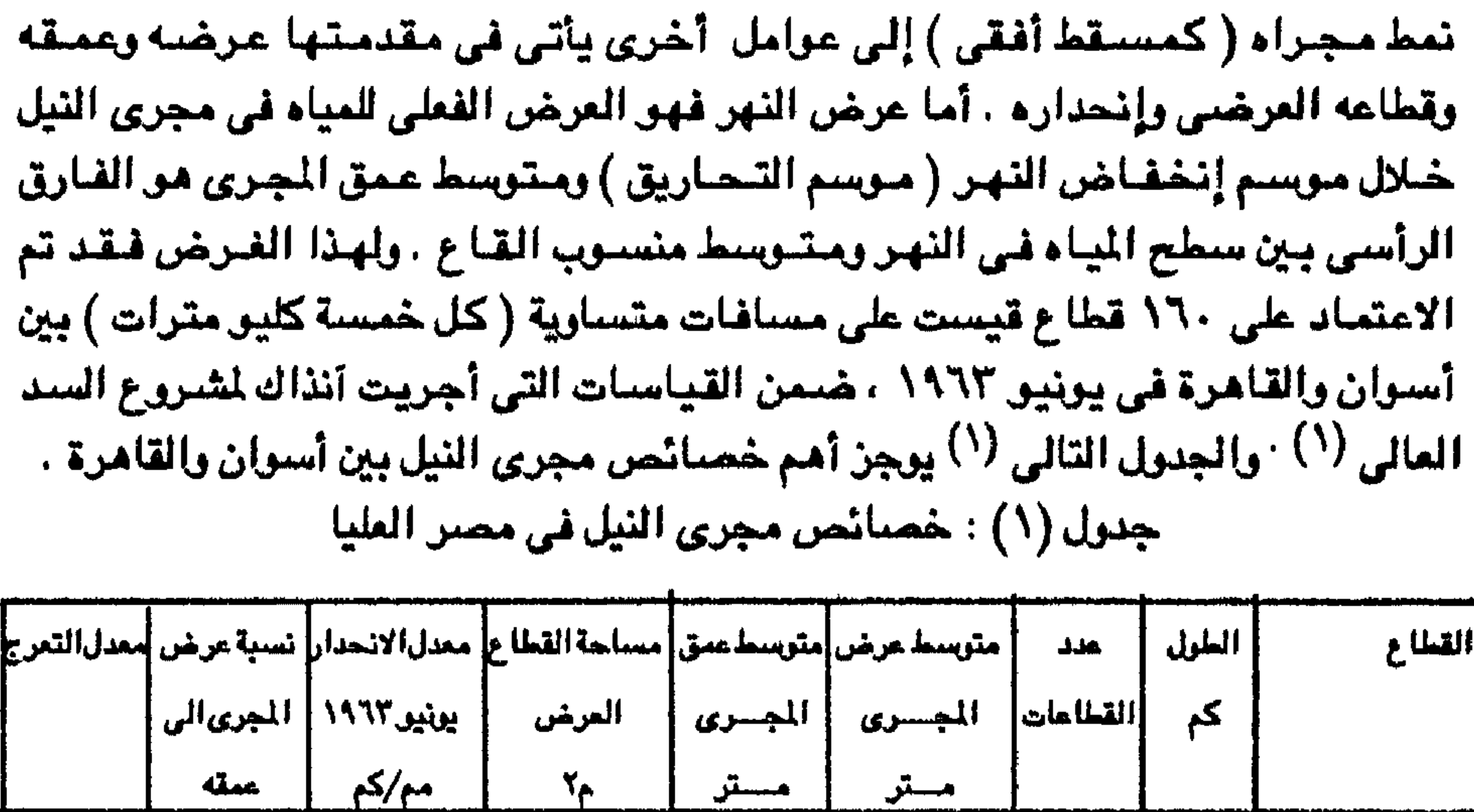

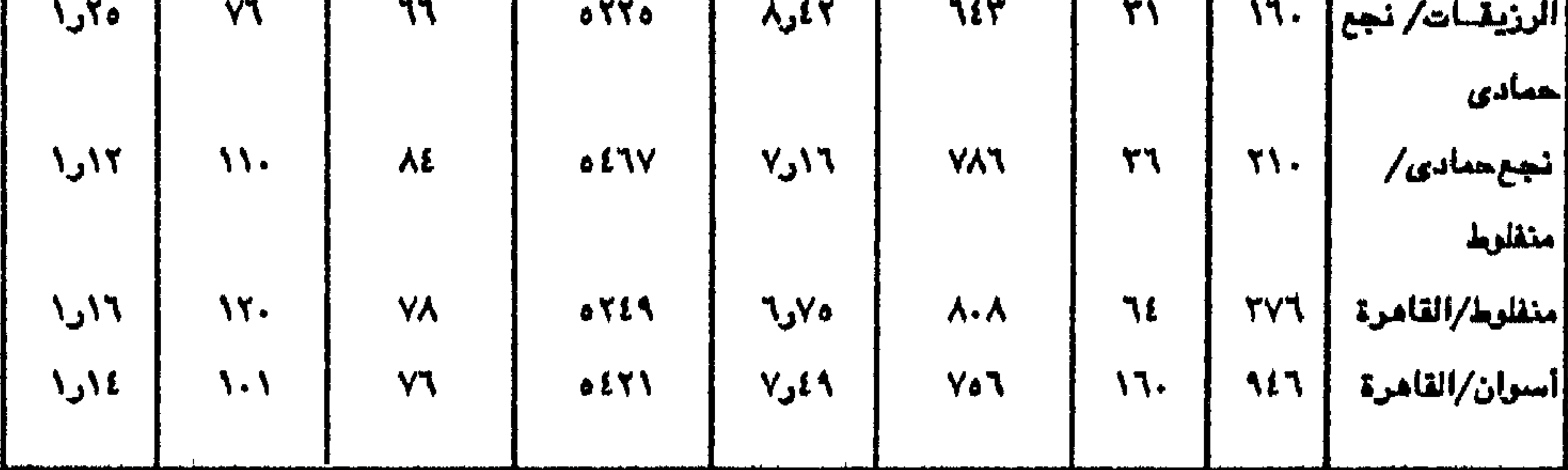

۲هړ∧

31

 $Y \cdot \cdot$ 

<u>اسران/الرزي</u>قات

 $Y\Upsilon Y$ 

 $017.$ 

Y٢

 $\lambda_{ij}$ 

**A** 

(١) قياسات تفتيش عام ضبط النيل ( ١٩٦٧ ) « أبحـاث مـجـرى نهر النيل نتيـجـة تصـرفـات الســد المالي للمدة ١٩٦٣ -- ١٩٦٦ » . التقرير الثاني -- غير منشور -- وزارة الري -- القاهرة .

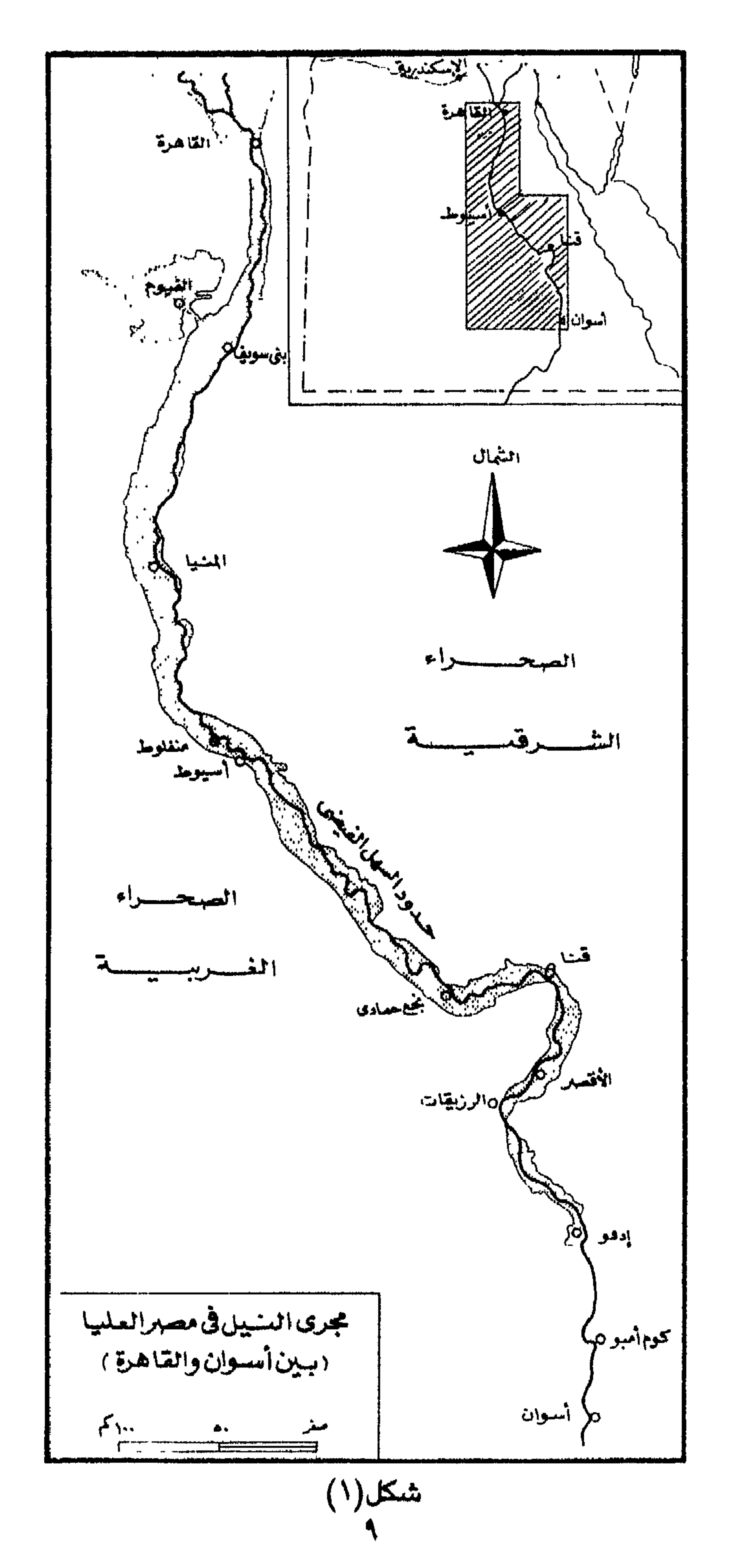

من هذا الجدول يمكن إستخلاص النقاط الآتية : (١) ينحدر النيل في مصر العليا ( بين أسوان والقاهرة ) نحو ٧٠ متر بمعدل ٧٦ مللیمتر لکل کیلو متر آی بمعدل اٍنحدار نحو \ . ٠٠٥ر١٣ في المتوسط ( شکل ٢ ) . (٢) بلغ متوسط عرض النهر في مصر العليا ٧٥٦ متر . وعمقه نحو ٥ر٧ متر أي أن متوسط نسبة عرض النهر إلى عمقه ١٠١ : ١ . ومـن الأمـور ذات المغــزي أن يتساوى ( بفارق مترين ) متوسط عرض النيل في مصر العسليا مع مجموع العرض فسى فرعيه بالدلتا حسيث بلغ متوسط عرض النهرفى فرع دمياط ٢٨٦ مترا وفي فرع رشىيد ٤٧٢ مىتى , (١) , (٣) يمكن التمـييز بين القطاع الجنـوبي من مـصـر العليـا ( قطاع أسـوان – نـجـع حمادي ) والقطاع الشمالي ( نجع حمادي – القاهرة ) من حيث عمق النهر ونسبة عرضه إلى عمقه . أما العمق فيتراوح بين ٤ر٨ ، ٥ر٨ متر في القطاع الجنوبي مقابل ٨ر٦ ، ٧ر٧ متر في القطاع الشمالي . أي أن النهر في القطاع الجنوبي أعمق بصفة عامة عنه في القطاع الشمالي . كذلك تقل نسبة عرض المجرى إلى عمقه عن ٩٠ : ١ في الجنوب بينما تزيد على ١١٠ : ١ في الشمال . (٤) تتقارب مساحة القطاع العرضـي للنهر على طول مجراء بين أسوان والقاهرة إذ تتراوح متوسطاتها بين ١٠٠٠ و ٢٠٠٠ متر مربع في القطاعات الأربع . هذا ما توضحه المتوسطات Arithmatic Means لقطاعات النهر بين أسسوان والقاهرة . ولكن يبقى السسؤال قائما وهو هل تتغير خصائص المجرى : العرض والعسق ومساحة القطاع العرضي بإطراد صلوب المصب من أسلوان إلى القاهرة؟

وبعبارة أخرى مل تخضع أبعاد النهر لعلاقة ما أو تجاه معين Trend مع البعد عن نقطة الأصل أو صفر القياس ( أسوان ) صوب القاهرة في قطاع طوله ٩٤٦ كيلو متر هي المسافة بين البلدين . وهل هناك علاقة بين هذه الأبعاد الثلاث بعضبها بالبعض الآخر ؟

(١) هذه المتوسطات استخرجت من قياس عرض المجرى في فرع دمياط وفرع رشيد من الخرائط التفصيلية مقياس ١٠٠/١ . . ر٢٥ وذلك على مسافات متساوية طول كل منها كليومتر واحد . راجع : EL Husseini . S . S (1974 - 75) Channel Patterns Of the Nile in Lower Egypt. Bull. Soc. Geogr, D'Eypte. Vol : 97 - 98p.131.

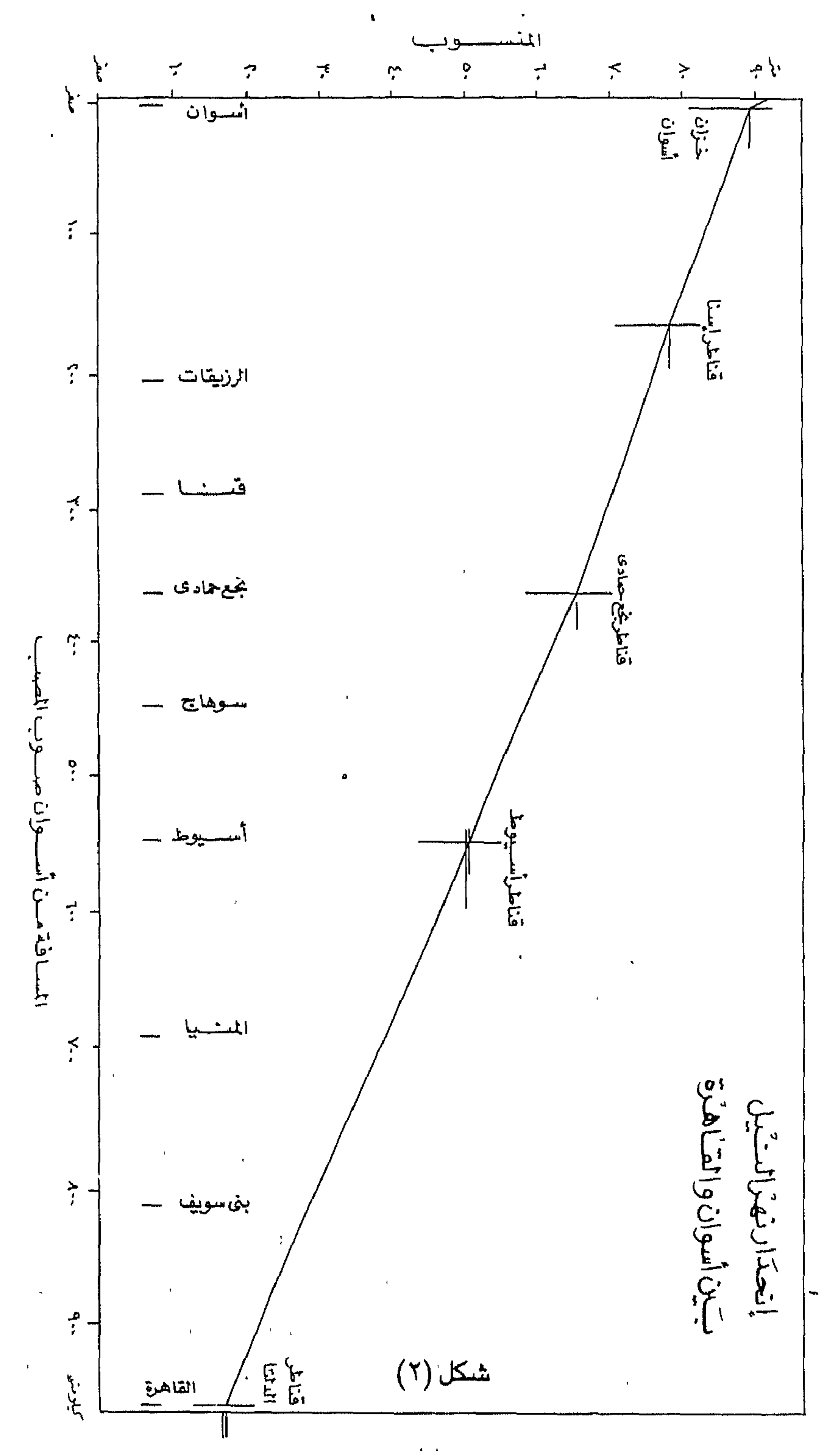

 $\setminus$ 

ولضيميان الجيميول على نتبائج دقيبقية فيقيد تم استخدام الحياسب الآلى computer لتحديد مسسدى التغير في كل من هذه الأبعاد الثلاث بالاتجاه صلوب المصب . ولهذا تم استخراج معامل الارتباط Pearson coefficient of correlation بين قيم كل من عرض المجرى ، عمق المجرى ، مسساحية القطاع العرضي مقابل المسافة ( البعد من اسوان ) كذلك تم توقيع قيم كل واحد من هذه الأبعاد الثلاثة على حدة ( على المحور الرأسي ) مقـابل المسافة من نقطة الأصل ( على المحور الأفقى ) . ( أشكال ٢ ، ٤ ، ٥ ) وقد بينت هذه الدراسة الكمية عدم وجود أي ارتباط بين أي من عرض المجري أو عمق المجري أو مســاحة القطاع العرضـي مقابل البعد عن أســـوان . ( ' ) كذلك تشير الرسوم البيانية scatter Diagrams الى عدم وجود اتجاء واضبح على طول المسافة بين أسوان والقاهرة في أي بعد من أبعاد النهر . نخلص من ذلك إلى القول بأنه لايوجد إتجاء محدد في أبعاد النهر بين أسوان والقامرة . كذلك لا ترتبط مذه الأبعاد بالبعد عن صنفر القياس ( أسوان ) صنوب المسب حتى القاهرة . وربما يرجع السبب في ذلك إلى أن النيل لا يتلقى أي رافد من الأراضي المصرية ومن ثم لا يزيد تصرف النهر Discharge حسوب الصب . وقد يوضيح هذه النقطة عدم الإختلاف في متوسط القطاع العرضي بين القطاعات المختلفة . فالمعروف أن النيل – عكس معظم الأنهار العادية – يتقدم من أقليم مطير في منابعه العليا إلى اقليم جاف ، فبعد أن يتلقى آخر روافده – العطبرة – لا يتلقى أي رافد حتى المسب . ويترتب على ذلك نقصان المياه الجارية فيه نتيجة للفاقد بالتسرب والتبخر وما ينساب من ميامه في الترع التي تتفرع منه أو المياه التي تسحب على كلا جانبيه . لهذا فبدلا من أن يزداد التصرف يقل صوب المصب ؛ فــفي الخمسة عشر عامـا الســابقة على إتمــام

بقيت نقطة واحدة أخيرة وهي علاقات الارتبساط بين عناصر المجسري بعضسسها

(١) معامل الارتباط بين عرض المجرى من ناحية والبعد عن أسوان من ناحية أخرى ١٦ر . وبين عمق المجري والبعد عن أسوان – ٣٩ر. وبين مساحة القطاع المرضس للمجري والبعد عن أسوان – ١٥ر. وهي جميعا لا تشير الى وجود أى ارتباط (٢) سجلات التصرف . تفتيش عام ضبط النيل . القاهرة . ( غير منشورة )

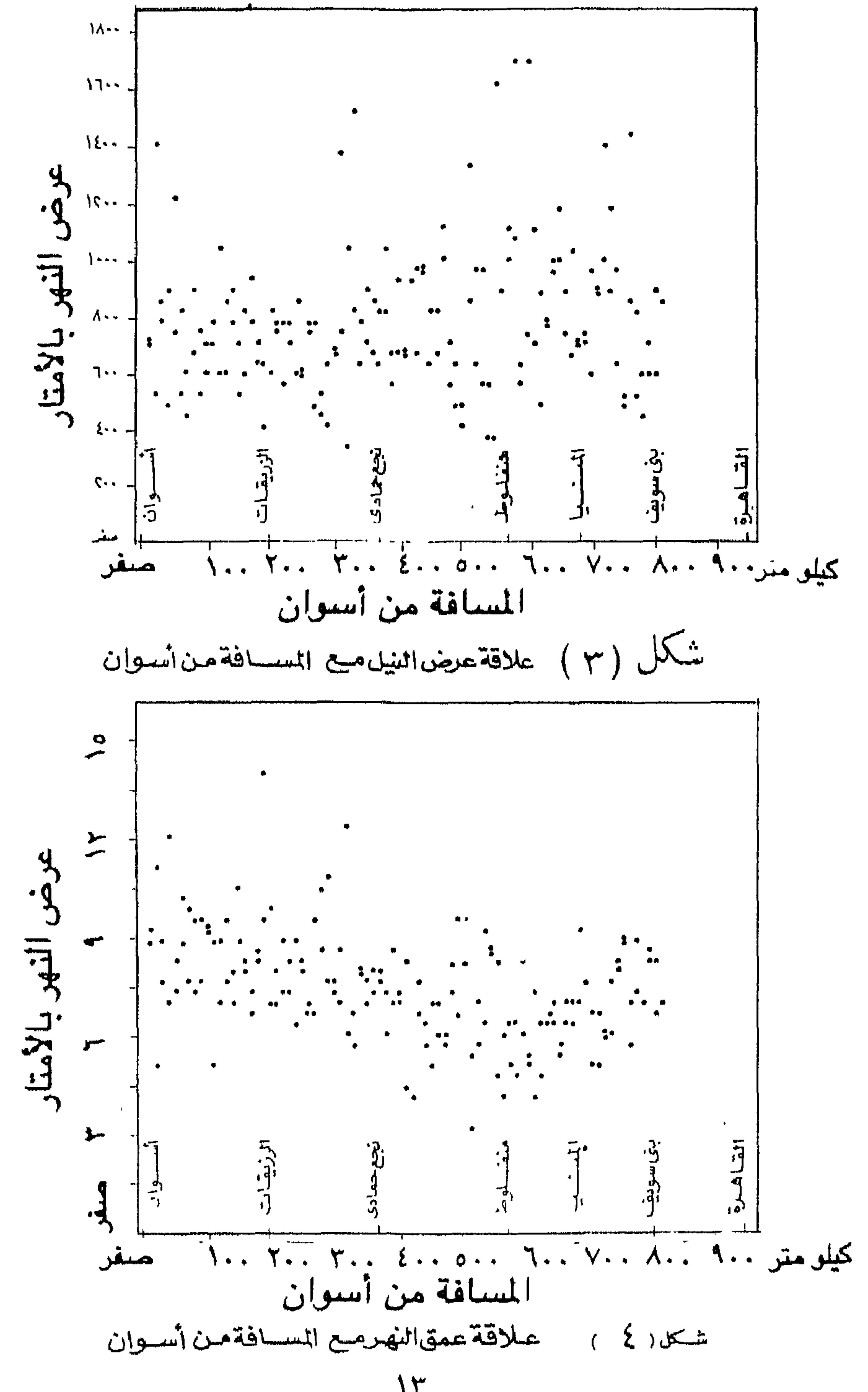

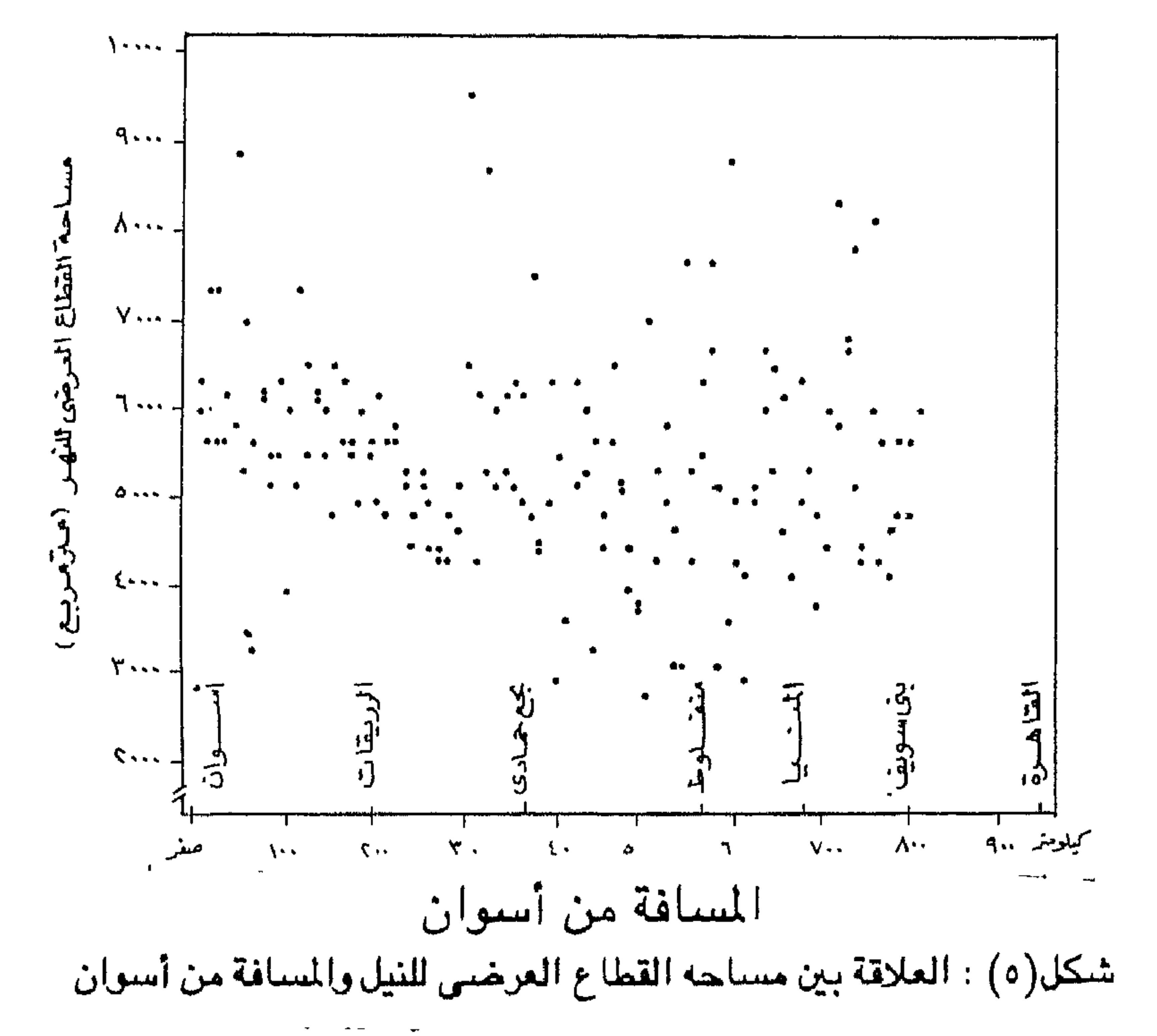

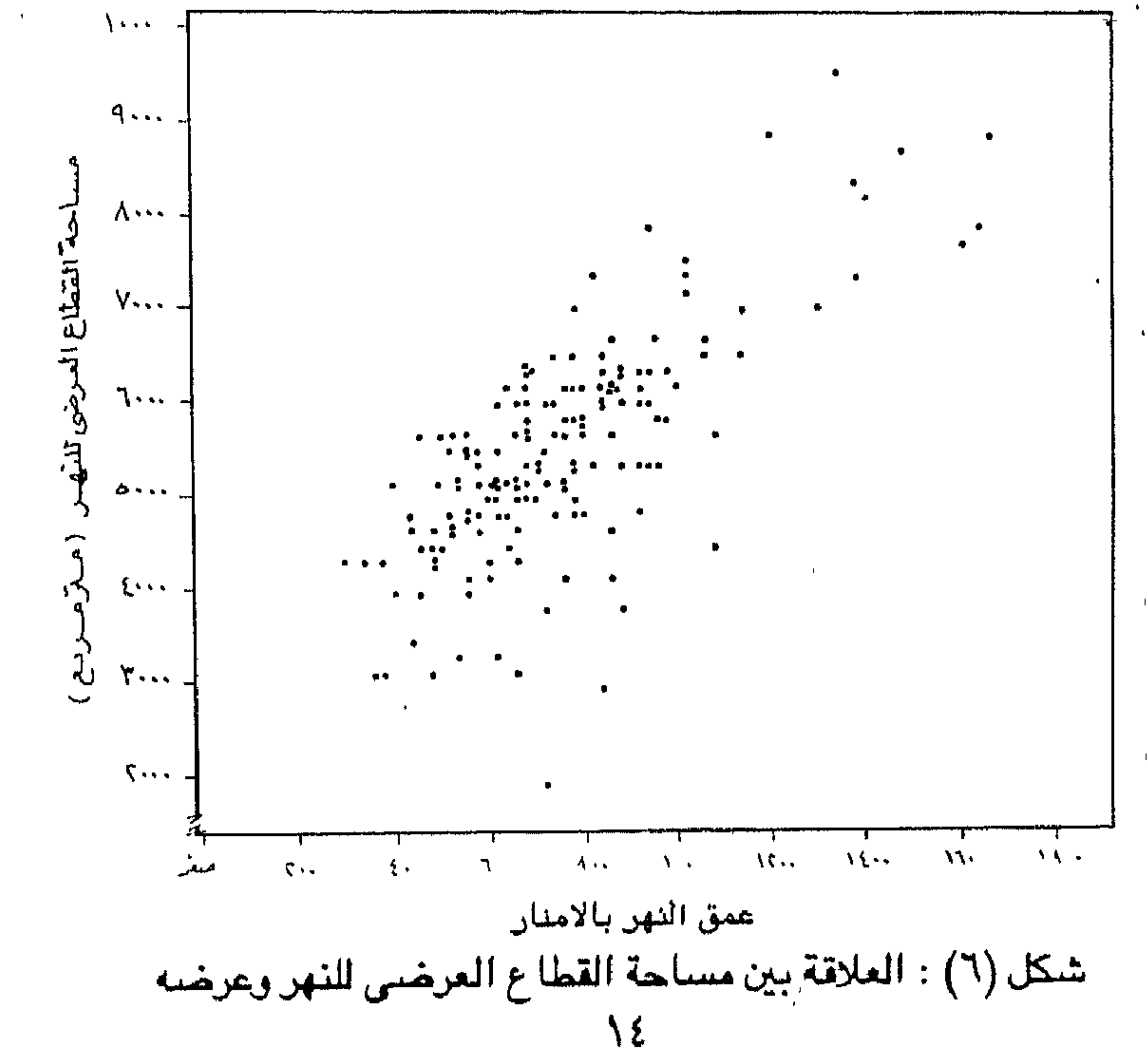

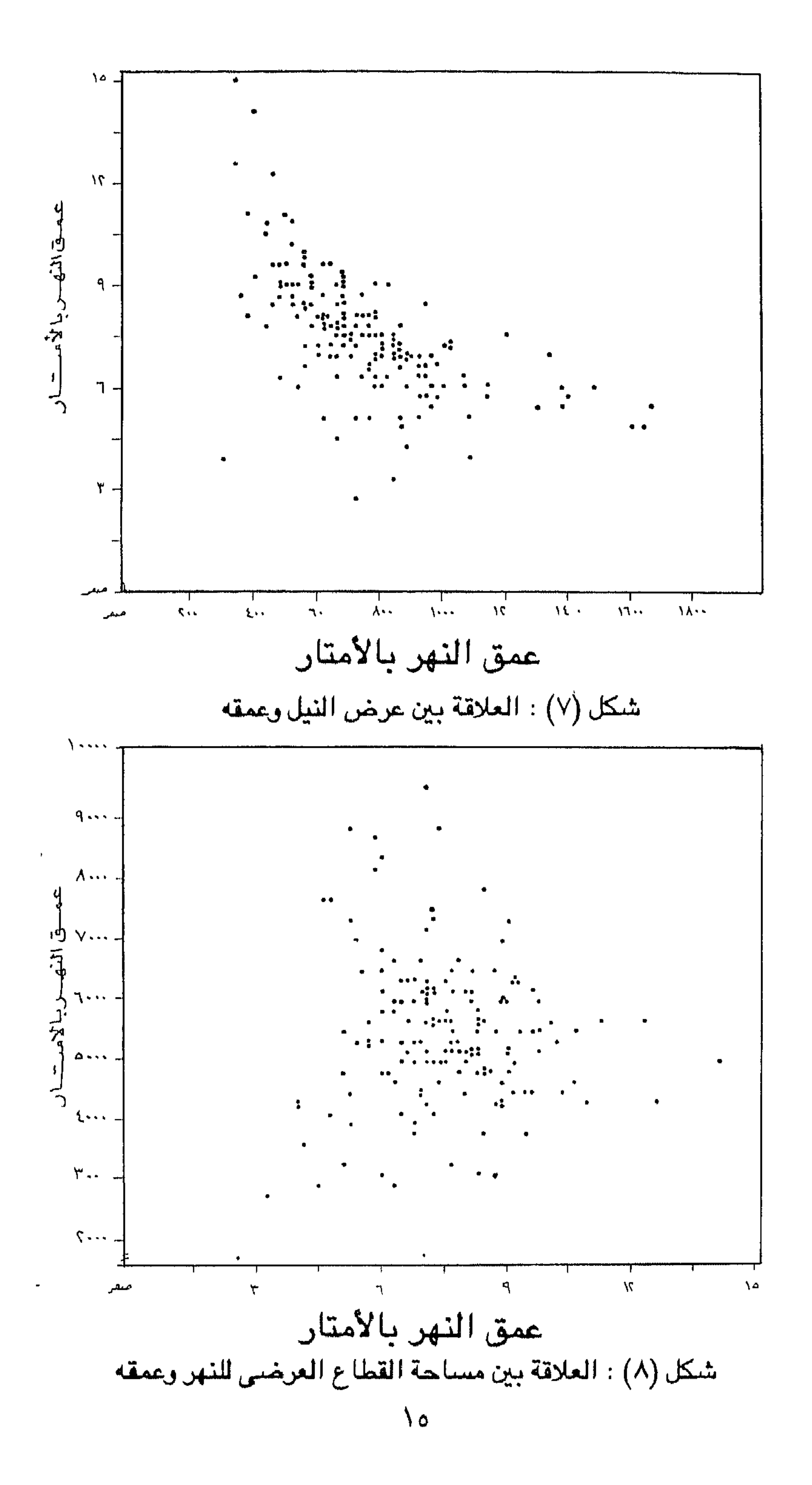

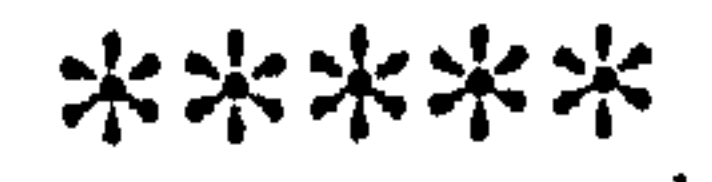

#### $\mathcal{M}$

the contract of the contract of the contract of

المنحنيات النهرية أحد السمات الرئيسية للأنهار على اختلاف أحجامها وتتميز هذه المنحينات بتناسق أبعادها ، فالنهر الكبير نو ثنيات كبيرة الحجم والنهر الصغير له ثنياته الصغيرة ، والتعرج meandering عادة يمارسها النهر – أيّ نهر – حتى في الترع والقنوات الاصطناعية . وقد ثبت من دراسات معملية وحقلية أن المجاري المستقيمة تتشكل قيعانها بحيث تتابع الأماكن العميقة وتسمى بالحفر أو النقرPools يفصل بينها أجزاء ضحلة تسمى بالحواجزriffles ويفصل بين كل زوج من الحفر أو الحواجز مسافة تتراوح بين ٧.٥ أمثال عرض المجرى ( شكل ٩ ) . ووجود هذه الحفر والحواجز في قاع النهر يخلق حالة من عدم الاستقرار يترتب عليها إنحراف تيار النهر من جانب لآخر ومن ثم تبدأ عملية تكوين المنحنيات النهرية التي تزداد إنحناءاً وتقوسا بمرور الزمن ، ويلاحظ أن بدايات الثنيات أي النقط التي يبدأ عندها النهر في الإنحناء في الأنهار المتعرجة – وهي بطبيعتها ضحلة – تقابل الحواجز في قيعان المجاري المستقيمة . هذا التقابل والتناظر بين المجاري المتعرجة والمجاري المستقيمة يشير إلى أن عوامل تكوين المنحنيات النهرية تعمل في المجاري المستقيمة مما يؤدي إلى جنوح النهر إلى التعرج . ومعنى هذا أن تكوين سلسلة النقر والحواجز في المجاري المستقيمة سابق لتعرج هذه الأنهار وسبب له . (١) ويصحب التغير في المجاري من مستقيمة إلى متعرجة تغير في بعض خصائص النهر ، فالنهر المتعرج يفقد جانبا كبيرا مسن طاقته تسزيد كثيرا عما يفقده مثيله المستقيم المجرى ، فدخول النهر في سلسلة من النحنيات النهرية يؤدي إلى زيادة مقاومة

أولا : نبجة عن تطور المنحنيات النهرية

(a) Leopold,  $B$  .L and Wolman, M. G (1957) River Channel Patterns - braided, meandering and straight : U.S. Geol. Survey prof. paper:  $282 - B$ , p. 53. (b) Leopold,  $L$ . B. et. al. (1964) Fluvial Processes in Geomophology, Freeman, London. p. 297. (c) Dury,  $G$ . H. "Relation of morphometry to run - off frequency "in: Chorley, R.J (1969) editor, Water, Earth and Man. Methuen, London. pp. 421 - 24.

تطورالمنحنيات النهسريية رج ، مراحل تعرج النھروھجرۃ<br>منحنیا نہ صوب المصبب (أ) مراحل تكوين المنحسات النهسريية

 $\mathbf{r}$ 

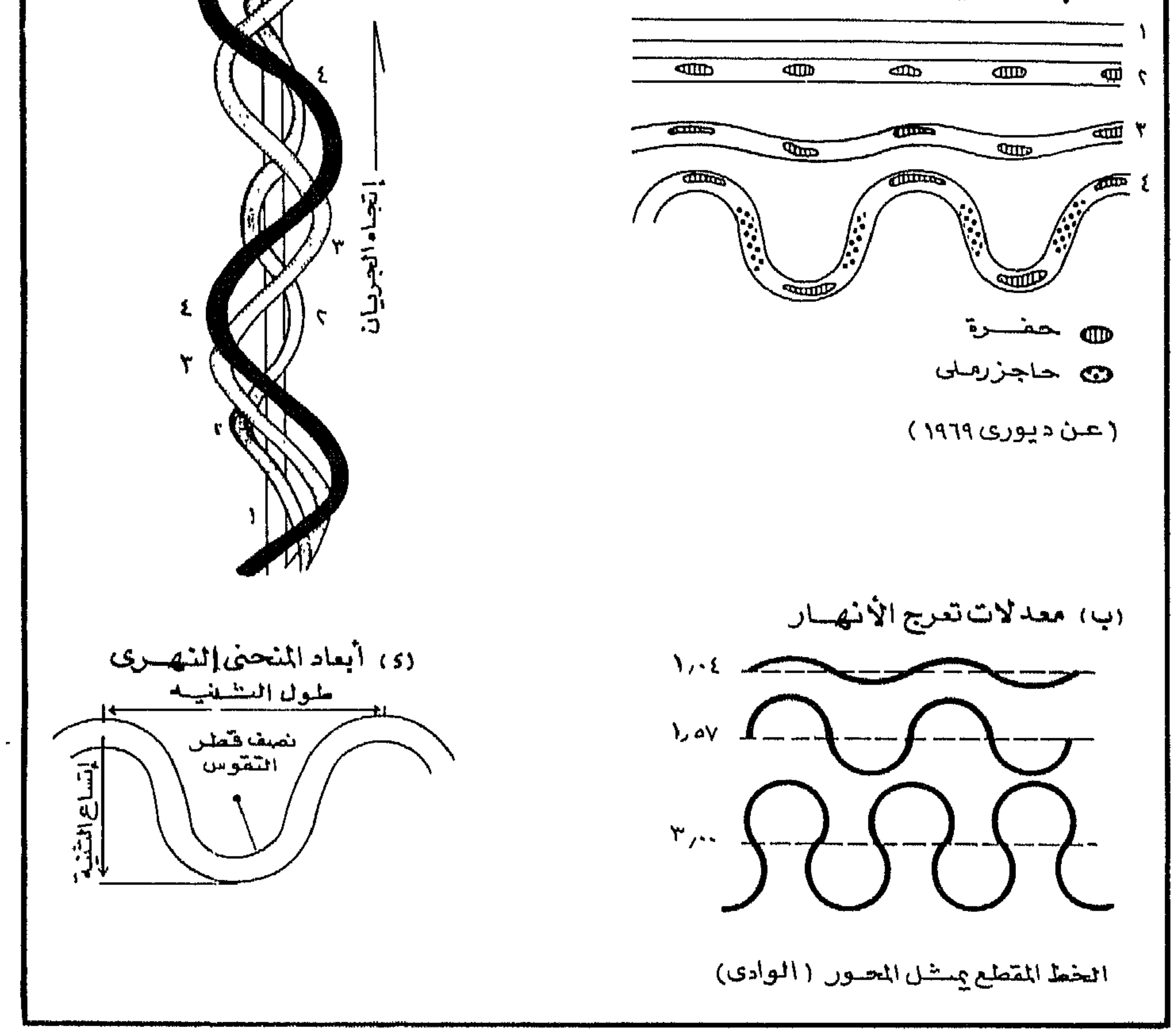

 $(9)$ شىكل

 $\mathcal{M}$ 

ومعنى هذا أن النهر المستقيم يتمتع بطاقة أكبر من النهر للتعرج تتجه عادة إلى النحت والنقل ، وبالتالي فإن النهر المتعرج أقرب إلى التعادل أو التوازن Equilibruim عن النهر المستقيم . ومن ثم فالأرجح والأعم – في الظروف العادية – أن يتحـول النهر المستقيم إلى نهر متعرج ولا يحدث العكس ، ذلك أن النهر كما هو معروف يهدف دائما إلى تحقيق قطاع طولى متوازن بغية الوصول في النهاية إلى التعادل . (١) كذلك يتغير نظام الجريان . ففي القطاعات المستقيمة من الأنهار يسجل وسط النهر أقصى معدل للسرعة وتقل سرعة التيار تدريجيا نحو القاع والجوانب . هذه القاعدة العامة تختل في الأنهار المتعرجة إذ يميل خط السرعة الأقصىMaximum Velocity تدريجيا نحو الجانب المقعر من الثنية حتى يكساد يلتصق به عند محور الثنية . وفي الواقع تسجل النقطة الواقعة بجسوار الجانب المقعر أسفل المحور مباشرة ( ناحية المب ) أعلا معدلات السرعة في النهر . وهي النقطة التي يعمد المهندسون إلى كسوتها بالحجارة منعا للنحت المتزايد في الضيفاف . كميا أن أقل الأماكن سرعية وأكثرها مئوءا تقع على الجانب المحدب ( المقابل ) أسفل محور الثنية مباشرة حيث تتراكم الرواسب وتتكون الحواجز الرملية Point bar?') . ويؤدى النحت من الجـوانب المقـعـرة والأرسـاب على الجـوانب المحـدبة إلى هجـرة النهر جســانبيــا Lateral Migration . ويتفاوت معدل هذه الهـجـرة تفاوتا كبيرا ليس فبقط بين الأنهسسار بل في النهر الواحد من مكان لآخر .ففي إحســدى الثنيات النهرية لنسهر النيل عند بلدة خزام شمال الأقصر بمصسس العليا بلغ معدل النحت

 $1 - Leopold$ , L.B. etal (1964) op cit.p. 307. 2 - Leopold, L.B. and Wolman, M.G. (1960) "River meanders " Bull. Geol. Soc. Amer. Vol: 71 pp. 779 - 784. 3 - EL Husseini . S. S. (1968) Aspects of the Geomorphological Evolution of the Nile Valley in the Qena Bend Area. Ph. D Thesis. The University of New Castle Upon Tyne. England U.K.. (Unpublished)  $p$ . 147.

المعدل إذا قورن بالنتائج التي توصل إليه الباحثون ، نذكر نماذج منها على سبيل الثال لا الحصر كما يلي  $($   $\backslash$  . في نهـر برهي جندك Burhi Gandak أحد روافـد نهر الجانح بالقرب من باتنا Patna في أقليم بيهارBihar بالهند سـجلت احدى الثنيات هـجرة جانبية ٦٠٠ قدم خلال عامين أي بمعدل ٣٠٠ قدم في السنة . وفي نهر رامجانجا Ramganga قرب شاهاباد Shahabad بالهند أيضا وصل المعدل السنوى للهجرة الجانبية نحو ٢٦٤ قدم ( قياسات الفترة ١٧٩٥ – ١٨٠٦ ) . وفي إحدى ثنيات نهر الميسوري بالقرب من بيرو Peru بولاية نبراسكا الأمريكية وصل المسدل السنوى لهجرة النهر نحس ٢٥٠ قسدم ( الفستسرة ١٨٨٣ – ١٩٠٣ ) . وفي نهسر المسسيسسبي بالقسرب من روزدال Rosedale بولاية المسيسبي بلغ هذا المعسدل نحو ٦٣٠ قسم فـي السنسة ( الفترة ١٨٨١ – ١٩١٣ ) . وفي نـهر كوسيKosi في شمال بيهار. بالهند بلغ إجمالي الهجرة الجانبية لأحد الثنيات في هذا النهر نحو ٣٦٩، و٣٦٩ قدم ، خلال فترة إمتدت نحو ١٥٠ سنة بمعدل سنوى ٢٤٦٠ قدم وهو رقم قياسي عالمي . وفي ثنية على نهر كلورادو بالقرب من نيدلس Needless بكاليفورنيا وصل أقصى معدلات الهجرة الجانبية للنهر في هذه الثنية نحو ٨٠٠ قدم في السنة ( ١٨٨٣ - ١٩٠٣ ) إلى ٥٠ قدم في السنة بينمـا في الفتـرة من ( ١٩٠٣ – ١٩٥٢ ) لم يتـعد ٨٢ قدم في السنة ، لنفس الثنية . وتؤكد البيانات عدم وجود معدل ثابت للهجرة الجانبية في الأنهار ، وربما يرجع ذلك -- كما يرى وولمان وليوبولد -- أن النهر لا يخضع لقاعدة ثابتة أو يستقر على وضع ِ معين ، فقد يستقر لفترة ما لا يسجل فيها سوى معدلات ضئيلة للغاية ثم لا يلبث أن

1 - Means, T.N. Unpubished Report quoted by Wolman, M.G. Dury (1970). Editor.River and River Terraces.Macmillan. London. pp.180 -  $181.$ 

2 - Wolman M.G. and Leopold, L.B. in: Dury G.H. (1970) Ibid  $p.178.$ 

ثانيا : المنحنبات النهرية في مهر العليا إن النيل في مصـر العليــا ليس نهـرا مـتعـرجا وفق المعايير المتعارف عليـهـا ، وللتعبير عن ذلك كميا يستخرج ما يسمى بمعدل التعرج Sinuosity Ratio وهي قسمة طول النهر ( الخط الذي يتوسط ضغتي النهر ) على طول الوادي ( الخط الذي يتوســط جـانبي الوادي ) فـإذا زاد عن ٥ر١ اعتبر النـهر متعرجا . وقد بلـغ طول النـهر من أسوان إلى القاهرة ٩٤٦ كيلو متر (١) وطول الوادي ٣٠٪ كيلو متر . (٢) أي أن معدل التعرج حوالي ١٤د١ والجدول السابق (رقم ١) يوضيح معدلات التعرج في قطاعات النهر بين أسوان والقاهرة ومنه يتضح تقــارب هـــذه المعـدلات بين القطاعات فيما عــدا ثنية قنــا ( قطاع الرزيقات – نجع حمادى ) الذى يسـجل أعلا معدلات التعرج بين أسـوان والقاهرة(٢٥٦ر١). وعلى العموم يقل معدل تعرج النهر في الوادي عنه في الدلتا ، ففي الدلتا حيث ينبسط السطح بلا حدود يصل معدل التعرج ٣٥ر١ في فرع دمياط و ٣٧ر١ في فرع رشيد ، ومعنى هذا أن النهر لم يصل بعد إلى مرحلة التعرج حتى في دلتاه ، فيما عدا القطاع الممتد بين رأس الدلتــا ( نقطة التفــرع ) حتى المنشأة الكبرى في فــرع دمياط ( ٧٥ كم ) الذي حقق مـعدلا التـعرج ٦ر١ وكذلك الـقطاع بين زاوية البـحر والـقضـابـة في فرع رشيد ( ٤٤٤م ) حيث بلغ معدل التعرج ٧٥ر١ . هذا الرقم الأخير أعلاما سجلّه النهر في مصر من تعرج . (٣) وعلى الرغم من طول المسافة التي يجرى فيها النيل بين أسوان والقاهرة لا تتوفر منحنيات نهرية إلا نادرا . لهـذا فقد تم قياس الأبعاد لشلاثة عشـر ثنية تمثل أبرز الثنيات النهرية في هذا القطاع .(٤) هذه الثنيات هي من الجنوب إلى الشسال ثنية خزام

المتجاورة عند المحاور المقعرة بحيث لا يفصلها عن بعض سوى عنق سهلى ضيق لا يلبث أن يخـــــترقه النهـر تاركــــا جزءاً من مجراه على شكــل بحــــيرة هـلاليـــة مـقـتطعة OX- bow Lake تتعرض تدريجيا للجفاف حتى تختفي تماما . هذا التطور هو أحد خصائص المنحنيات النهرية في الأنهار التي تتجول وسط سهل فيضي واسع كما هو الحال في نهر الجانح والنهر الأصفر ونهر المسيسبي ، فماذا عن نهر النيل في مصـر العليا؟

١ – تفتيش عام ضبط النيل ( ١٩٦٧ ) مرجع سبق ذكره .

2 - Ball, J. (1939) Contributions to the Geography of Egypt. Survey of Egypt. Cairo. p.47.

3 - EL Husseini S.S. (1974-5) oP. cit. pp. 130-131.

٤ – تم قياس الأبعاد من الصور الجوية مقياس ١/٠٠٠. . . . ٥ المساحة العسكرية (١٩٥٦ ) ومن الخرائط الطبغرافية مقياس ١٠٠.٠. . . . . . مصلحة المساحة . القاهرة ( جنول ٢) .

(شمال مدينة الأقصر) وثنية نجع حمادي حيث يدور النهر في شكل دائري وثنية الأوسط سممهود (إلى الشمال من نجع حمادي ) وثنية البلينا وثنية المنشئة وثنية سوهاج وثنية المطيعة ( إلى الجنوب من أسيـوط ) وثنية اسـيـوط وثنية أبنوب وثنية منفلوط وثنية بني شقير ( إلى الشمال من منفلوط ) وثنية دير مواس وثنية ملوى <sup>(١)</sup> ( جدول٢ ) . ويتراوح طول هذه الثنيات (Meander Length(L) بين ٤ ، ٥ر١٣ كسيلو مشراً فسيما عدا ثنية البلينا التي يسصل طولها ٢٢ كم . ويتراوح إتساع الثنية Meander Amplitude (A) بين Yوه كم فيما عدا ثنية المنشأة (٨ كم ) ، كما يتراوح نصف قطر التقوس Radius of Curvature ( R ) بين ٨ر١ و ٥ر٤ كم فيما عدا ثنية بنى شقير (٢) ( ٣٠٠متر ) وثنية البلينا ( ١٠ كم ) . أما متوسط طول الثنية فهو ٥ر١٠ كم ومتوسـط اتساع الثنية ١ر٤ كم ومتوسـط نصف قطر التقوس ٤٧ر٣ كم ( جـدول ٢ ) ، وتوضيح دراســة النسب بين عناصـر الـثنيـات النـهـريـة ، عـرض المجرى ، طول الثنية ، اتساع الثنية ، نصف قطر التقوس ( جدول ٣ ) مايلي : (١) تتراوح نسب طول الثنية إلى إتساع الثنية ٥ر١ و ٥ر٣ في أكثر من ثلاثة أرباع عدد الثنيات ، ويمتوسط نحو ٧ر٢ ووسيط ٤ر٢ . (٢) تتراوح نسب طول الثنية إلى نصف التقوس بين ٢و٤ في أحدى عشـر ثنية من مجموع الثنيات الثلاث عشر ، وبمتوسط قدره ٦ر٢ ووسيط ٢ر٢ . (٣) تتـراوح نسب طول الثنية إلـي عرض المجـرى بين ١٠و١٨ فـي أكـثـر مـن ثلثي ثنيات العينة ، وبمتوسط ٩ر٤ / ووسيط ٤ر١٢ . (٤) تترواح نسب اتساع الثنية إلى نصف قطر التقوس بين ١ و ٤ر٢ في أكثر من ثلثي العينة ، وبمتوسط ٧٥ر١ ووسيط ٢٥ر١ . (٥) تترواح نسب اتساع الثنية إلى عرض المجرى بين ٣و٧ في أكثر من ثلثي عدد العينة وبمتوسط قدره ٩٥ره ووسيط ١ر٦. (٦) تتراوح نسب نصف قطر التقوس إلى عرض المجرى بين ٣ و ٥ر٦ في أكثر من ثلث العينة وبمتوسط ٨ر٤ ووسيط ٨٨ر٤ . هذه النسب قد تختلف قليلا عما في الثنيات النهرية النموذجية ، فهـي تُنيات غير مكتملة النمو ، تتميز بالافـراط فـي طول الثنيــة في بعض الثـنيـات أو الزيادة فـي نصف ــ قطر التقوس في البعض الآخر . فالنهر – كما ذكرنا – قليل التعرج ، كما أدت الظروف المحلية إلى اختلال هذه النسب فى بعض الثنيات بالأقليم كما سنعرض لذلك بعد قليل . (١) سميت هذه الثنيات بأسماء أكبر المدن أو القرى الواقعة عليها (٢) سوف نعرض لخصائص هذه الثنية تفصيلا فيما بعد .

 $\int_{a}^{b} f(x) dx$ 

أما في دلتا النيل ( فرعي دمياط ورشيد ) فإن ثنيات النهر أكثر عدداً وأكثر إنسجاماً مع ماتوصل إليه الباحثون من نتائج عن المنحنيات النهرية في أجزاء أخرى من العالم .  $(7)$ جدول

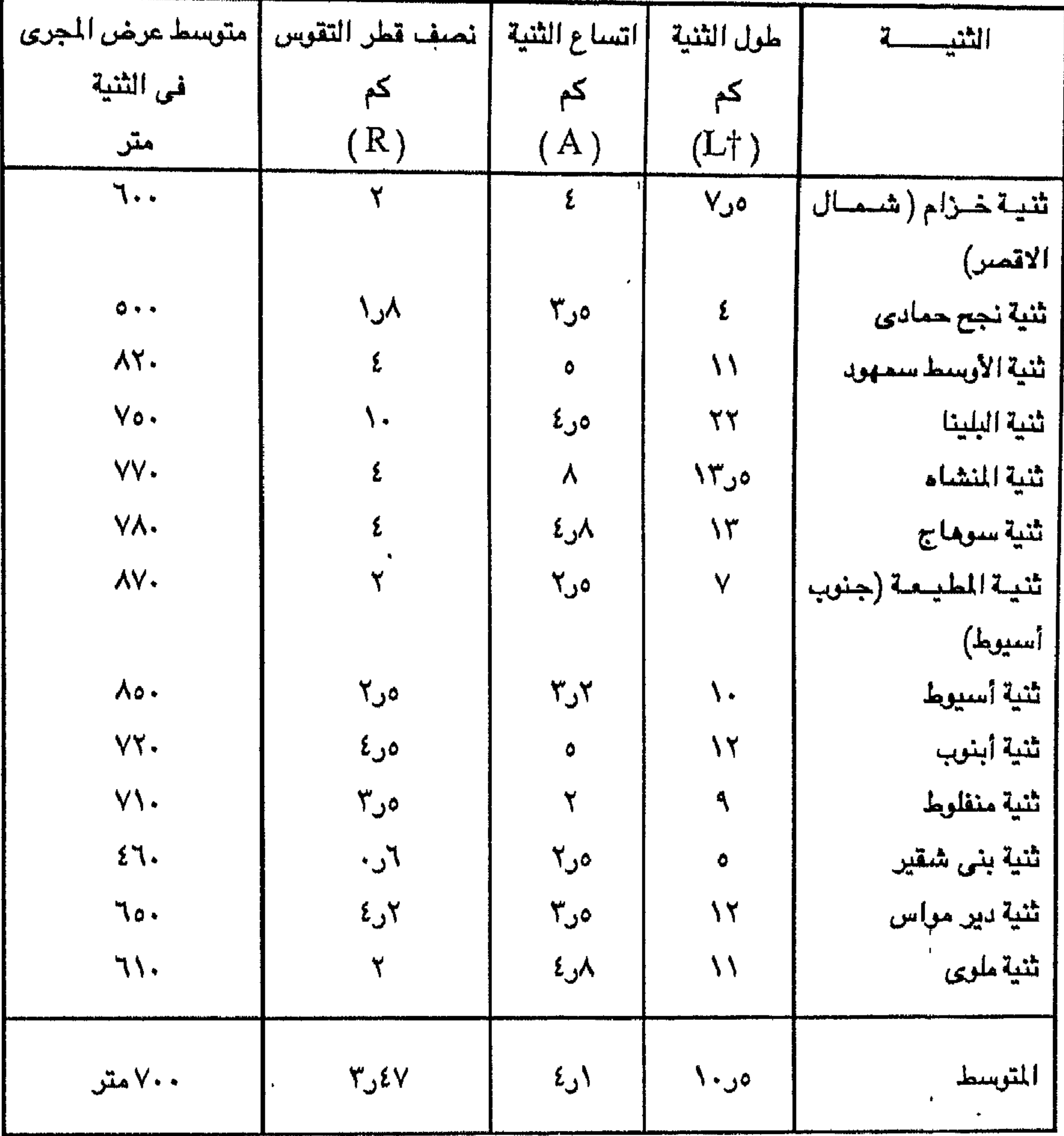

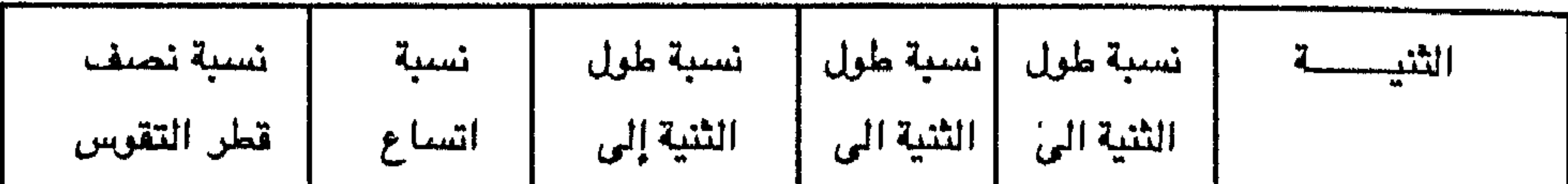

النسب بين عناصر الثنيات النهرية فى مصر العليا

 $(\mathbf{r})$ 

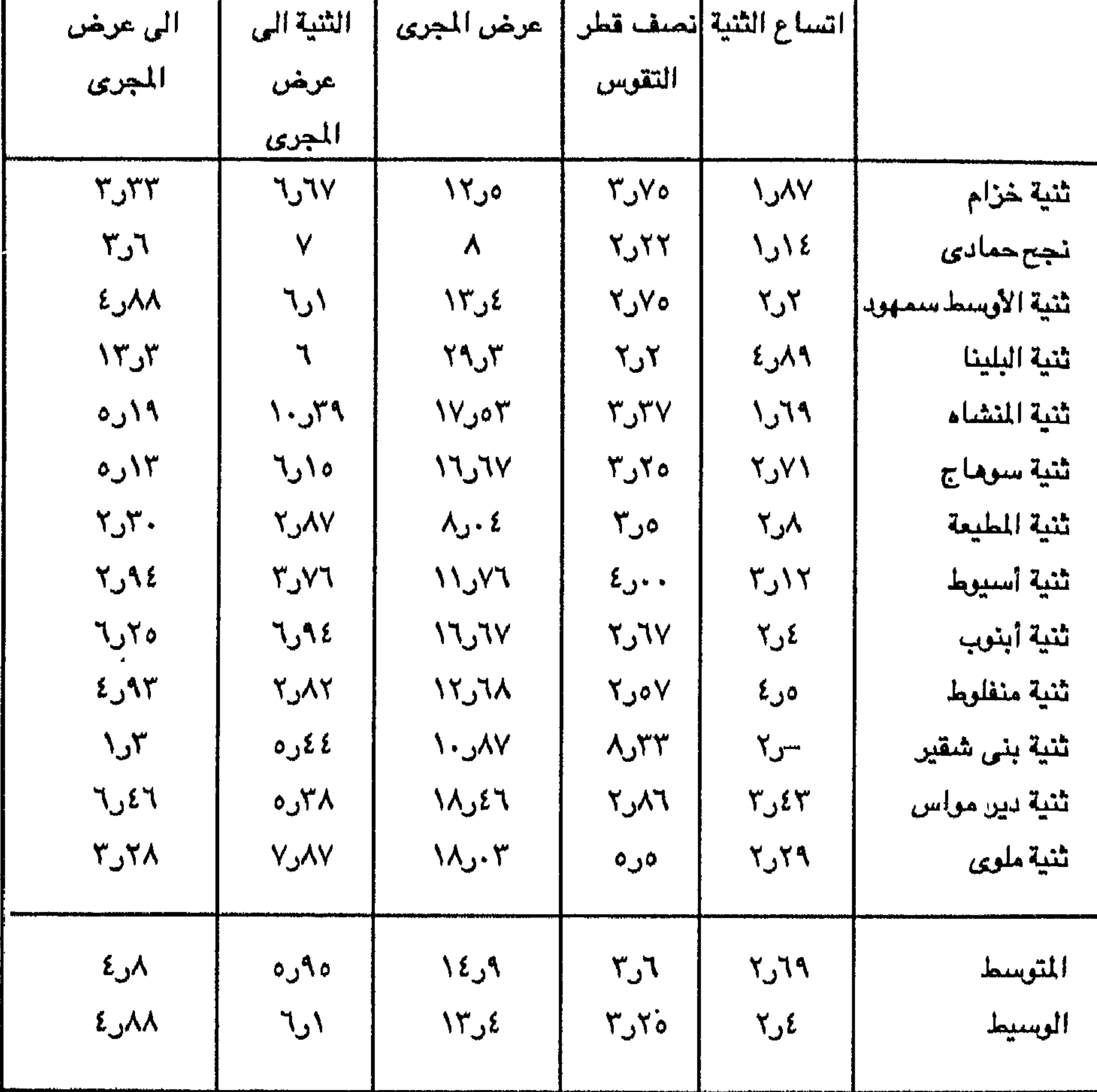

 $\sim 100$  km s  $^{-1}$ 

 $\bullet$  .

ثالثا : المنحنيات النهرية في فرعي كعياط ورشيك بعد أن يجرى النيل نحو ٢٣ كليو متر إلى الشمال من القاهرة يتفرع النهر فوق دلتاه المروحية الواسعة إلى فرعين هما فرع دمياط وفرع رشيد . أولا: فرع دمياها يمكن تقسيم فرع دمياط ( ٢٤٥ كم ) إلى خمسة قطاعات متميزة وغير متساوية الطول هي من الجنوب إلى الشمال كما يلي : -

المخالف والمتحار الأقصاد المتعاصر *A* **A A A A A A** 

جدول (٤) أهم خصائص المجرى في فرع دمياط.

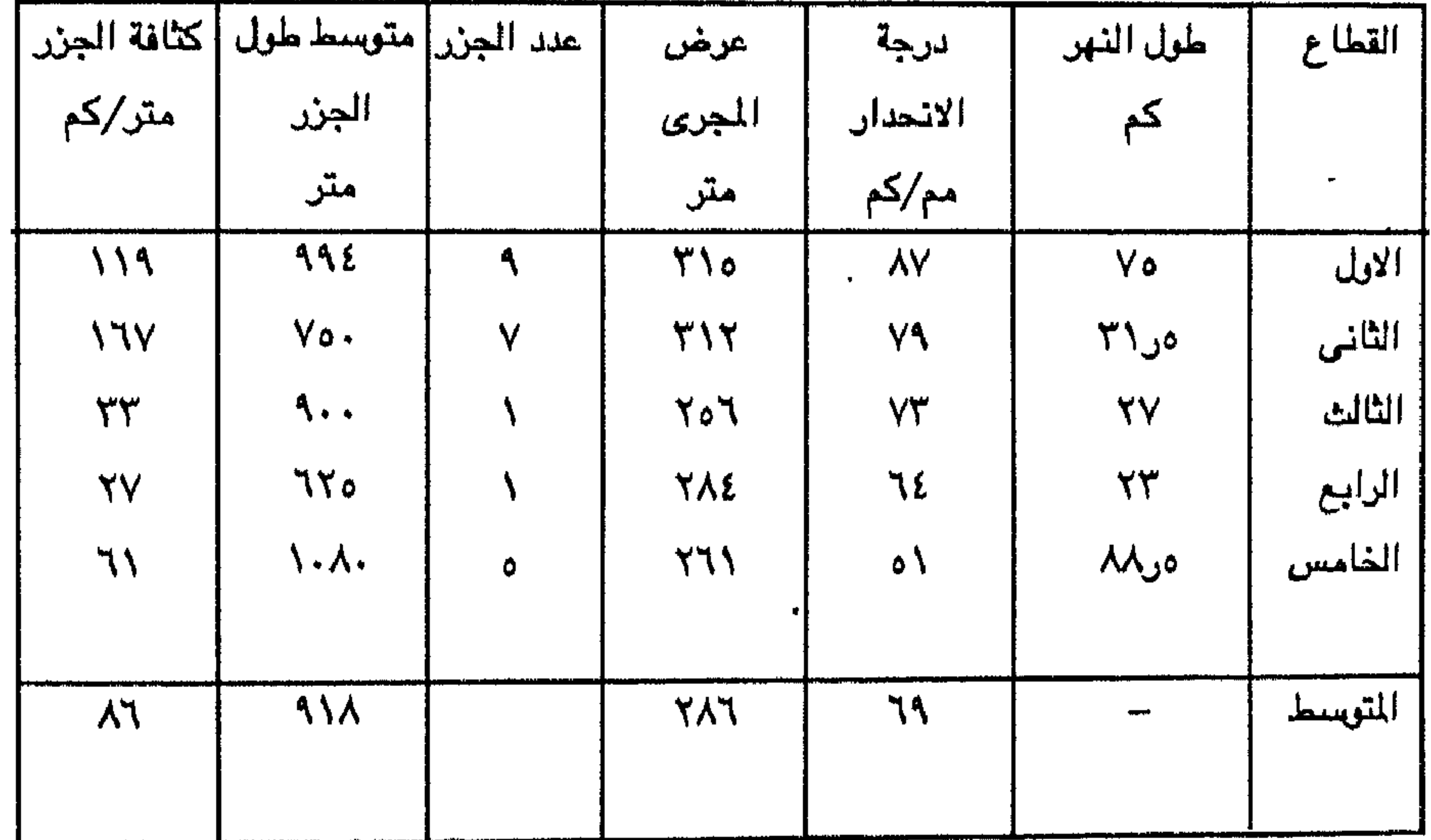

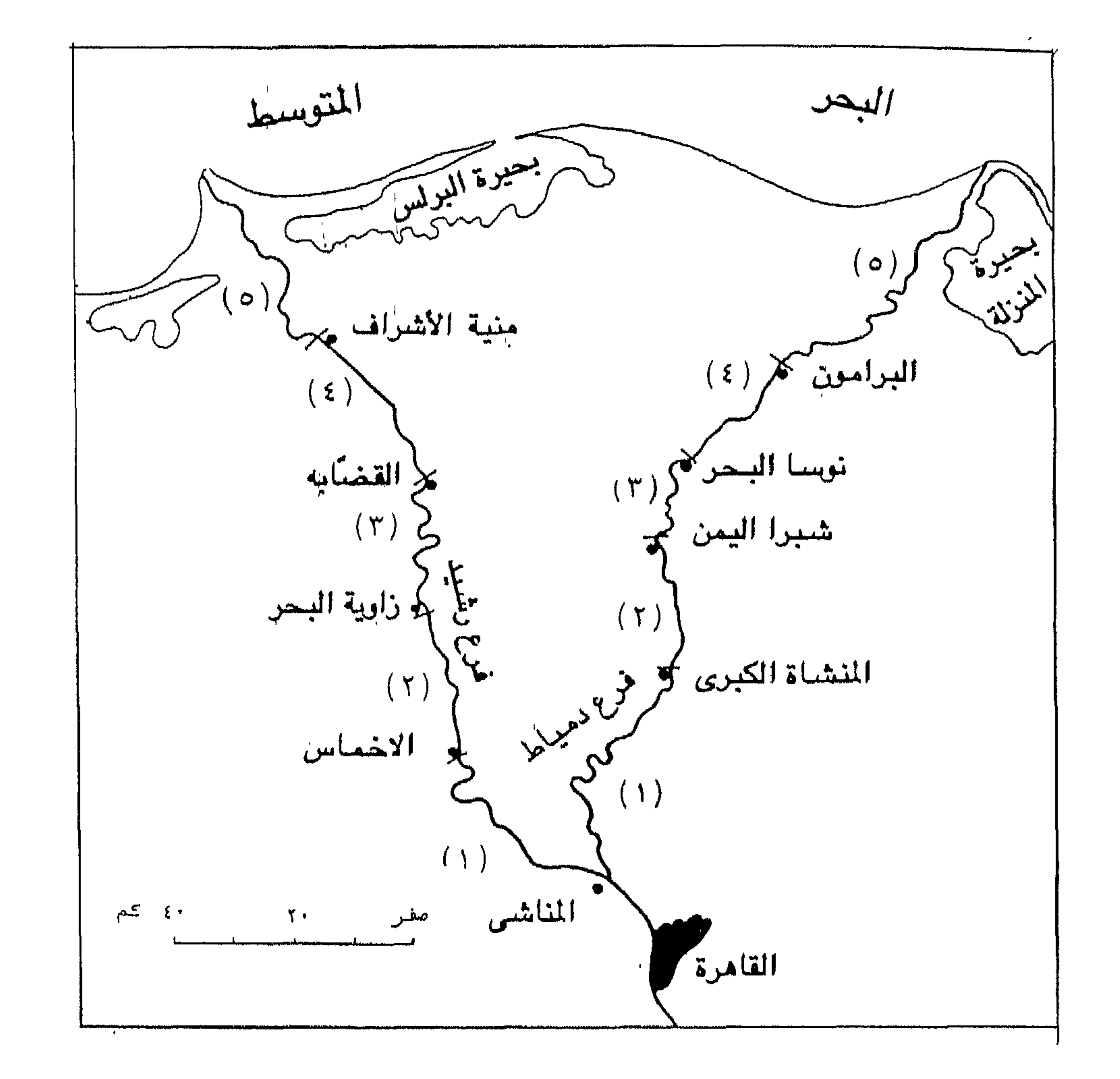

مجرى النيل فى دلتاه

 $(1 \cdot)$ شكل

 $\frac{1}{2}$  $\mathbf{A}$ 

| متر<br>٣٢٥                    | ÆĄ                                                                                       |                      | کم                          |                 |
|-------------------------------|------------------------------------------------------------------------------------------|----------------------|-----------------------------|-----------------|
|                               | ۱٫۱۲ (                                                                                   | $x_{j}$ ۰۰           | $V_c$ ر                     |                 |
| ٣٢.                           | ۲۷ر\                                                                                     | ۲٫۲۵                 | ۱۰و۰۸                       |                 |
| ٣١.                           | ۰ ەر\                                                                                    | ۳٫۳۷                 | ۲٫۲۵                        |                 |
| ٣٢.                           | ۰∧ر∙                                                                                     | ۰۰ږ ٤                | $\mathfrak{r}_\omega$ ه     |                 |
| $\mathbf{r}^{\star}$          | ۱ر۱                                                                                      | $Y_1$ .              | $V_{J^+}$                   | ٥               |
| ٣Y.                           | $Y$ ەر                                                                                   | ۰۷۵ ر                | ە∨ر∧                        |                 |
| ٥٥٣                           | ە آر.                                                                                    | $Y_2Y_0$             | $r_{j+1}$                   | ۷               |
| YY.                           | ۰۰ږ\                                                                                     | ۷۵ر۲                 | ۰ەرە                        | Λ               |
| $\gamma$ ٥٥                   | $\cdot$ ۲۲ر                                                                              | ۲۵ ل                 | $Y$ ەر                      |                 |
| 77.                           | ۰ ەر\                                                                                    | ۲ر۲                  | ٥٢ڕ٦                        | \∙              |
| $\mathbf{y}$ .                | ۰۰ و\                                                                                    | ١٫١٢                 | $\mathbf{t}_{\mathrm{J}}$ . |                 |
| ۲۲.                           | ه∀ږ∙                                                                                     | $N_{\mathcal{Q}}$ ۲۵ | ۲٫۲۵                        | ۱۲              |
| ٣١.                           | ۰۰د۰                                                                                     | ۷۵ر۲                 | ۰۰ رغ                       | $\mathcal{N}$   |
| ٢٨٠                           | ۰٫۹۰                                                                                     | $r_{j0}$ ۰           | $T_{10}$ .                  | \ ٤             |
| XYo                           | ە ٦د.                                                                                    | $r_{j0}$ ۰           | ۲٫۷۵                        | ۱٥              |
| $\mathbf{y}$ .                | ۰ ەر ۰                                                                                   | $Y_1$ .              | ه ۲رغ                       | ド               |
| $\mathbf{A}$ and $\mathbf{A}$ | $\mathbf{t}$                                                                             | $\mathcal{M}_{\ell}$ | $Y_{\cup}Y$ o               |                 |
| 799                           | ۰٫۰۳                                                                                     | ٣٦ر٢                 | ۱۷ره                        | المتوسط الحسابى |
|                               | (١) راجع شكل (٩) ويوضح ابعاد منحنى النهر ( طول الثنية – اتساع الثنية – نصف قطر التقوس ). |                      |                             |                 |

ثانيا فرع رشيد : يمكن تقسيم فرع رشيد (٢٣٩ كم) تبعا لمعدل التعرج – على غرار فرع دمياط – إلى خمسة قطاعات متميزة غير متساوية الطول هي من الجنوب إلى الشمال كما يلي : ١ – القطاع الأول من نقطة التفرع حتى قرية الأخماس . ٢ – القطاع الثاني من قرية الأخماس حتى قرية زاوية البحر . ٣ – القطاع الثالث من قرية زاوية البحر حتى القضابة (بسيون) . ٤ – القطاع الرابع من القضابة حتى قرية منية الأشراف (جنوب فوة) .

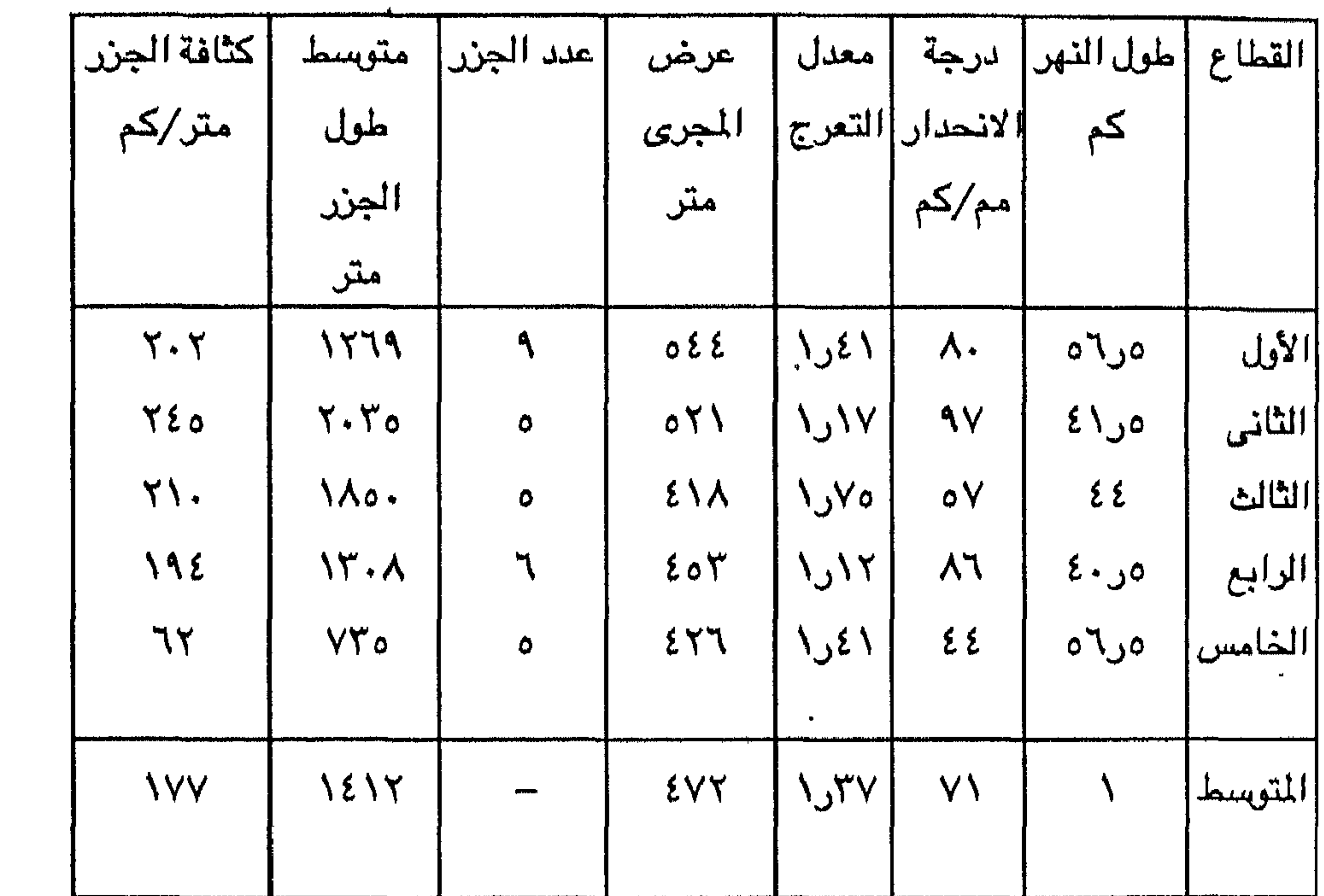

وكما وجدنا في فرع دمياط نجد أن القطاعات الأول والثالث والخامس قطاعات متعرجة بينما القطاعان الثاني والرابع فهما أقرب إلى الأستقامة منه إلى التعرج . وهذ يعني وجود تطابق في كلا الفرعين دمياط ورشيد من حيث تتابع القطاعات المتعرجة مع قطاعات غير متعرجة من نقطة التفرع حتى المصب . ويمثل القطاع الثالث في فرع رشيد الممتد بين زاوية البحر والقضابة أكثر قطاعات النهر تعرجا (٧٥ر١) ، ليس في الدلتا فحسب بل وفي مختلف قطاعات النهر في مصر وتتنوع ثنيات النهر بشكل غير متساو بين قطاعات النهر في فرع رشيد . ففي القطاع الأول توجد خمس ثنيات ، أعظمها ثنية الخطاطبة وهي ثنية كبيرة تقع إلى الجنوب من هذه القرية . أما القطاع الثاني فهو قطاع غير متعرج باستثناء ثنية واحدة هي ثنية جزيرة الحجر التي تعد خروجا على القاعدة في هذا القطاع ، وفي القطاع الثالث . وهو أكثر قطاعات النهر تعرجا – خمس ثنيات منها ثنية كوم حمادة وثنية كفر الزيات وهما أعظم ثنيات النهر ويمثلان نطاقا متصلا من المنحنيات النهرية التي تبدو واضحة حتى في الخرائط الصغيرة المقياس . وفي القطاع الرابع لا توجد ثنيات نهرية ذات شأن فيما عدا واحدة – ويحقق النهر هنا اقل معدلات التعرج في فرع رشيد (١/ ر١) أما القطاع الخامس والاخير ففيه اربع ثنيات اهمها فوة وبذلك يصبح مجموع ثنيات النهر في فرع رشيد ستة عشر ثنية والجدول التالي يوضح ابـعاد هذه الثنيات · مرتبة من الجنوب إلى الشمال .

- التتائج -:

يتبين من هذه الدراسة تعاقب القطاعات المتعرجة نسبيا مع قطاعات أخرى غير متعرجة في كل من فرع دمياط وفرع رشيد ، ففي القطاعات الاولى والثالثة والخامسة في الفرعين يتراوح معدل التعرج بين ١ ٤ ر١ و٧٥ر١ بينما يقل معدل التعرج عن ١ر١ في القطاعين الثاني والرابع . ومن اللافت للنظر هذا التشابه بين الفرعين والذي لا نجد له تفسيراً مقنعاً ، فقد أتضبح عدم وجود ارتباط (' ) بين انحدار المجرى ومعدل التعرج في قطاعات النهر (عشر قطاعات) . هذه النقطة – على أي حال – سبق تأكيدها في بعض الدراسات السابقة حيث تتفاوت معدلات انحدار المجرى في المجارى النهرية المتعرجة بين ۲۰ سم / کیلو متر و ۱۰ متر / کیلو متر . ویشیر هذا إلی أن درجة الإنحدار لیست شرطا لتعرج المجرى أوسببا له ، فالجرى الادنى لنهر المسيسبي أسفل باتون روج Baton Rouge - على سبيل المثال - لا يزيد انحداره عن ٢٠ سم /كم وليس نهرا متعرجا (٢) , ١ - معامل الارتباط - ٢٥ د. ( غير معنوى Insignificant ) . 2 - Fair bridge, R.W. editor (1968) The Encyclopedia of Geomorphology. New York. p. 960.

| عرض المجرى<br>متر    | طول الثنية  اتساع الثنية  نصف قطر التقوس |       |       | رقم الثنية |
|----------------------|------------------------------------------|-------|-------|------------|
| $\circ \wedge \cdot$ | ۲٫۱۲                                     | ۰۰ ره | ۱٤٫۰۰ |            |

جدول (٧) ابعاد المنحنيات النهرية في فرع رشيد (١)

 $\mathcal{A}^{\pm}$ 

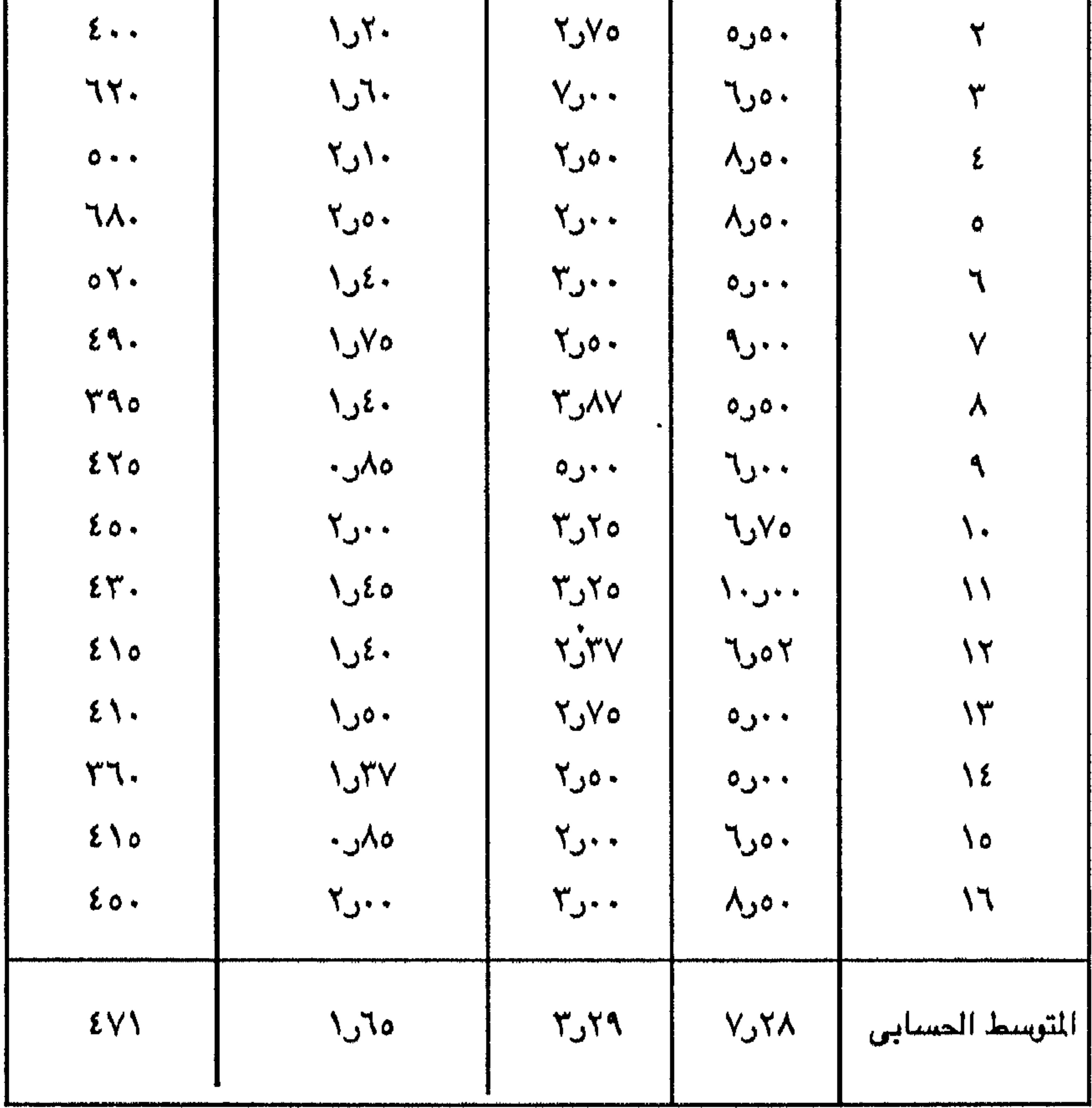

ويتضمع من بيانات المنحنيات النهرية في فرعي دمياط ورشيد أن متوسط طول الثنيات هو ٢ره كم في فرع دمياط مقابل نحو ٣ر٧ كم في فرع رشيد ومتوسط اتساع الثنيات ٦ر٢ كم في في فرع دمياط مقابل ٦ر٢ كم في فرع رشيد ومتوسط نصف قطر التقوس كيلو متر واحد تقريبا في فرع دمياط مقابل از ۱ كم في فرع رشيد وكان متوسط عرض المجرى هو ٢٩٩ متر في ثنيات فرع دمياط مقابل ٤٧١ متر في ثنيات قرع رشيد . وللخروج بنتائج دقيقة تم استخدام بعض المعاملات الإحصائية لتحديد العلاقة بين عناصر الثنية وهي طول الثنية (ل) واتساع الثنية (س) ونصف قطرالتقوس (ق) وعرض المجرى في هذه الثنيات (ع) وذلك بتحديد معامل الارتباط ورسم خطوط الانحدار لكل عنصرين من عناصر الثنية وذلك في منحنيات فرع دمياط وعددها ١٧ ثنية وفي فرع رشيد وعددها ١٦ ثنية . وقد جاءت النتائج تشير إلى وجود علاقات خطية (كما في شكلي ١١ ، ١٢) ذلك على النحو التالي :-١ – طول الثنية ( ل) = ٢٦ر٣ ق + ٢١٢. ٢ – نصف قطر التقوس ( ق) = ١٧٤ر٣ ع ـــ ١٤٨  $\gamma = \text{d}$ طول الثنية ( ل) = ١٢ل ع + ١٣٦٨  $\lambda$ ه – اتساع الثنية (س) $\lambda = \sqrt{2}$  من ع $\lambda + \ell$ ه – ومن هذه البيانات يتضمع أن نسبة طول الثنية إلى نصف قطر التقوس يتراوح بين ٦ن" و٥ن٨ وبمتوسط مقداره ٩٦ر٤ . ويعني هذا أن طول الثنية يساوي خمسة أمثال نصف قطر التقـــــوس في هذه العينة (٣٣ ثاية) . وتتراوح هذه النسبة في ثلثي العينة ببين ٽاوي٥ . – ونجد أن نســــبة نصف قطر التقوس إلى عرض المجرى تتراوح بين ٦ر١و٧ر٦

بمتوسسط قيمته در٣ . وقد تراوحت هذه النسسبة في نصف العينة بين٣ وع وتراوحت فس — العينة بين ٢ ق ٤ . – أما نسبة طول الثنية إلى عرض المجرى فقد تراوح بين ٥ ٤ر٨ و٦ر ٣١ بمتوسط قدره لارداد . ففي عشرين ثنية من ٣٣ (مجموع العينة) اتضبح أن هذه النسبة تراوحت بين ١٠ ق ٢٠ قهذا معدل كبير نسبيا . أما اتساع الثنية فلا يرتبط ارتباطا واضحا بعرض المجرى فهو لا يزيد بزيادة عرض المجرى . ومن الناحية الاحصائية لا توجد علاقة ارتباط بين اتساع الثنية ونصف قطر التقوس أوبين اتساع الثنية وطول الثنية بينما توجد علاقات ارتباط بين عرض المجرى وطول الثنية ونصف قطر التقوس . والجدول التالي يوضح هذه المعدلات في ثنيات فرعى دمياط ورشيد .

| اتساع الثنية           | طول الثنية                                        | طول الثنية  اتساع الثنية |                         | نصف قطر                               | طول الثنية                    | رقم الثنية      |
|------------------------|---------------------------------------------------|--------------------------|-------------------------|---------------------------------------|-------------------------------|-----------------|
| الى نمىف               | الى اتساع                                         | الی عرض                  | الی عرض                 | التقوس الى                            | الى نصف                       |                 |
| أقطر التقوس            | الثنية                                            | الجرى                    | المجرى                  | ِ عرض المجر <i>ى</i> ا                | ، قطر التقوس '                |                 |
|                        |                                                   |                          |                         |                                       |                               |                 |
| $\lambda_{\mathsf{U}}$ | $Y_{\nu}Y$ ر                                      | ۱۵ر۲                     | $Y \cdot yV$            | $T_3E$                                | ٠٠ر٦                          |                 |
| 1.76                   | $\mathcal{E}_{\mathcal{Q}}\mathcal{E}\mathcal{E}$ | $Y_1,Y_2$                | $\mathbf{y}_1$ ه کل     | $E_{J}Y9$                             | ۲۷ر∨                          |                 |
| ه ۲ر۲                  | ه∧ر\                                              | ۸۸ر ۱۰                   | $Y \cdot J \setminus Y$ | ⊻∧ر ٤                                 | ۱۷ر٤                          |                 |
| ۰۰ره                   | ۸۷ر ۰                                             | ەر۱۲                     | ٤٩ر١٠                   | ۰ ەر۲                                 | ۲۷ر٤                          | ٤               |
| ۷۸ر\                   | ∘ر۳                                               | ه۹ره                     | $Y \cdot y \wedge r$    | ٤٣ر٣                                  | ۲۲ر٦                          | $\bullet$       |
| ۰√ر⊷                   | ۰۰ ره                                             | ۲۳ر٤                     | 1۳٫٦٥                   | ه∀ر٦                                  | ۰ەر۳                          |                 |
| ۲۳رځ                   | ۰۹ و۱                                             | ۷ر∨                      | ە≵ر∧                    | ۸۳ر\                                  | ۲۱ رغ                         |                 |
| ه∀ر۲                   | ۰۰ر۲                                              | ۱۰ل۰ (                   | ۲۰ل۰× ۲                 | ۲۰ر۳                                  | ۰ ەرە                         | Λ               |
| ۰۰ر۲                   | ۰۰ر۲                                              | ۶٫۹۰ ز                   | ۰۸ر۹                    | ه ٤ر٢                                 | ۰۰ رغ                         | $\triangleleft$ |
| ۰ ەر\                  | ۷۷ر۲                                              | ه\ر∧                     | ۲٤٫۰٤                   | ۲∨ره                                  | ۱۷ر٤                          | ١.              |
| ۱٫۱۲                   | ه مر ۳                                            | ٣٫٦٣                     | ۱۲٫۹۰                   | ۲۲ر۳                                  | ۰۰ر٤                          | ハ               |
| ۱٫٦۷                   | ۲٫٦۰                                              | ۸٦ره                     | ۷۷ر ٤ ۱                 | ۱ ٤ ن۳                                | ٣٣ر٤                          | ۱۲              |
| ۰ەرە                   | ە ئمرا                                            | ۸ر∧                      | ۰ ەر۲\                  | ۱ ۲ر۱                                 | ۰۰ر∧                          | ۱۳              |
| ۸۹ر۲                   | ۲۸ر ۱                                             | ەر۱۲                     | ۲۲ر۲۲                   | ۲ ۲ر۲                                 | ۲۲ر۷                          | ۱٤              |
| ۲۸ره                   | ۷۸ر ۰                                             | ۷۳ر۱۲                    | ا • •ن• ۱               | $\mathcal{r}^*\mathcal{r}_\mathsf{C}$ | $\mathcal{E}_\mathcal{J}$ ر ع | ه ۱             |
| ۰۰ر٤                   | ۲ ال                                              | ۰۰د∧                     | $\Delta V_{\omega}$     | ۰۰ز۲                                  | ەر∧                           |                 |
| ۱٫۱۲                   | ٣٫٣٣                                              | ۳٫٦٣                     | ۱۲گ۱۰                   | ۲۲ر۲                                  | ۲٫۷۵                          | ١V              |
| $Y \chi Y$ ل           | ۲٫۲۲                                              | $Y_{\nu}$ ۲۹             | ۲۲ر۱۷                   | کا کر ۳                               | ۰۳ره                          | المتو بسط       |
|                        |                                                   |                          |                         |                                       |                               |                 |

جدول (٨) النسب بين عناصر الثنيات النهرية في فرع دمياط

| $\frac{1}{n}$ , and $\frac{1}{n}$ , and $\frac{1}{n}$ , and $\frac{1}{n}$ , and $\frac{1}{n}$ , and $\frac{1}{n}$ , and $\frac{1}{n}$<br>'' U Y |                             |                           |                           |                                                   |                                        |             |
|----------------------------------------------------------------------------------------------------|-----------------------------|---------------------------|---------------------------|---------------------------------------------------|----------------------------------------|-------------|
| اتساع الثنية                                                                                                    | طول الثنية                  | مطول الثنية التساع الثنية |                           | نصف قطر                                           | طول الثنية                             |             |
| الی نصف                                                                                                    | الی اتساع                   | الی عرض                   | الی عرض                   | التقوس الى                                        | الی نصف                                | ارقم الثنية |
| قطر التقوس                                                                                                    | الثنية                      | المجرى                    | المجرى                    | عرض المجرى                                        | قطر التقوس                             |             |
| $\mathcal{L}_{\mathcal{L}}$                                                                                                    | $\lambda$ ر٢                | $\lambda$ ر⁄ ا            | $Y_{\ell,j}Y_{\ell,j}$    | ۸۳ره                                              | $\mathcal{L}_{\mathcal{A}}\mathcal{E}$ |             |
| $Y_{L}Y$                                                                                                    | ۰۰ر۲                        | ۸۷ر٦                      | ٧٥ ١٣                     | ٠٠ر٣                                              | ∧ەر≵                                   |             |
| <b>۱۳</b> ۷ر                                                                                                    | ۹۳ر۰.                       | ۲۹ر۱۱                     | ۸٤ر۱۰                     | ۸ەر۲                                              | ٦. ر٤                                  |             |
| ۱٫۱۹                                                                                                    | ٠ ٤ږ٣                       | ۰۰ره                      | $\mathsf{IV}_J\cdot\cdot$ | ۶.۰۲ ک                                            | ه ۰ر٤                                  | ٤           |
| ۰۸ږ ۳                                                                                                    | ه ۲رغ                       | ۶٫۹٤                      | ۰ەر۱۲                     | ١٧ر٣                                              | ٤٠ ر٣                                  | $\bullet$   |
| ١٤ ار٢                                                                                                    | ۱٫٦۷                        | ۷۷ره                      | ۲ ار                      | ۲٫۶۹                                              | ۷ەر۳                                   |             |
| ۶۲ ر\                                                                                                    | ۲٫٦.                        | ۱۰ره                      | ۷۳ر∧۱                     | ۷ەر۳                                              | ا ک\رہ                                 | ۷           |
| ۷۷ر۲                                                                                                    | ۲ ٤ر۱                       | ۸۸ر۹                      | ۹۲ر۱۳                     | ٤ ەر٣                                             | ٣٫٩٣                                   | Λ           |
| ۸۸ره                                                                                                    | ۲۰ر۱                        | ۲۷ ر۱                     | ۱۲ر١٤                     | ۰۰ر۲                                              | $V, \tilde{V}$                         | д           |
| $\mathcal{M}_{\mathbf{C}}$                                                                                                    | ۰۸ر۲                        | Y, YY                     | ۰۰ره۱                     | 2.22                                              | $T_0$ ۳۷                               | ١.          |
| ٤٢ر٢                                                                                                    | ۸۰ر۲                        | $V_{J}$ ەر $V$            | ۲۳٫۲۵                     | ۳٫۳۷                                              | ۹۰ ر۲                                  | 11          |
| ۷۰ر\                                                                                                    | ۳٫۶۳                        | ۲۷ره                      | ۲.ره۱                     | $T_{\nu}$ ۳۷                                      | $\mathcal{L}_J \mathcal{L}$ ٦          | ۱۲          |
| ۸۳ر\                                                                                                    | ۸۲ر\                        | ۰∨ر٦                      | ۱۲ر۱۲                     | ۲٫۲۵ ک                                            | ۱ ار۲                                  | ۱۳          |
| ِ ۲∧ر\                                                                                                    | ۰۰ر۲                        | ٤ ٩ ل7                    | ۸۹ر۱۳                     | ۸۲ر۲                                              | ٤٦ر٣                                   | ۱٤          |
| $\mathbf{y}_\mathbf{y}$ ه                                                                                                    | $\mathbf{y} \mathbf{y}$ ه ۲ | ۲۸ر٤                      | 7٦ره ۱                    | ه ۰ر۲                                             | ۲٫۹ه                                   | ۱٥          |
| ۰ ەر\                                                                                                    | $Y, \Delta Y$               | 7.7V                      | ۸۸ر/۱                     | $\mathcal{E}_{\mathcal{J}}\mathcal{E}\mathcal{E}$ | ه ۲رغ                                  |             |
| ۹۹ر۱                                                                                                    | $Y_2$ ۲۱                    | ۰۰ر∨                      | $\lambda$ دره ۱ $\zeta$   | ۱ ەر۳                                             | ۶ کړ ځ                                 | . المتوسع   |
|                                                                                                    |                             |                           |                           |                                                   |                                        |             |

حدول (٩) النسب بين عناصر الثنيات النهرية في فرع رشيد

جدول (١٠) معامل الارتباط بين عناصر الثنيات في فرعي دمياط ورشيد .

| المعنوية                        | معامل الارتباط | عنصر الثنية                      |
|---------------------------------|----------------|----------------------------------|
| دون مستوى ١ر. ٪ (معنوى جدا)     | .∧ر            | ١ - طول الثنية/ نصف قطر التقوس   |
| دون مستوى ١٪ (معنوى جدا)        | ۲۹ر.           | ٢ - نصف قطر التقوس/ عرض المجرى   |
| ا دون مستوى ١٪ (متوسط المعنوية) | ⊺ەر∙           | ٣ - طول الثنية/ عرض المجرى       |
| دون مستوى ٥٪ (محتمل المعنوية)   | ۲٤ر.           | ٤ - اتساع الثنية/ عرض المجرى     |
|                                 | ه ۲ر۰          | ه - طول الثنية/ اتساع الثنية     |
| غیر معنوی (لا یوجد ارتباط)      | ۲۱ر.           | ٦ - اتساع الثنية/ نصف قطر التقوس |
| غیر معنوی (لا یوجد ارتباط) ا    |                |                                  |
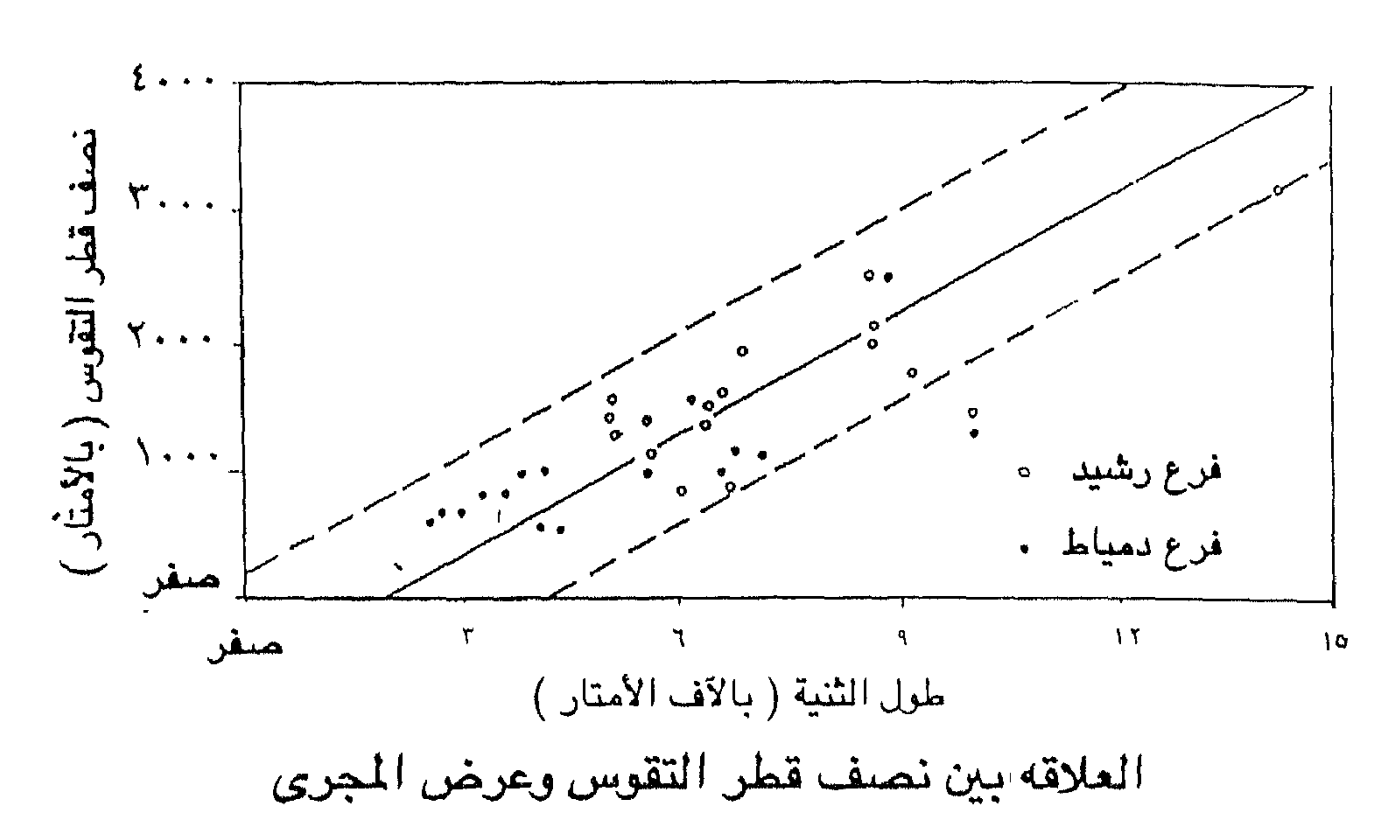

العلاقه بين طول الثنية ونصف قطر التقوس

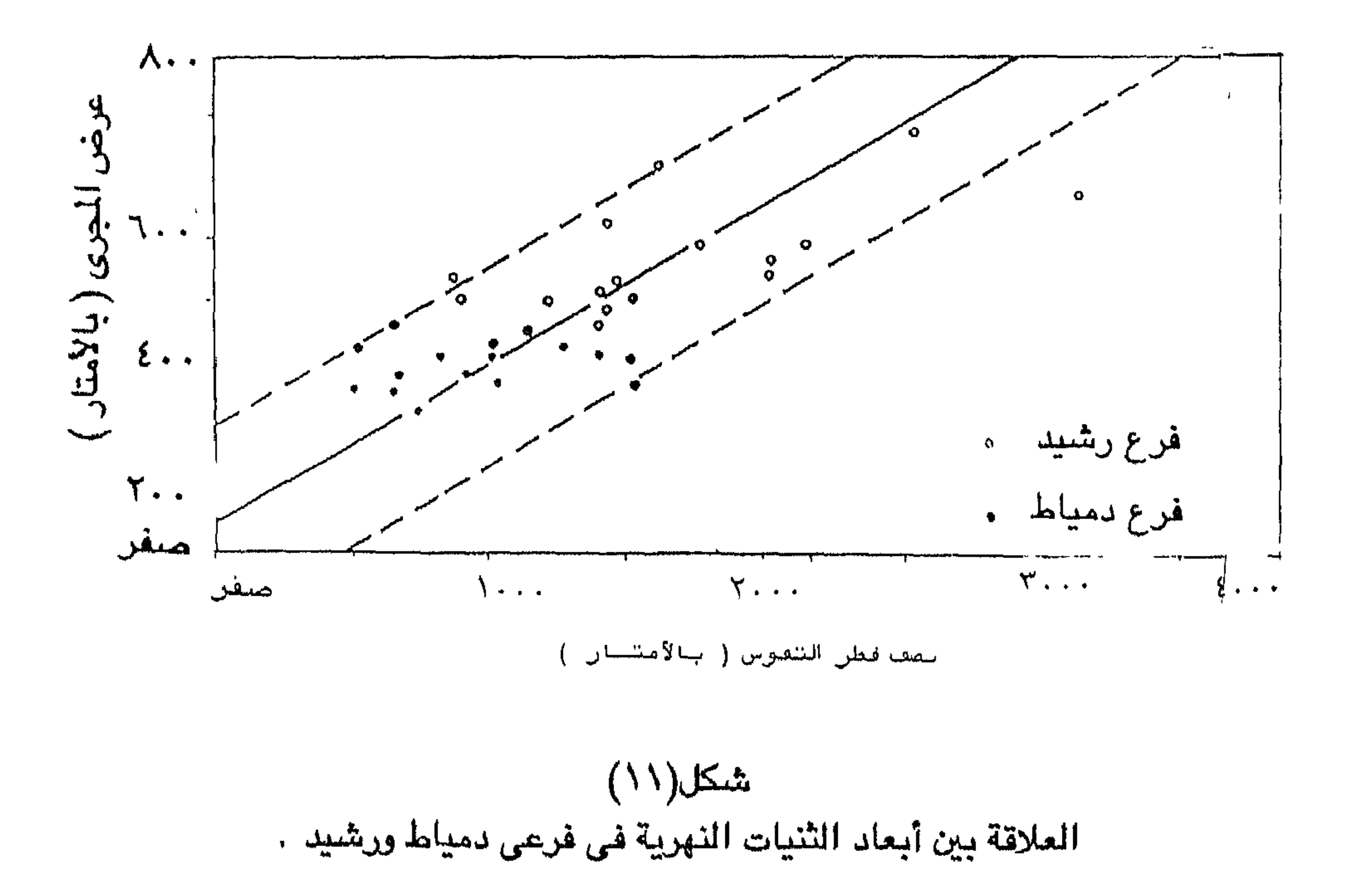

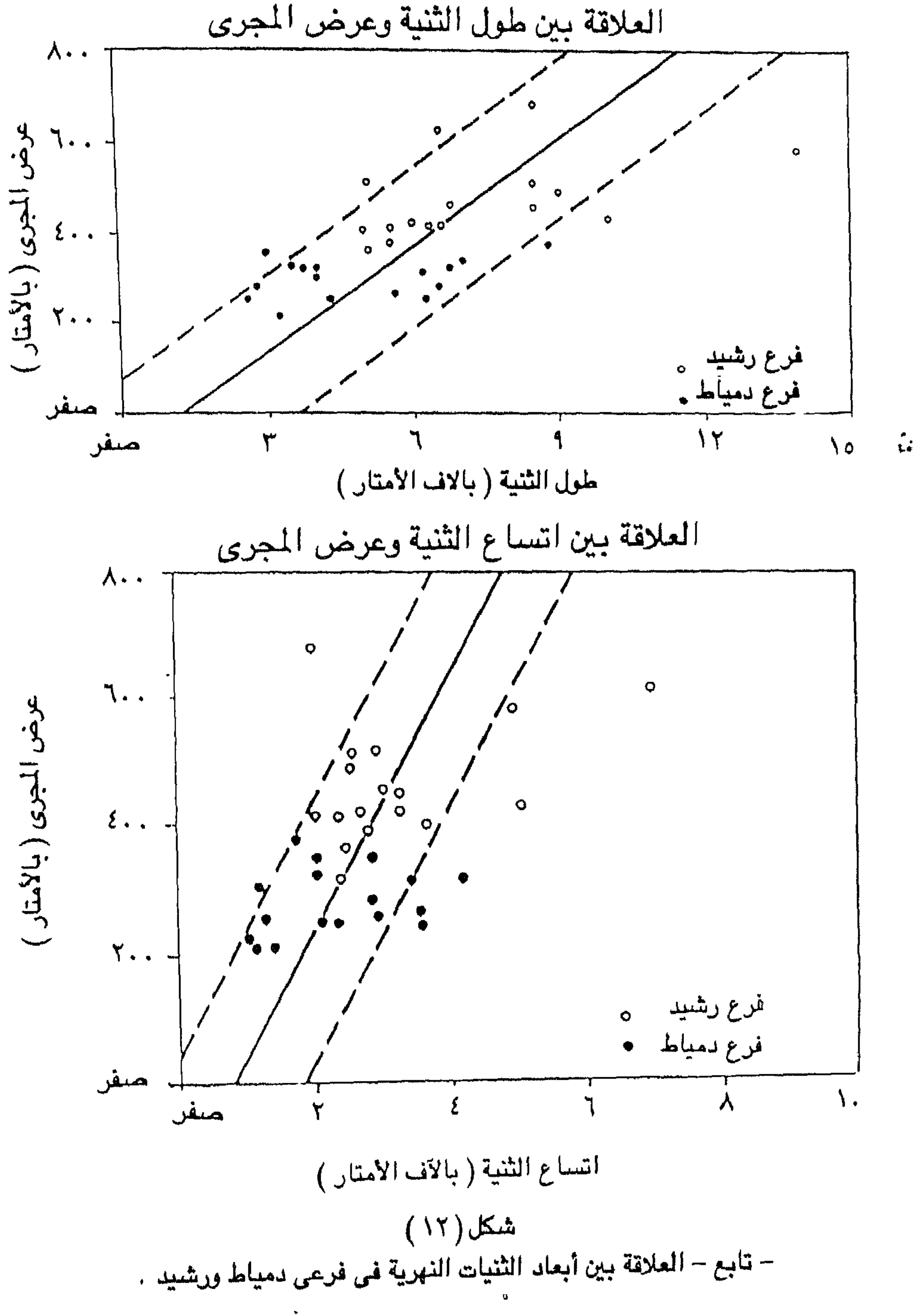

 $\mathbf{y}^{\mathbf{y}}$ 

الخلاصة : معنى هذا أن النسب الثلاث الاولى وهي طول الثنية إلى نصف قطر التيقرس نصف قطر التقوس إلى عرض المجرى وطول الثنية إلى عرض المجرى تعبر عن وجود علاقة حقيقية، وهي علاقة ارتباط معنوية وعلى قدر كبير من المنوية Highly Significant في الاولى والشانية ومتسوبسط المعنوية Fairly Significant في لثالثة <sup>(١) .</sup> هذه الحقيقة وهي وجود علاقة أرتباط وبهذا القدر من المعنوية على جانب كبير من الأهمية . الحقيقة الثانية هي التقارب الشديد بين فرعي دمياط ورشيد في لنسب بين عناصر الثنية رغم التفاوت في الابعاد بين منحنيات فرع دمياط ومنحنيات رع رشيد ؛ فالثاني يسجل ابعادا تعادل مرة ونصف نظائرها في الاول . فعرض النهر ي فرع رشيد ٤٧٢ متر مقابل ٢٨٦ متر في فرع دمياط وطول الثنية ٣ر٧ كم مقابل 'ره كم واتساع الثنية ٣ر٣ كم مقابل ٣ر٢ كم ونصف قطر التقوس ٦ر١ كم مقابل كيلو ش واحد لفرعى رشيد ودمياط على التوالي . فإذا استعرضنا النسب بين عناصس الثنية في الفرعين سوف نلاحظ هذا نتقارب . ففي فرع رشيد كانت نسبة طول الثنية إلى نصف قطر التقوس ٤ر٤ مقابل ه ي فرع دمياط في المتوسط ، ونسبة نصف قطر التقوس إلى عرض المجرى ١٥ر٣ و ٤ر٣ في الفرعين على التوالي . ونسبة طول الثنية إلى عرض المجرى ٥ر١٥ مقابل ر١٧ . وكذلك الحال في بقية النسب ، فنسبة إتساع الثنية إلى عرض المجرى ٧ في رع رشيد و ٨ر٧ في فرع دمياط ، وطول الثنية إلى اتساع الثنية ٢٦ر٢ في فرع رشيد قابل ۲۲ر۲ في فرع دمياط وهكذا (جدول ۸ ، ۹) . هذه النسب بين عناصر الثنية النهرية لا تختلف كثيرا عما توصل إليه الباحثون ن أجزاء أخرى من العالم فقد اتضبح من الدراسيات السيابقة التي اجريت على عدد غير يل من المجارى النهرية (٥٠ نهرا) مختلفة الاحجام وجود علاقة ارتباط بين عناصر ثنية في هذه العينة . هذه العلاقة وجدت بين عرض المجرى وطول الثنية ونصف قطر تقوس على عكس الحال في اتساع الثنية . هذا العنصس الاخير مستقل وقد يكون رتبطا بعوامل أخرى غير معلومة .أما ثبات وتناظر العلاقة بين أبعاد الثنيات النهرية هما أختلفت أحجامها فيؤدى إلى ظهور المنحنيات النهرية على الخرائط متشابهه تماما هما أختلفت مقياس رسم الخريطة أو تفاوت حجم النهر . أي أن الانهار تبدو جميعا ى الخرائط متشابهه تمامــا بغض النظر عن مقياس الرســم لدرجة لا يستطيع الناظر 1 - EL-Husseini, S.S.(1974/5). Channel patterns of the Nile in Lower Egypt. Bull. Soc. Geogr. Egypte. Vol: 97/98. pp 129 - 152.

– لأول وهلة – التـعرف على النـهر. الصـغير من النـهر الكبير في عدد من الخـرائط قـبل النظر إلى مقياس رسم الخريطة ، هذا التشابه والتناظر مردَّه إلى التساوى أو القرب من التساوي في النسب بين نصف قطر التقوس وعرض المجرى بصفه خاصة ، مما يؤكد تناظر وتشبابه العمليات الجيوم ورفولوجية التي تعمل وفق أسس هيدروليكية ثابتة في الانهار على اختلاف احجامها . يحدث ذلك عندما تتكون منحنيات نهرية مكتملة النمو لانهار طبيعية وتجرى فوق سهول فيضية واسعة متجانسة الرواسب بعيدة عن تدخل  $\mathbf{Y}(\mathbf{Y}_{i}^{t}, \mathbf{Y}_{i}^{t})$ 

### رابعا : المنحنيات المقيدة في مصر العليا

لا يتمتع نهر النيل في مجراء الأدني بين أسوان والقاهرة بسهل واسع وذلك لظريف خاصة بالنشئة والتطور . فالسهل الفيضي شريط ضيق ينحصر بين حافتي الصحراء ، كذلك يلتزم النهر الجانب الأيمن من واديه في أجزاء عديدة من مجراه .

۱ – <del>ټني</del>ق الوا<del>ټ</del>ی يتكون وادى النيل المصدرى من واديين أحدهمـا أولى Primeval وهـو الـوادي القديم الذي حفره النهر – لأول مرة – خلالا عصر الميوسين في الهضبة المصرية وارتبط تكوينه بفترة أمطار غزيرة تعرف بالفترة المطيرة البونتية Pontic Pluvial وكان النهر يجمع معظم مياهه من الأراضى المصرية خاصة الصحراء الشرقية التي كانت أوديتها (كوادى قنا) الروافد الرئيسية لهذا النظام النهرى آنذاك . ومع أواخر عصر البلايوسين ارتفع مستوى سطح البحر المتوسط وتحول وادى النيل إلى ذراع طولى للبحرامتد حتى أسوان تراكمت فيه الرواسب القادمة من الروافد الجانبية . ومع انخفاض مستوى سطح البحر وتراجع مياه الخليج البلايوسيني في أواخر عصرالبلايوسين وإوائل عصس البليستوســــين بدأ النهر في حفر مجراء – للمرة الثـانية – من جديد . في هـــــذه المرة تم الحفر في الرياسيب البلايوسينية التي تمثل حشو الوادي Valley - fill . وهكذا فإن وادى النبيل من النوع المعـروف بــوادى في واديValley in Valley Type. وكلاهما تم حفره قبل أن يتصل النيل المصرى بمنابعه العليا (٢) شكل ١٣ . وتقع الصخور الرسوبية التي تمثل قاع الوادي الأول بالقرب من طما إلى عمق يصل الى٠٥٠ متر دون مستوى سطح البحر. وإذا كان منسوب سطح الصحراء المتاخمة 1 - Leopold L.B. et al (1964) op cit .pp. 296 - 298 and Morisawa, M (1985) Rivers. Longman . London .pp. 92 - 94.

2 - Ball, J. (1939) op cit. pp. 74 - 84.

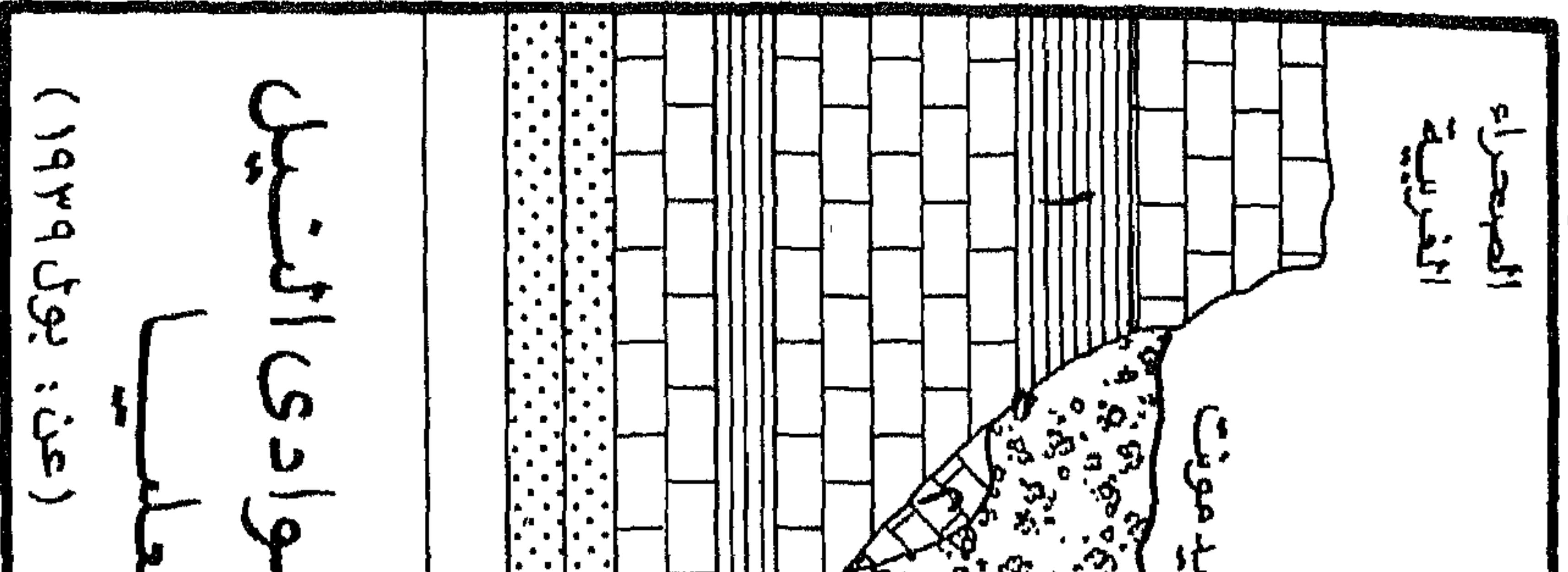

LT<br>M<br>T ់ទំំ ÷Ε,  $\mathcal{L}^{\text{UV}}$ المالي.<br>المالي .<br>پيدائش Æ  $\mathbf{B}^{\mathbf{r}}$ 521  $\overline{\phantom{a}}$  $\leq$  $\mathcal{R}$  $\mathbf{P}$ , ∽ ما اشد ما الاملاد  $\frac{65}{56}$ <br> $\frac{65}{56}$  $\mathbf{F}$  $\mathbf{v}$ ్తు ⊕  $\bullet$ **ON ALL** 

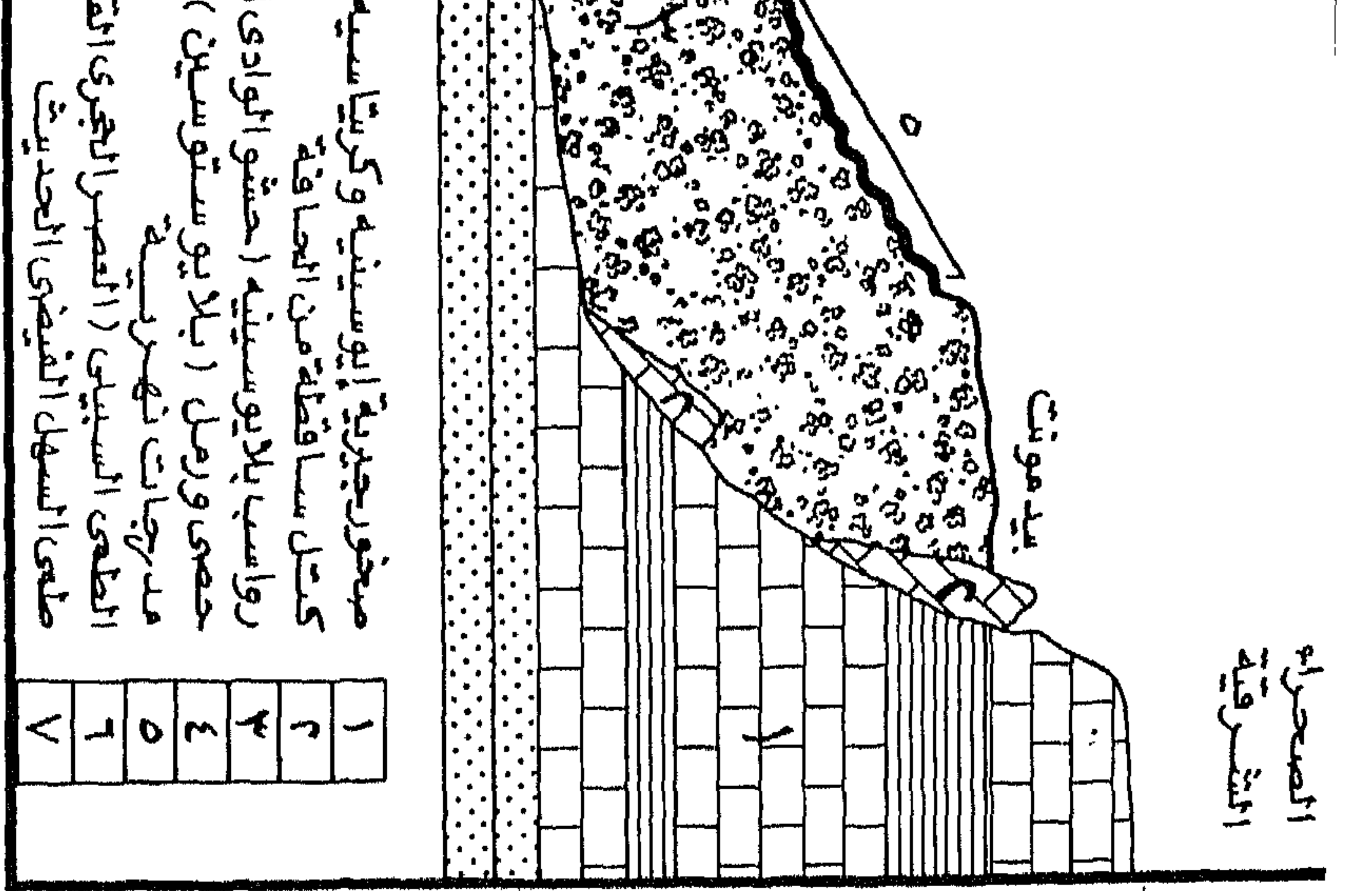

 $44$ 

على كلا جانبي الوادي في هذه المنطقة قرابة ٣٠٠ متر فوق مستوى سطح البحر ، لكان معنى هذا أن النهر الميوسيني كان نهراً قويا استطاع حفر واديه في الأراضي المصرية بعمق يصل إلى حوالى ٢٥٠ متر . ويتراوح عرضه بين ١٠ و ٢٠ كيلو متر . أما النهر البلايو – بليستوسيني Plio -Pliestocene فقد كان أضعف بكثير عن سابقه فقد حفر مجراء في رواسب لينة سهلة الإزالة نسبيا وذلك في عدة مراحل متعاقبة من النحت والارساب تكونت على اثرها سلسلة المدرجات النيلية المعروفة . ( ' ) ويأتي بعد ذلك النيل الحديث الذي نتج عن اتحسال النيل المصري بمنابعه العليا بعد أن جفت الأراضمي المصرية وتكامله في نظام نهري واحد ظل يجـري علي أرض مصر حتى رقتنا الحاضر ، هذا النهر الحديث وجد واديا جاهزا ليجرى فيه ويبنى سهلا فيضيا يتكرن من طمي الحبشة الذي جلبه الفيضبان كل عام . (٢) هذا السهل الفيضي عبارة عن شريط ضيق ينحصر بين حافات الوادي التي لا تسمح إلا بحجم معين من التقوس وبعده تصطدم محاور الثنيات النهرية بجوانب الوادي الصخرية . أي أن الوادي الأولى يكبل ثنيات النهر الحديث ويعمل علي تحجيمها خاصة أن هذا النهر الأخير –كما رأينا– نهر إرساب بالدرجة الأولى فلا يقوى على نحت هذه الصخور ، وعلى هذا فهناك سقف أي حد أقصى لتعرج النهر لا تستطيع ثنياته القليلة العدد والمتواضعة التقوس تجاوزه . ففي ثنية قنا (الرزيقات – نجع حمـادي) يكاد يقـترب اتساع الثنيات Meander Amplitude من عرض السـهل الفـيـضـي (نحـو ٤ كم علي التوالي ) خاصة في النصف الجنوبي من الثنية . فالنيل يقترب كثيرا من حافتي الصحراوين الغربية والشرقية بالتبادل . فعند الزريقات يقترب النهر من حافة الصحراء الغربية ثم لا يلبث بعد مسيرة نحو ثلاث كيلو مترات أن يعرج يمينا ليقترب من حافة الصحراء الشرقية عند الضبعية ليتركها ويقترب من حافة الصحراء الغربية مرة ثانية مقابل قرية الصعايدة ثم يعرج ثانية ليعود مرة أخرى إلى حافة الصحراء الشرقية حتي يلامسها عند خزام وبعدها ينحرف غربا ليقترب من حافة الصحراء الغربية عند نقادة . (شكل ١٤) وهكذا تشـغل ثنيات النهر نطاقا Amplitude هو السـهلّ الفيضـي بأكمله تقريبا . ويعني ذلك أن النيل في هذا الإقليم قد اقترب من بلوغ مرحلة يعجز فيها عن تجاوز نطاق سسهله الفيضلى عندما يصلعب عليه تكثيف ثنياته في الصلخور الرسلوبية الصلبة كما كان يصنع فيما مضى في سهله الفيضي الرخو .

1 - Butzer, K (1959) Contributions to the Pleistocene Geology of the Nile valley, Erd Kunde, Vol: 13 pp. 46. - 67. 2 - Ball, J. (1939) op cit. pp 162 - 177.

التزام النهر للجانب الأبون من وأسيه تعتبس ظاهرة التزام النهر للجبانب الأيمن من واديه من الظاهرات المألوفية في يار التي تجرى صلوب الشلمال في نصف الكرة الشمالي ، كما هو الحال في أنهار ال سيبيريا التي تصب في الحيط الشمالي حيث تبدو جوانبها اليمني على شكل ف رأسية مرتفعة نسبيا تجاور النهر بينما تتكون الجوانب اليسرى من الرواسسب ، تكون سسهلا فيضيا أكثر انخفاضا لعيحدث ذلك على نطاق ضبيق نسسبيافي أنهار انس حيث يتعــرض الجانب الأيمن للنهر للنحت المتزايد إذا قورن بالجانب الآخر<sup>(١</sup>). ل يجنح إلى التزام الجانب الأيمن من واديه في أجزاء كبيرة من مجراء (٢) . . وفي القطاع المستند من أسنوان حنتي الرزيقات (٢٠٠ كم) يتنوزع السننهل غس الذي يصل عرضه نحو ٨ر٢ كم في المتوســط على كلا جانبي النهر . وفي ثنية (١٦٠ كم ) يجرى النهر في اتجاهـات متبـاينة بل متعارضـة أحيانا ١. من بداية الثنية الرزيقات حتى قوص يجرى النهر صوب الشمال الشرقي ويغير اتجاهه صوب مال بعد ذلك حتى قنا . وبعد قنا ينحرف النهر ليجرى صوب الغرب مع ميل ناحية رب الغربي حتى نجح حمادي – نهـاية الثنيـة – ثم ينحـرف عند هذه البـلدة ليـأخـذ هـا عامـا صنوب الشـمال الغربي (شكل ١٥) . كذلك فـإن النـهر – خـلافا لما هو سـائد سجراه الأدنى – لا يلتــزم أو حــتى يقــتـرب مـن الجــانب الأيمـن للوادى . وانما على س من ذلك فهو أقرب بصفه عامة إلى الجانب الأيسر عنه إلى الجانب الأيمن ذلك أن بل الفيضـي وعرضـه نحو ٣ره كم في المتوسـط يتوزع على كلا جانبي النـهر مـع تفوق فة الشرقية عن الضفة الغربية . وفي قطاع نجع حمـادي – منفلوط (٢١٠ كم) يجـري النهـر قـريبـا من الجـانب رقي (الأيمن) من واديه تاركـا نطاقـا عريضــا من السـهل الفـيـضـي إلـي الغـرب من اه ، فإلى الشمال من نجح حمادى يجرى النهر كخط مستقيم عند أقدام جبل طارف فة تزيد على العشرة كيلو مترات بعدها يترك النهر بينه وبين الصحراء الشرقية نا نحيلا من الأرض الزراعية لا يتعدى أقصى عرض له كيلو متر ، بينما يترك على نب الغربي سهلا فيضيا واسغا يتراوح عرضه بين ٧ و١٥ كم . وإلى الشمال من ـا يعاود النهر سيرته الأولى ويجرى عند أقدام حافة الصحراء الشرقية لمسافة نحو كم . وللمرة التَّــــالثَّة عند طهطا لمســـافة عشرة كيلو مترات أخـرى . وقبل أن يقترب

حمد عوض محمد ( ١٩٦٢ ) نهر النيل . القاهرة ص ١٣١ ، ١٣٢ .

حمد صفى الدين ( ١٩٧٧ ) مورفولوچية الأراضي المسرية . دار النهضة العربية . القاهرة ص  $. \ \delta \circ \circ -$ 

مجرى النبيل في القطاع الجنوبي<br>من تنبية قسنا<br>الساعيل الفيضي المالوشاا  $\sqrt{\frac{1}{\sqrt{2}}}$ وتوجى م نقاده  $\mathsf{I}$ √ُ<sup>ه</sup>• مشفليق

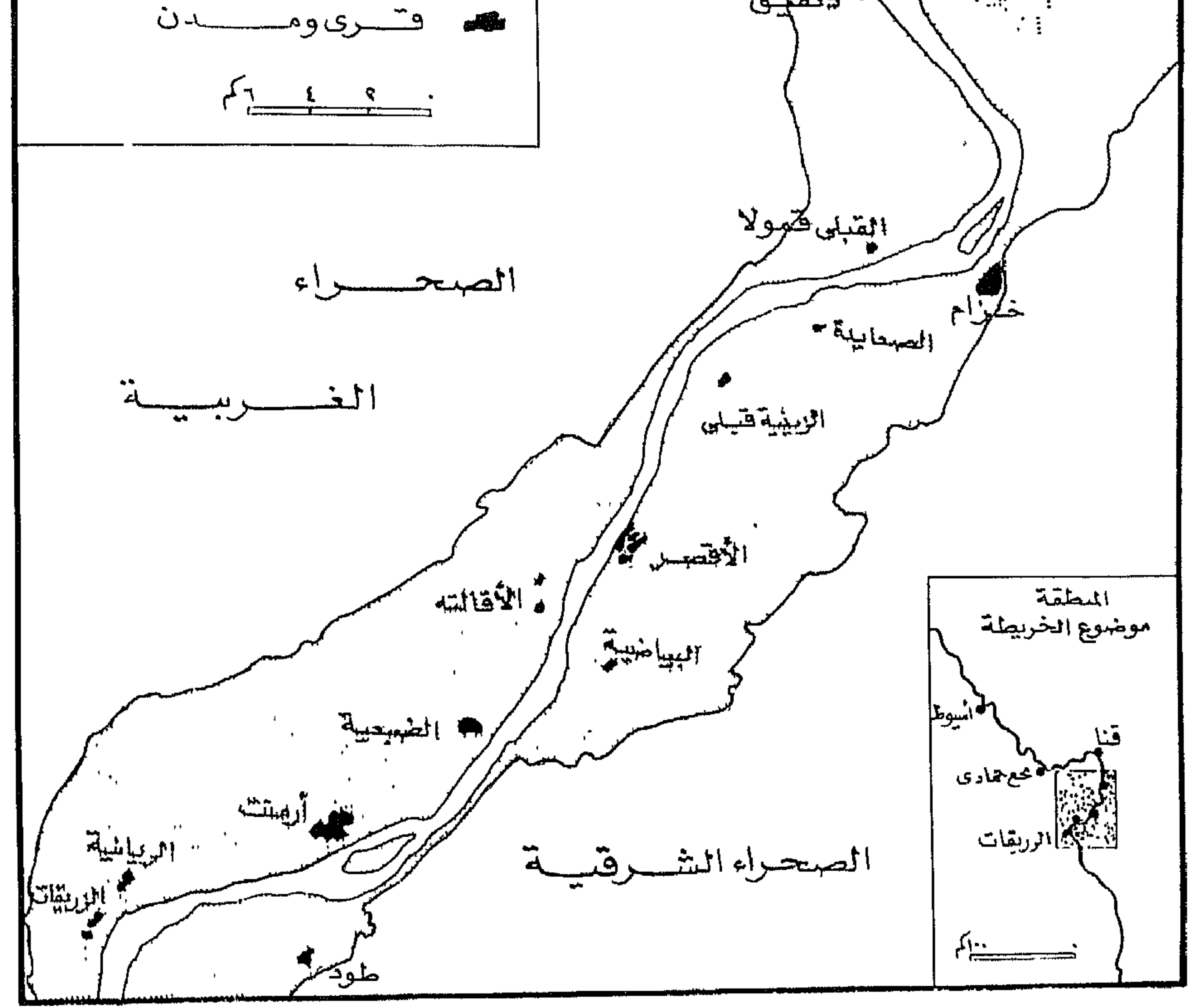

### $($   $\sqrt{2})$   $\sqrt{2}$

 $55$ 

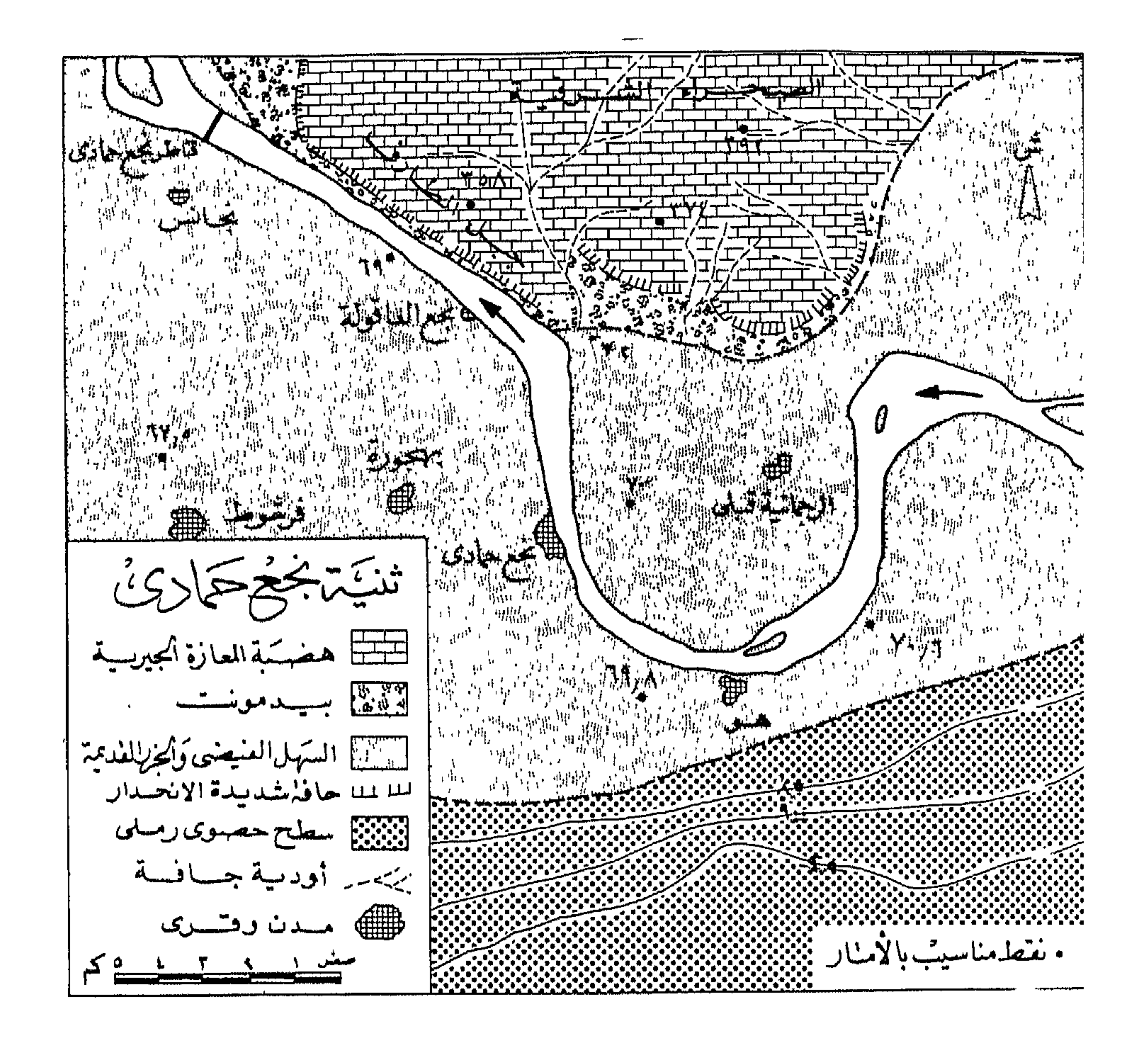

شكل( ۱۰ )

النهر من أسيوط (عند المطيعة) يجري النهر عشرة كيلو مترات لا يترك بينه وين الصحراء الشرقية سوى نطاق ضيق من الأرض لا يتعدى عرضه الكيلومتر (شكل ١٦). وهكذا لا يبتعد النهر عن الحافة الشرقية من الوادي إلا عندما يدخل في ثنية ما ثم لا يلبث أن يعود إليها مرة أخرى بعد الانتهاء من هذه الثنية ، لذلك فـأجزاء السـهل الفيضي علي الجانب الشرقي في هذا القطاع عبارة عن بقع متناثرة غير متصلة تمثل كل واحدة منا قلب ثنية أو نواتها Meander Core تسمى محليا بالأحواض مثل حوض أخميم وحوض البدارى وحوض أبنوب وغيرها . (١) ومن منفلوط حتى الواسسطة (٢٤٠ كم) يختفي السسهل الفيضـي تماما شـرق النهر الذى ترتطم مياهه مباشرة بأقدام الحافة الشرقية للوادي فيما عدا بعض الجيوب صنغيرة المساحة التي يصعب اقتفاؤها على الخرائط صخيرة المقياس ، بينما يتسم السسهل الفيضي إلى الغرب من النهر إلى ١٥ - ١٧ كم في المتوسسط ، أما في قطاع الواســـطة – القــاهـرة (١٣٦ كم) فـيـضـيق الســـهل الفـيـضـى (نحــو ٨ كـم في المتـوسـط) وتظهر الضيفة الشرقية بوضوح بصيفة متصلة ولكنبها أقل عرضيا عن نظيرتها الغربية  $\mathcal{N}(\mathcal{N})$  ,  $\mathcal{N}(\mathcal{N})$ هذا هو حال النيل ، سـهل فـيـضـي ضـيق ينحصـر بـل وينحـشـر وسـط حـافـتي الصحراءونهر لا يتوسط مجراه سهله الفيضى ليتسنى له التعرج يمينا ويسارا بل يلتزم الجانب الأيمن تاركا نطاقا عريضا من السهل الفيضى إلى الغرب منه . ويترتب على ذلك أن بعض ثنيات النهر لا تلبث أن تلامس محاورها الشرقية الجانب الشرقي للوادي مما يؤدى إلى عدم قدرة النهر على تكثيف تنياته فينحرف المجرى بشكل حاد وتظهر تنيات غير متماثلة الشكل Assymmetrical تختل النسب بين أبعادها ويظهر ما يسمى بالمنحنيات المقيدة Confined Meanders (٢) وسنعرض لأهم نماذجها في مصر العليا وهي ثنية بني شقير شمال منفلوط ، وفيها يلامس محور الثنية حافة هضبة المعازة التي تسمى محليا « جبل فودة » والتي ترتفع عن السنهل الفيضني بحوالي ١٤٥ متر وبعد انحراف النهر في شكل زاوية حادة يظل أسيرا للحافة الشرقية للوادي حيث ترتطم مياهه بأقدامها لمسافة نحو عشرة كيلو مترات (شكل ١٨) . ولا يقتصر التغير في اتجاه مجري النهر فحسب، بل ينسحب كذلك على مختلف عناصر الثنية فيضيق المجرى ١ – جمال حمدان ( ١٩٨٠ ) شخصية مصراً . دراسة في عبقرية المكان .عالم الكتب . القاهرة . ص  $777 - 797$ .

2 - Lewin, J. and Brindle, B.J. " Confined Meanders " in Gregory K.J. (editor) 1977 River Channel changes. Wiley, New York pp. 221-233.

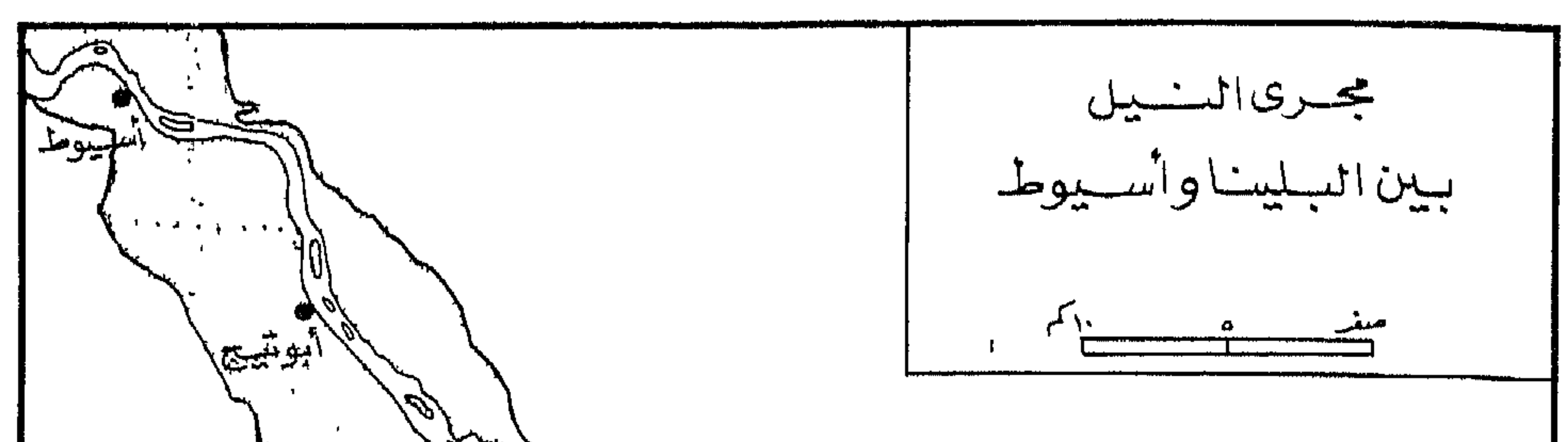

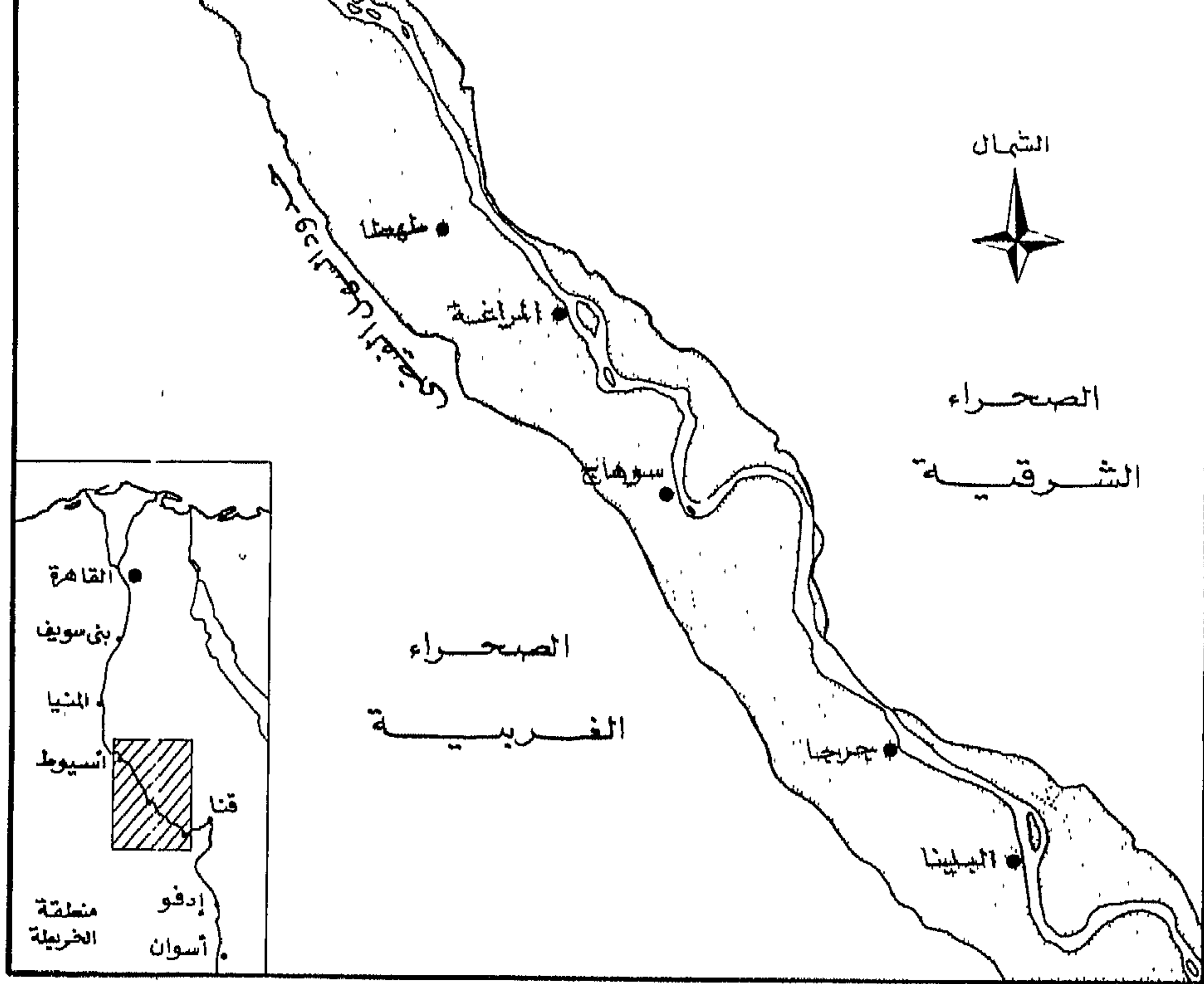

# $(17)$ شكل

 $\epsilon$  o

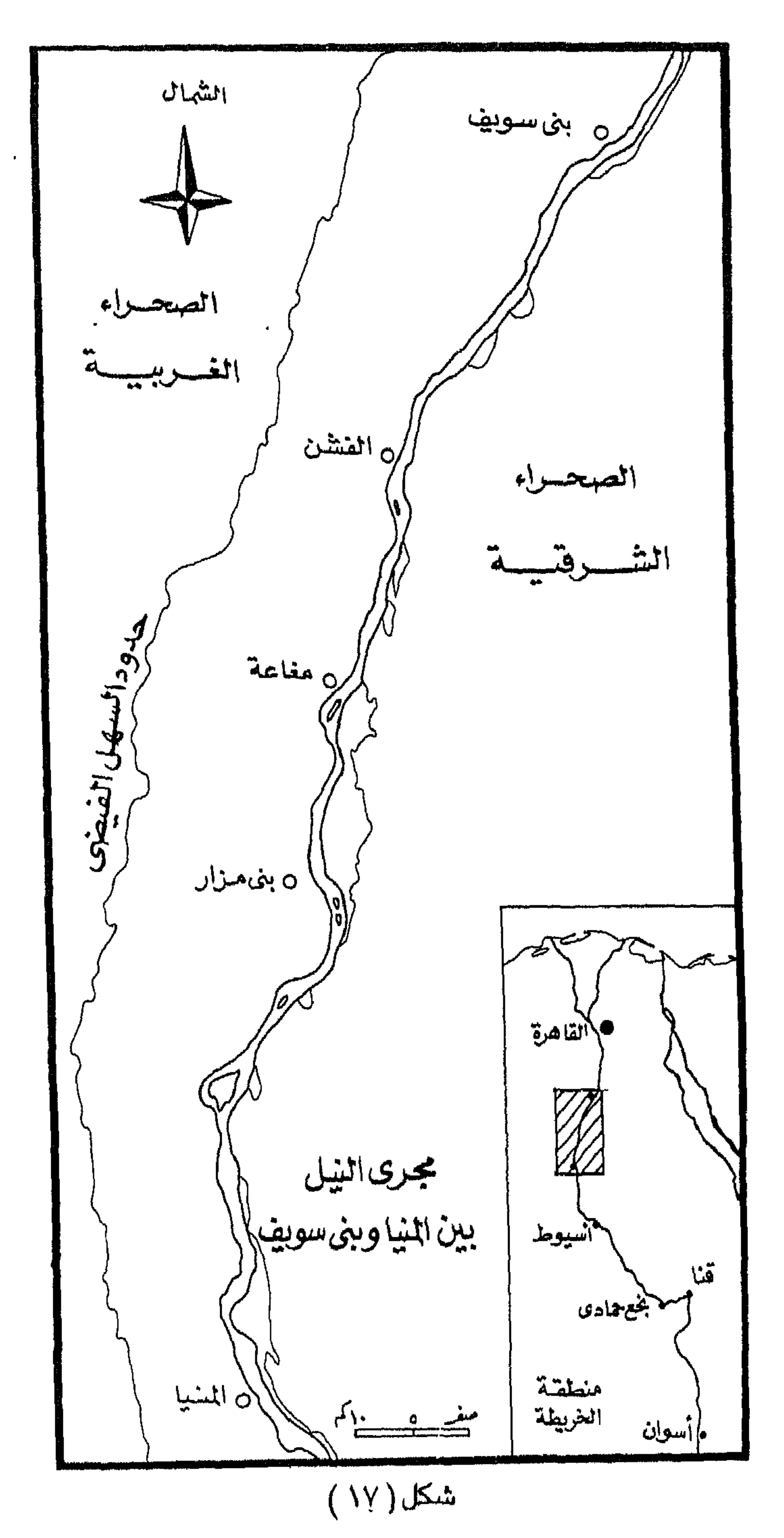

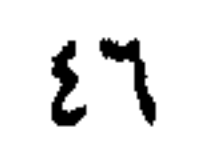

ما كان عليه ويزداد عمقه ويصغر قطر التقوس Radius Of Curvature وذلك ل النحو التالي : ١ – يضيق المجرى بعد ارتطامه بالحافة الصىخرية وانحرافه تبعا لذلك بشكل يائي من ٥٠٠ متر في المتوسط قبل الأصطدام بالقرب من منفلوط إلى نحو ٣٠٠ متر رق بني شنقير ؛ وهو أقل عرض للنهر على الاطلاق من أسوان إلى القاهرة . ولكنه لا لَثِ أَنْ يزداد عرضته إلى ٥٠٠ متربعد مسيرة كيلو متر من هذه النقطة ، تُم إلى ٥٠٠ ر بعد مسيرة كيلو متر آخر ثم إلى ٧٠٠ متر بعد مسيرة كيلو متر ثالث قبل أن يدخل

علقة جزيرة المعابدة وتوابعها. ومن استتعراض أرقام عرض النهر في مصر يتضح أن النهـر يضيق عادة فى التين الأولى عند الثنيات المقيدة كما هو الحال شرق بني شقير – كما ذكر آنفا – تاك الحال جنوب المعصرة عندما يرتطم النهر بالحافة الجيرية لهضبة المعازة لسسافة بو على ثلاثة كيلو مترات بعد الانحناء في ثنية دير مواس (نحو ٣٥٠ متر) وفي جنوب وضية عندما ينحنى النهر في ثنية مقيدة (ثنية ملوى) حيث يصل عرض المجرى نحو ٣١ متر (شكل ١٩) . أما الحالة الثانية لضيق المجرى فتوجد في مناطق الجزر النهــرية دما تلتحم احدى هذه الجزر بالســـهل الفيضـي المجاور ويطمر المجرى بينهما فتتحول باه النهر كلية إلى المجرى الآخر <sup>(١)</sup> . ومما تجدر الاشارة إليه أن النهر يظل ضيقا ف*ي* عالة الأولى بحيث لم يزد عرض النهر على متر واحد في عامين (من يونيو ٦٣ إلى نيو ١٩٦٥) بينما زاد عرضه في الحالة الثانية بما يتراوح بين ٦و١٠ متر في المتوسط لال نفس الفترة . ويعزى ذلك إلى اختلاف مكونات جوانب النهر في الحالتين ، فالاولى حفري صلب والثاني ارسايات فيضية سهلة النحر .

– سنوف تنتغرضن لهذا الموضيق هي البحث البالي .

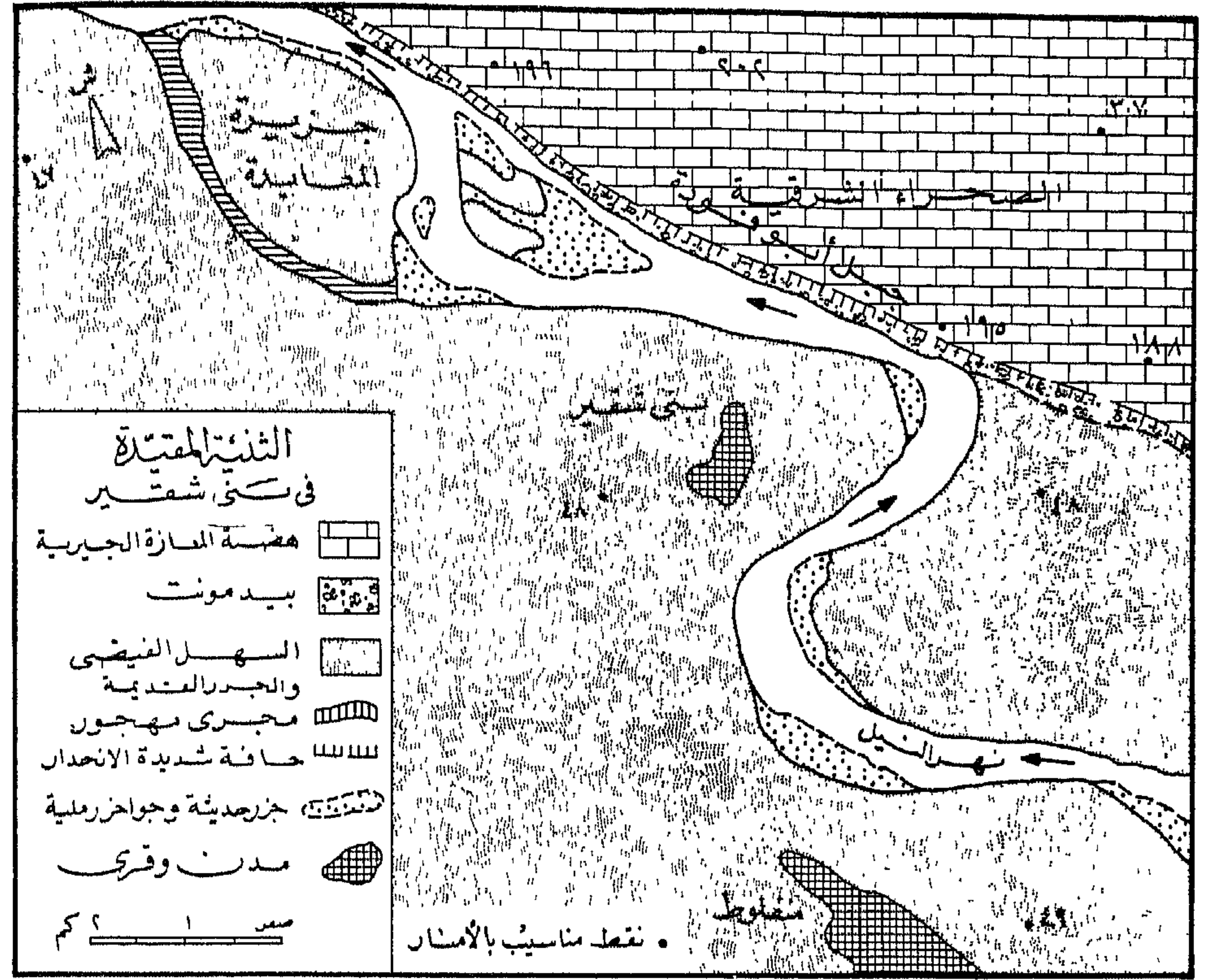

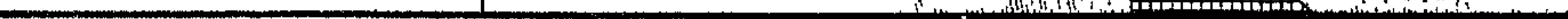

 $\bullet$ 

# $(\wedge)$ شكل

 $\epsilon \wedge$ 

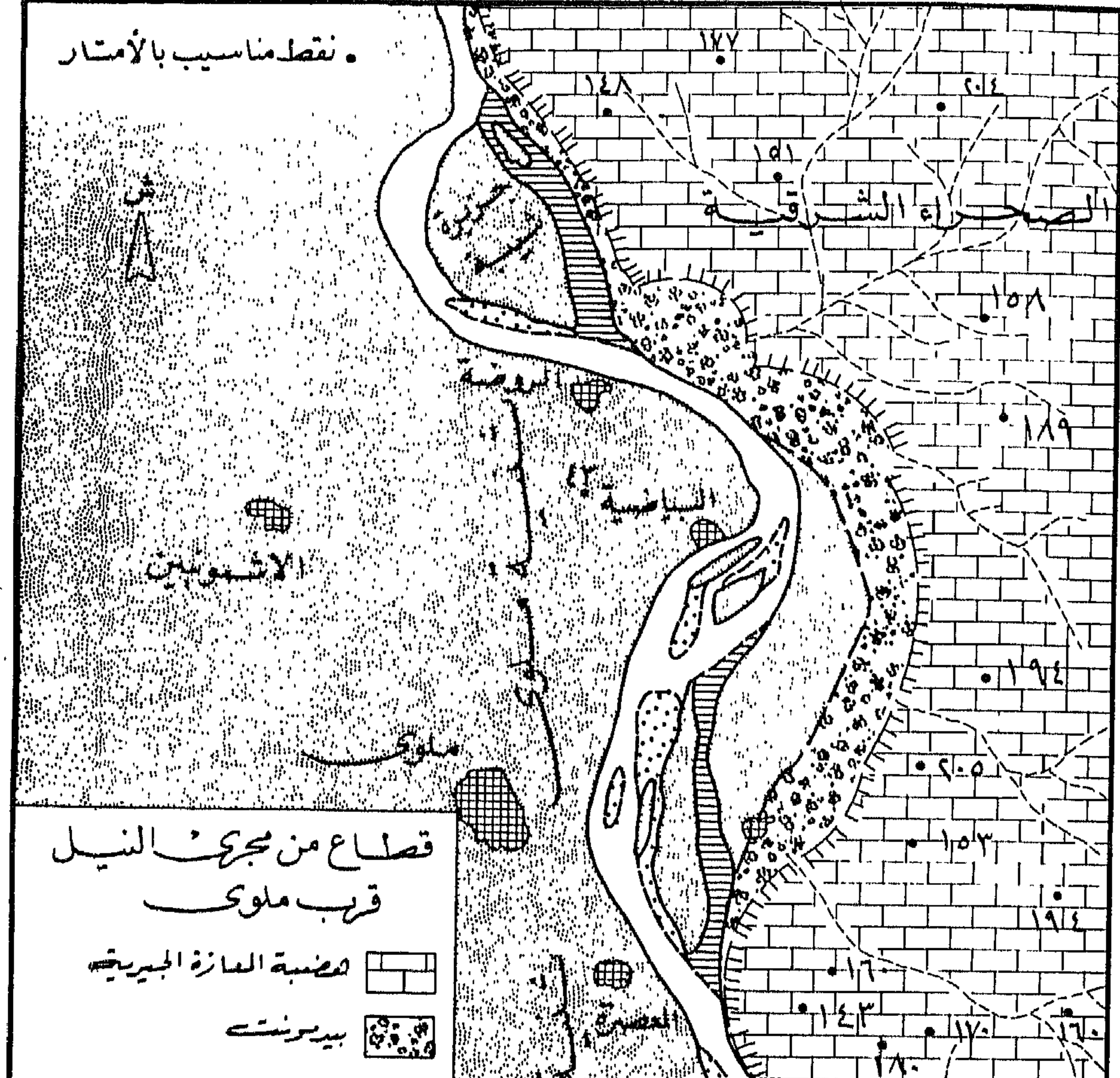

**715** المستخدمة المستخدمة المستخدمة المستخدمة المستخدمة المستخدمة المستخدمة المستخدمة المستخدمة المستخدمة المستخدمة<br>المستخدمة المستخدمة المستخدمة المستخدمة المستخدمة المستخدمة المستخدمة المستخدمة المستخدمة المستخدمة المستخدمة<br>ا ان السن السن السنة السنة السنة السنة السنة السنة السنة السنة السنة السنة السنة السنة السنة السنة الس<br>منابعة السنة السنة السنة السنة السنة السنة السنة السنة السنة السنة السنة السنة السنة السنة السنة السنة السنة ا<br>منابعة ال ألهج آثارتك السائية 'Vo  $r = r \rightarrow -i$  $\cdot$  ( ۱۹ ) شمکل

٤٩

٤ – سـجلت ثنية بني شقير. نسبة طول الثنية إلى نصف قطر. التقوس مقدارها ٣٣ر٨ ، وهي أعـلا رقم علي الاطلاق ، ولا يداينه ثنيـة أخـرى في مصـر العلـيا حـتي أن ثاني أكبر، نســـبة وهي ثنية ملوى لم تتعد ٥ر٥ ولنفس الســبب أيضا فهي الأخرى ثنية مقيدة – إلى حد ما – وفيها يصطدم محور الثنية بحافة الصحراء الشرقية . أما بقية ثنيات مصىر العليا (١١ ثنية) فقد تراوحت النسب بين ٢و٤ (جدول ٣) . ه – بلغت نسبة اتساع الثنية إلى نصف قطر التقوس في ثنية بني شقير ١٧و٤ بينما لا تتعدى هذه النسبة في جميع الثنيات على ٢ فيما عدا ثنية ملوى (٤ر٢) التى تتعرض ، كما سبق أن ذكرنا ، لنفس الظروف المحلية وان كانت بدرجة أقل (شكل ١٩)

.... وهكذا يتضح أن النيل في مجراء بمصر العليا نهر قليل التعرج ، كذلك فإن أبعاده ذات مقياس كبير فمتوسط غرضته نحو ثلاثه أرباع الكيلو متر . ولما كانت أبعاد الثنيات النهرية — كما رأينا – تتناسب طرديا مع عرض المجرى فإن ثنيات النيل – تبعا لذلك – سـوف تتطلب تقـوسـا كـبيرا لا يتسـع الوادي الضـيق لاستيعـابه حـتى في المناطق التي يتوسط فيها النهر سهله الفيضي كما في اقليم ثنية قنا ، ويترتب على ضيق الوادي والتزام النهر للجانب الأيمن منه أن أي زيادة في تعرج النهر في المستقبل يترتب عليها زيادة تقـوســه ومن ثم تصطدم مـحـاور الثنيـات مـع جـانب الوادي الأيمن ممـا يؤدى إلى تكون المنحنيات المقيدة التي تمثل ثنية بني شقير نموذجا طيبا لها . في هذه الثنية ينحرف اتجاه النهر بحدة فيصغر نصف قطر التقوس ويضيق المجرى ويزداد عمقه وتختل النسب بين أبعاد الثنية عن نظائرها في الثنيات الحرة ( العادية) . ولكي يصبح النيل في مصر العليا نهرا متعرجا ، أي يحقق الحد الأدني للتعرج (محدل ٥ر١) فيلابد أن يطول مجراه حتى يصل إلى ٢٤٥ كيلو متر . معنى هذا أنه يحتاج إلى اطالة مجراه الحالي بين أسوان والقاهرة عما هو عليه في الوقت الحاضس بنحــو ٣٠٠ كيلو مـتر . ولو حدث ذلك – وهـو افتـراض بعـيد الاحتـمـال – فلن يســمح بـه الوادى الضيق ، ناهيك عن زيادة التعرج في المستقبل إلى الحد المناسب لاقتطاع بعض ثنياته المفرطة في الحجم والاتساع وتكوين بحيرات هلالية مقتطعة (شكل ٢٠) . ولن تقف هذه الظروف الطبيعية وحدها حائلا دون بلوغ النهر في المستقبل مرحلة التعرج الكامل فقد تم بناء السد العالى في عام ١٩٦٨ مما أفقد النهر شمال أسوان أهم خصائصه الطبيعية وفي مقدمتها فيضانه السنوى فأصبح قناة شبه اصطناعية يتحكم فيها الانسان تحكما كاملا تنصرف فيها المياه بانتظام خالية من طمي النيل اللعروف وفق جدول محدد حسب متطلبات الزراعة في مصر .

ومتوسط هذه النسبة لثنيات النهر في مصر العليا ٧مر١٠. ٦ – وصلت نسبة نصف قطر التقوس إلى عرض المجرى في ثنية بني شقير ٣ر١ وهـى أقل نسبة سجلت فى مصـر العليا ، وكان متوسط النسب في جميع الثنيات ٨ر٤ .

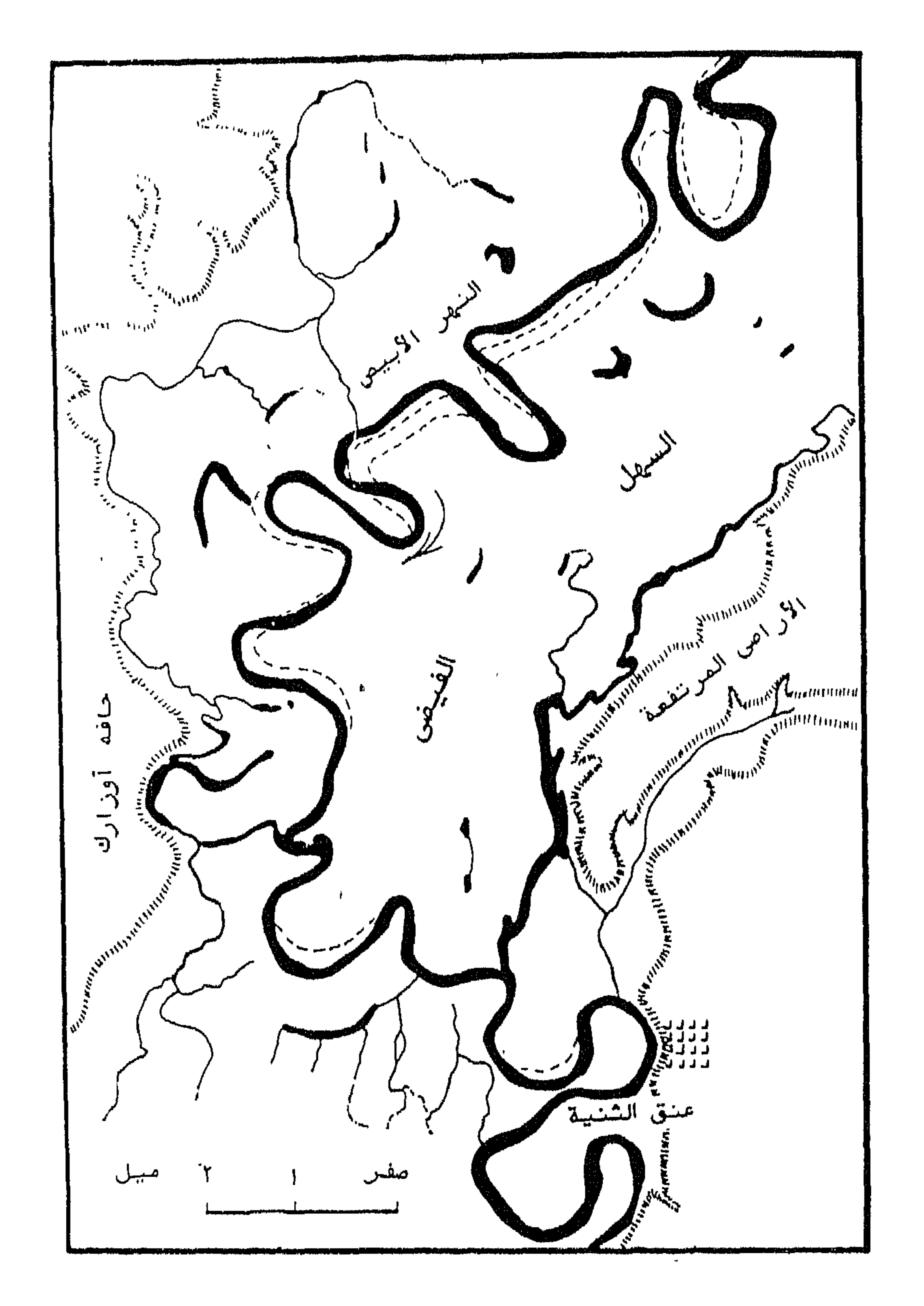

# ألمراجح

أولا المراجع العربية . □ السيد السيد الحسيني (١٩٨٨) « الجزر النيلية بين نجح حمادي وأسيوط ، مصـر العليا » نشر قسم الجغرافيا بجامعة الكويت والجمعية الحغرافية الكويتية عدد ١١٤ . ل تفتيش عام ضبط النيل (١٩٦٧) « أبحاث مجرى النيل نتيجة تصرفات الســد العالي للمد ١٩٦٣ – ١٩٦٦ » . التقرير الثاني – غير منشور – وزارة الري . القاهرة . ل تفتيش عام ضبط النيل ، وزارة الري ،القاهرة ، « سـجلات التصرف » (بيانات غير منشورة). ل جمال حمدان (١٩٨٠) «شخصية مصر . دراسة في عبقرية المكان» . عالم الكتب . القاهرة . ل محمد صفى الدين (١٩٧٧) «مورفولوچية الأراضي المصرية» . دار النهضة العربية .القاهرة . □ محمد عوض محمد (١٩٦٢) « نهر النيل » . القاهرة .

#### ثانيا : المراجع غير العربية

 $\Box$  Ball, J. (1939) Contribution to the Geography of Egypt. Survey of Egypt, Cairo.

 $\Box$  Chorley, R (1969) Editor: Water, Earth and Man Methuen. London.

T Dury, G. H. (1970) River and River Terraces. Macmillan. London.

 $\Box$  Gregory, K.J. (1977) Editor: River Channel Changes, Wiley, New york.

 $\Box$  El Husseini . S. S. (1968) Aspects of the Geomorphological Evolution of The Nile Valley in the Qena bend Area. Vol. I. Ph.D Thesis Submitted to the University Of New Castle Upon Tyne. England . U.K.

 $\Box$  El Husseini S.S. (1974) On recent Nile Aggradation, Jour. Cairo University Khartoun. Bull: 5.

 $PP$ , 1 - 13.

 $\Box$  El Husseini .S S. (1974-5) Channel Patterns of the Nile in Lower Egypt. Bull. Soc. Geogr. D'Egypt. Vol. : 97-8 pp. 129-152.

 $\Box$  Leopold, L.B. and Wolman M.G. (1957) River Channel Patterns - Braided, Meandering and Straight. U.S. Geol. Soc Survey Prof. Paper: 282 - B.

 $\Box$  Leopold, L. B and Wolman, M. G. (1960) River Meanders, Bull. Geol. Soc. Amer. vol. 71 pp. 769 - 794.

 $\Box$  Leopold, L B. Wolman, M. G. and Miller, J. P. (1964) Fluvial Processes in Geomorphology. Freeman. London.

 $\Box$  Morisawa, M. (1985) River: Form and Process. Longman. London.

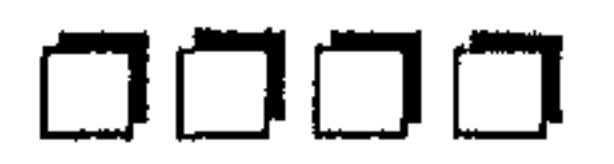

#### $\circ \check{r}$

 $\mathbf{A}$  .

المورضوع الثانى

الجزر النيلية في مصر وتطورها

### (\*) نشـر هذا البـحث في « رسـائل جـغـرافـيـة » وهـي نشـرة دورية جـغـرافـيـة يصـدرهـا قـسـ الجغرافيا بجامعة الكويت والجمعية الجغرافية الكويتية . عدد يونيو ١٩٨٨ العدد ١١٤ الكويت .

يعد السهل الفيضـي لنهر النيل أحد المعالم الرئيسية لسطح الأرض في الأراضـي المصرية ويبلغ طوله من أسوان إلى القاهرة ( رأس الدلتا ) نحو ٨٣٠ كيلو متر . أما عرضته فيتفاوت كثيرا من نحو ثلث كيلو مترعند خانق السلسلة ( شمال كوم أمبو ) وهو أدنى عرض للنهر إلى نحو ٢٣ كيلو متر قرب بنى سويف ، وهو أعظم عرض له . وبين هذا وذاك يتفاوت اتساعا من محافظة لأخرى ، ففي محافظة أسوان يقدر عرض السهل الفيض بحوالي ٨ر٢ كم في المتوسط ، وفي محافظة قنا نحو ٣ره كم وفي محافظة سوهاج نحو ١٥ كم وفي محافظة أسيوط نحو ٧ر١٤ كم ، وفي محافظة المنيا نحو ٣ره١ كم ، وفي محافظة بني سويف نحو ١٧ر١٧ كم ولكنه يضييق بشدة في محافظة الجيزة حتى أن عرضه يتراجع الى أقل من نصف ما كان عليه فى بنى سويف اذ يصل نحو ۲ر۸ کم (۱) . والسهول الفيضية تنمو عادة في اتجاهين الأول أفقي أو جانبي Lateral وهو الارساب على جوانب النهر وضيفافه خاصية على الثنيات المحدبة من مجراه ، والثاني رأسي Vertical وهو ارســاب المواد العــالقــة فـوق أرضـــيـة الوادي . وقــد نال النمــو الرأسي للسهل الفيضي في مصر اهتمام عدد من الباحثين يأتي في مقدمتهم چون بول J . Ball . لا الذي قدَّر معدل ارسـاب المواد العـالقة فوق السـهل الفـيـضـي بما يعـادل طبقة سمكها نحو ٩ سم كل قرن في المتوسط <sup>(٢)</sup>. أما النمو الجانبي فلم يلق اهتماما مماثلا. وتنحصس مجالات نمو السلهل الفيضى المصرى – في اتجاه افقى – على حا يتكون على جانبي النهر من حراجز رملية وما يتساقط فوق قاع النهر من رواسب تكوّن جزرا صغيرة لا تلبث أن تنمو وتتزحزح حتى تنضم في نهاية الامر السهل الفيضي المجاور . هذا الى جانب الأراضى الصحراوية الوطيئة على كلا جانبي السهل الفيضي أو المرواح الفيضية Alluvial fans البسيطة الانحدار أو مصبات الأودية التي تغمرها مياه الفيضبانات العالية ، وتعتبر الجزر النهرية التي تلتحم بالسهل الفيضي أبرز مظاهر التطور في السهل الفيضـي شمال أسوان خلال البضعة آلاف سنة الأخيرة . ويضم نهر النيل في مصـــر ما يربو على ٢٣٧ جـزيرة رســوبية تتناش في مجرى النهر بين أســـوان والبحــر المتوسـط ، بمعـدل جــزيرة واحدة لكـــل ستة كيلو متـرات من مجراه ( جدول ١١ ) ويستحوذ قطاع نجع حمادى – أسـيوط على نسبة أكـبر من الجـزر عما ســـواء ، حيث تتكرر الجزر فيه بمعدل جزيرة واحدة لكل ٥ر٣ كليومتر مقابل جزيرة ١ – محمد صفى الدين (١٩٧٧) مورفولوجية الأراضي المسرية ،دار النهضـة العربية .القاهرة طبعة ثانية . ص ٢ه١ . 2 - Ball, J. (1939) .Contributions to the geography of Egypt .Cairo

مقدمة :

.p 176.

الکل ۳رہ کم پین نجم حـمـادی وأســـــوان ( مـصـــر العليــا ) وجــزيرۃ لکل ۲ر٦ کـم أســــــيوط والقـاهرة ( مـصــر الوسطى ) وجزيرة لكل ٨ كم فى فرع رشـيد وجـزيرة ا ٦ر ١٠ كم في فرع دمياط ( مصر السفلى ) . ويتناول هذا البحث مورفولوجية الجزر النيلية في مصر وتطورهـا مـم التركيز ـ القطاع الممتد بين نجع حمادي وأسيوط في مصىر العليا – كما يراها الطائر من عل وذلك من منظور آني راهن ( أفتقي ) : أعداد هذه الجنزر ، مساحاتها ، أشكالها أبعادها ، وما ينتج عنها من تشعب للمجرى وعوامل التشعب . وتعتمد هذه الدراسة ء الخرائط التفصيلية مقياس \\٠٠٠. ده ٢ التي بدأت عمليات المسح لها في العشرينيـ وأصدرتها مصلحة المساحة المصرية في أوائل الثلاثينيات وجاءت الطبعة الأولى للوح المنطقة موضوع الدراسة في عام ١٩٣٣ . أما القسم الثاني من هذا البحث فسو يتطرق الى تطور الجـزر من منظور زمنى ، تاريخى ( رأسى ) اعـتـمـادا على عـدد . الخرائط القديمة والحديثة والصئور والخرائط الجوية بدءا بخرائط الحملة الفرنسية ء مصبر ( ١٧٩٨ – ١٨٠١ ) ، ومرورا بالخرائط الطبغرافية مقياس ١/٠٠٠. . . . ١ (١٢٦) والخرائط التفصيلية مقياس ٧/ ٢٠٠٠ ( ١٩٣٣ ) وانتهاء بالصور الجوية ( ١٩٥٦، والغرائط الجوية ( ١٩٧٨ ) , <sup>(١)</sup> , والهدف من هذا البحث هو القاء الضيوء على الجزر النيلية وتطورها إبّان مرء النهر الطبيعي قبل أن تمتد اليه يد الانسان وتَحكَّم السيطرة عليه بعد بناء السد العا وما ترتب على ذلك من فقدان النهر شمال أسوان لأهم خصائصه الطبيعية ، فيضـ المعروف وحمولته العالقة من الرواسب التي كونت أرض مصىر الزراعية وقد يكون ه البحث مقدمة لدراسة أخرى تتناول آثار تدخل الانسان في هذا النظام النهرى على ند المجرى بعد بناء السد العالي. أولا : الجزر ا أشركالها وأبعار والما ـ تسجل الخرائط التفصيلية مقياس ٧ / ٠٠ر ٢٥ <sup>(٢)</sup> للنهر بين نجم حمادي وأسيو ۱ – راجع أشكال ۲۱ ، ۳۰ ، ۳۲ ، ۳۲ ، ۳۲ ، ٢ - لوحات أرقام - ٣٨ - - ٢٩ - ٤٠ - - ١  $\mathcal{E} \times \mathcal{E}$ ٤٢ ٤٣  $TV_0$   $TV_1$   $TV_2$   $TV_1$   $TV_2$   $TV_3$   $TV_1$   $TV_2$   $TV_1$   $TV_2$   $TV_1$  $700$  $27$   $20$   $22$  $2\lambda$  $\frac{\epsilon \vee}{\epsilon}$  $\frac{9}{2}$   $\frac{29}{2}$ 720 720,75. 77.,720 77.,20 7V0,77. 77. 7V0  $\sim$   $720$ مصلحة المساحة المسرية القاهرة.

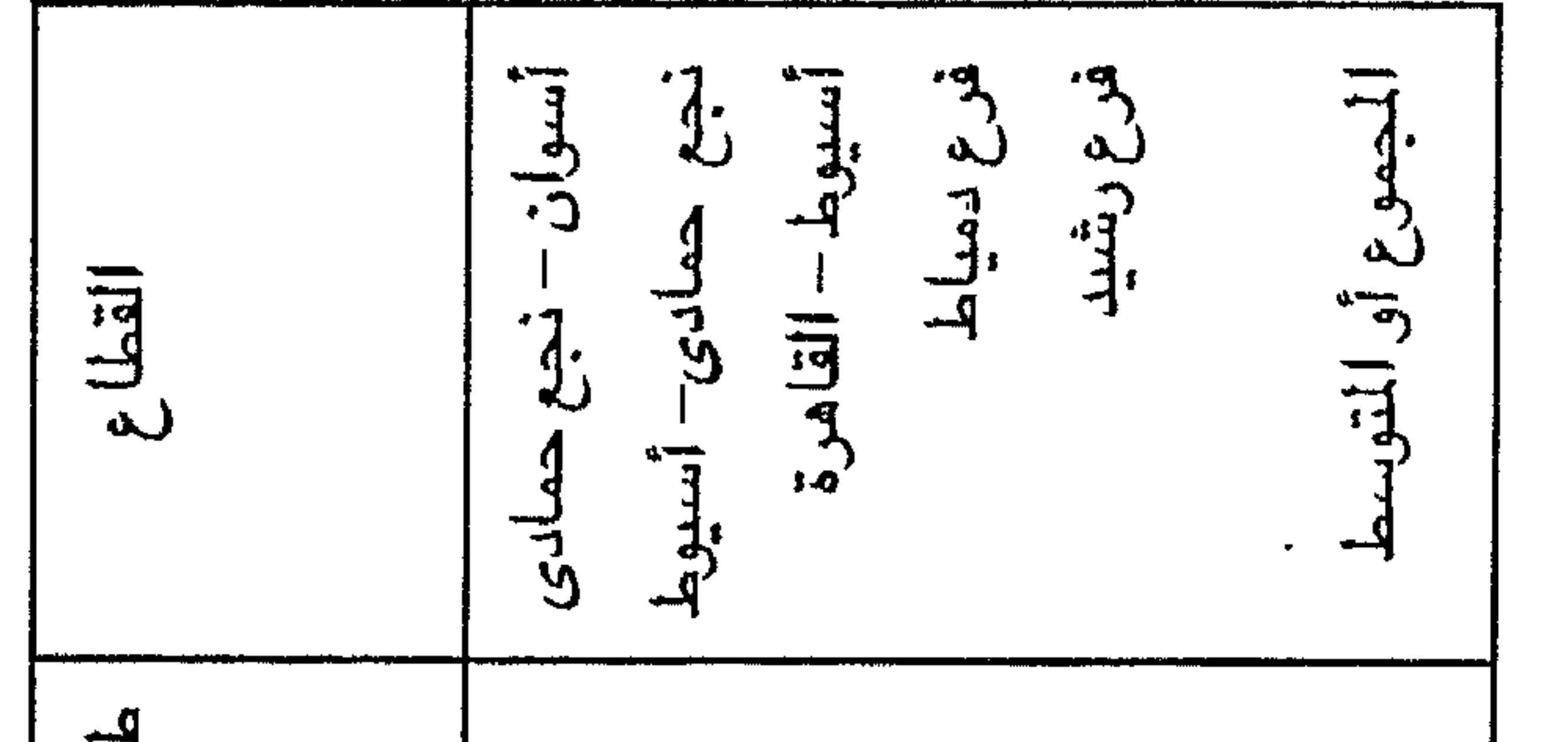

Channel Pattern of the Nile in Lower Egypt. op-cit.: cl-4, (1) -13  $\begin{array}{c}\n\mathbf{r} \\
\mathbf{r} \\
\mathbf{r}\n\end{array}$  $\lambda$ . لزاسة في عيقرية ا لمكان والموالم المكتب والقاهرة وحن كاهلا  $\langle \cdot \rangle$  $(1974)$ .

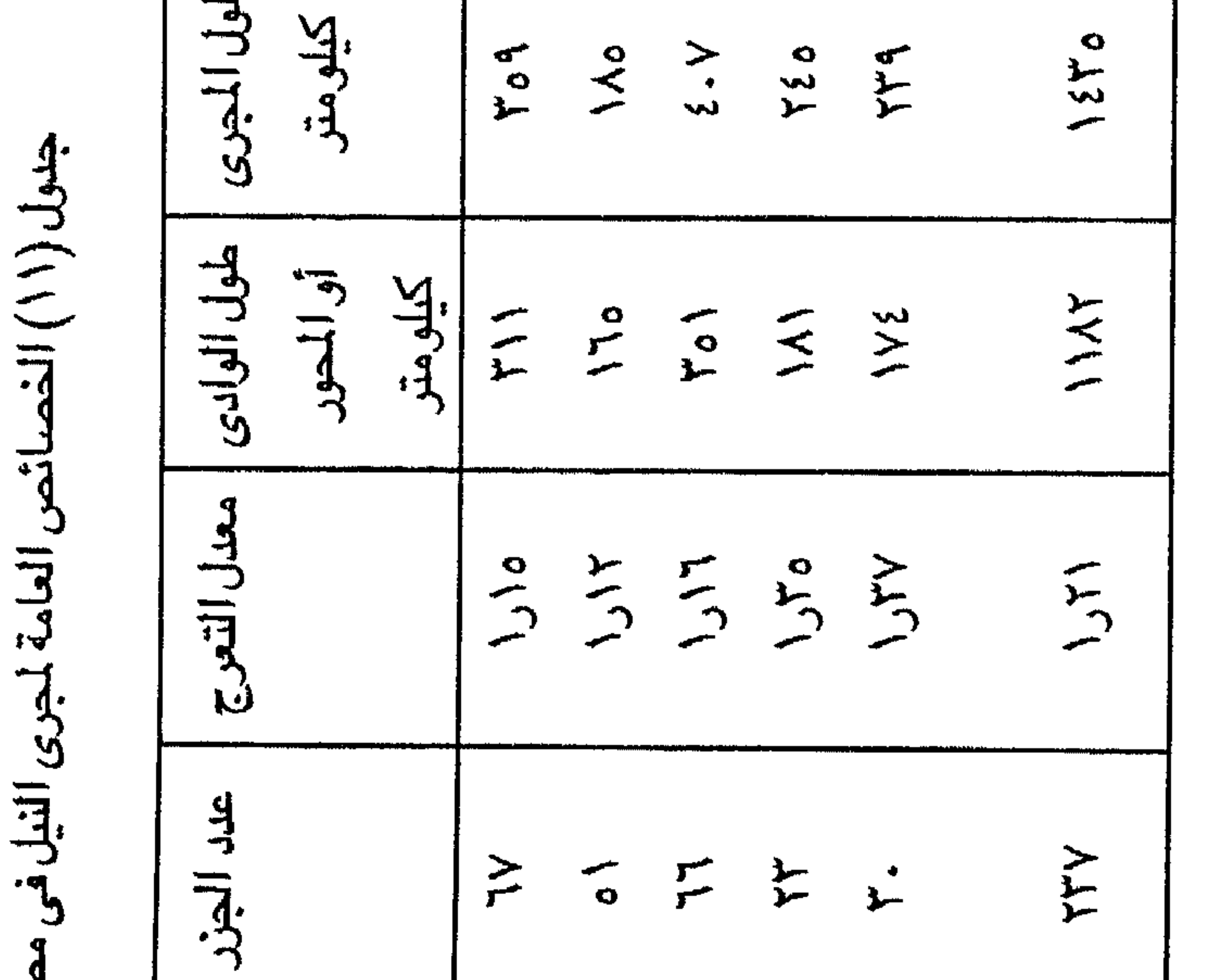

 $\sum$ 

چزیر قلالکل ۳٫۱ کم جزیرة لکل ۲٫۰۲ کم جزیرة لکل ۲٫۲ کم چزیر 12 لکل ۲ ره کم جزیر ق لکل ۸ کم جزیرة لکل ۲ کم معدل تكرار  $\overline{d}$ معدل الانحدار  $\sum_{i=1}^{n}$  $\tilde{\mathbf{r}}$  $\therefore$   $\leq$   $\geq$  $\vec{r}$ ち

29. EL-Husseini, S.S.  $(19.1.6)$  candle  $(19.1)$ 

## $(Y \setminus X)$

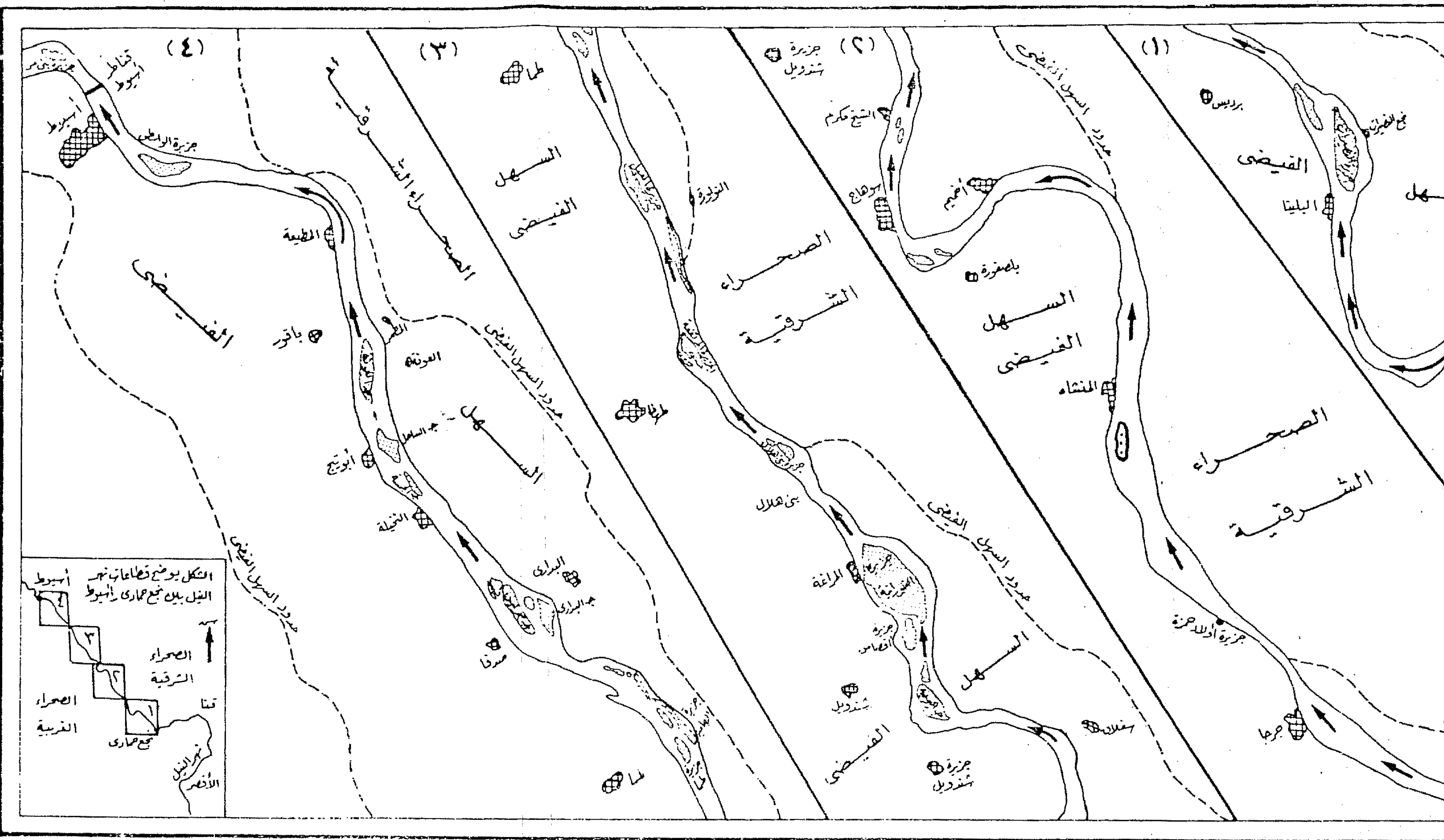

 $\mathcal{L}(\mathcal{L}(\mathcal{$ 

مجريءا لينيل الصك سراء بين بجع حمادى واسيوط المشرقية فقلاعن حرائط مقياس (/ ١٠٠٠٠٠/ (نوجات بجع حمادى وسوهاج وطرطا والهبوط ١٩٣٣-١٩٢٧)<br>طبعة أدبى ١٩٢٦  $\mathscr{G}$  $-25.9174$ المارق فزشوط مستهج کہ تجنع حمادی **CONTRACTOR** 

 $\mathcal{L}^{\mathcal{L}}(\mathcal{L}^{\mathcal{L}})$  and  $\mathcal{L}^{\mathcal{L}}(\mathcal{L}^{\mathcal{L}})$  . The contribution

and the state of

 $\mathcal{L}(\mathcal{L})$  and  $\mathcal{L}(\mathcal{L})$  . As in the  $\mathcal{L}(\mathcal{L})$ 

and the control

and the company

ما يزيد على الخمسين كاملة النمو لا تختلف من حيث تكوينها ومنسوبها ومزروعاتها عن السـهل الفيض الجـاور لها . وأهـم هذه الجـزر من الجنوب الى الشمـال جـزيرة نقنق وهي أعظم جزر هذا القطاع على الاطلاق وتقدر مسلحتها بنحو ٢ر٨ كيلو متر مريع ، وجزيرة النصيرات (٢ر٤ كم" ) وجزيرة الأحايوة الشرقية (٣٤ر٣ كم") وجزيرة الشورانية (٢٥ر٦كم ) وجــزيرة مــجـريس وجـزيرة العــونة ( كل منهــمــا ٢ر٣كم ) . وتقــدر المســاحــة الاجمالية للجـزر النـهرية في قطاع نجع حمادى – أسيوط بحوالي ٦٥ كيلو متر مريع أي مايعادل نحو ٣٠٠'ر١٣ فدان ، بمعدل ٧٤ فدان لكل كيلومش من مجرى النهر في  $\mathcal{L}(\mathbf{y})$  المقوسط ( ) ( تشكل ۲۱ ) .

### أشكال الجزر

يقدر ما تتفاوت الجزر في المساحة تتفاوت في الشكل فبعضبها شريطي الشكل والآخر مستدير وبين هذا وذاك أشكال أخرى . وللتعبير عن شكل هذه الجزر يحسن استخدام ما يسمى بنسبة الاستدارة وهى نسبة طول المحور العرضى للجزيرة -Maxi mum Width الى طول المحور الطولي لها Maximim Length . ففي الشكل التام الاستدارة يكون المدل أو النسبة ١٠٠٪ ويقل كلما استطال الشكل . ويمكن تمييز بعض الأشكال الشائعة وهي : --١ – جزر شريطية الشكل وتتميز بالإفراط الزائد في الطول والتواضيع الشديد في العرض . تقل نسبة الاستدارة بها عن ١٥ ٪ وتضم خمس جزر يأتي في مقدمتها جزر الهمامية وطما والنواورة . وتسجل جزيرة طما رقما قياسيا اذ لا يتعدى عرضها ٨ ٪ من طولها (شکل ۲۲) . ٢ – جزر طولية الشكل وفيها يعتدل الإفراط في الطول والتواضع في العرض

فتأخذ الجزر شكلا طوليا أشبة باللوزة ، وهو النمط الشائع في الإقليم ، وتتراوح نسب العرض إلى الطول بين الربع والثلث . ومن جنزر هذا النوع برزة والنصبيرات وجرجا والأحايوه الشرقية والنخيلة والواسطى . ٣ – جزر مستديرة الشكل نسبيا وفيها يقل الطول لحساب العرض حتى تقترب الجنزيرة من شكل العين . ومن نماذجها جنزيرة البوجة وجنيرة أقصاص وجنيرة الشئوارنية وجزيرة حمور . ويتراوح معدل استدارتها يبين ٤٦ ٪ و٥٧ ٪ وهي أعلى معدلات الاستدارة في الجزر بين نجع حمادى وأسيوط . ٤ – جزر قوسية الشكل وتتخذ أحد جوانبها خطا مستقيما بينما يدور الجانب الآخر في شكل قوس كبير يتفق مع انحناء النهر في الثنية أو يشغل تجويفا كبيرا في أحد جـوانب النـهر . ومن النماذج الكلاســـــيكية للنوع الأول جزيرة نقنق في ثنية النــــهر ١ – قيست المساحة بالبلانيمتر من الخرائط التفصيلية مقاس ١ / ٢٠٠٠. دو٢ .

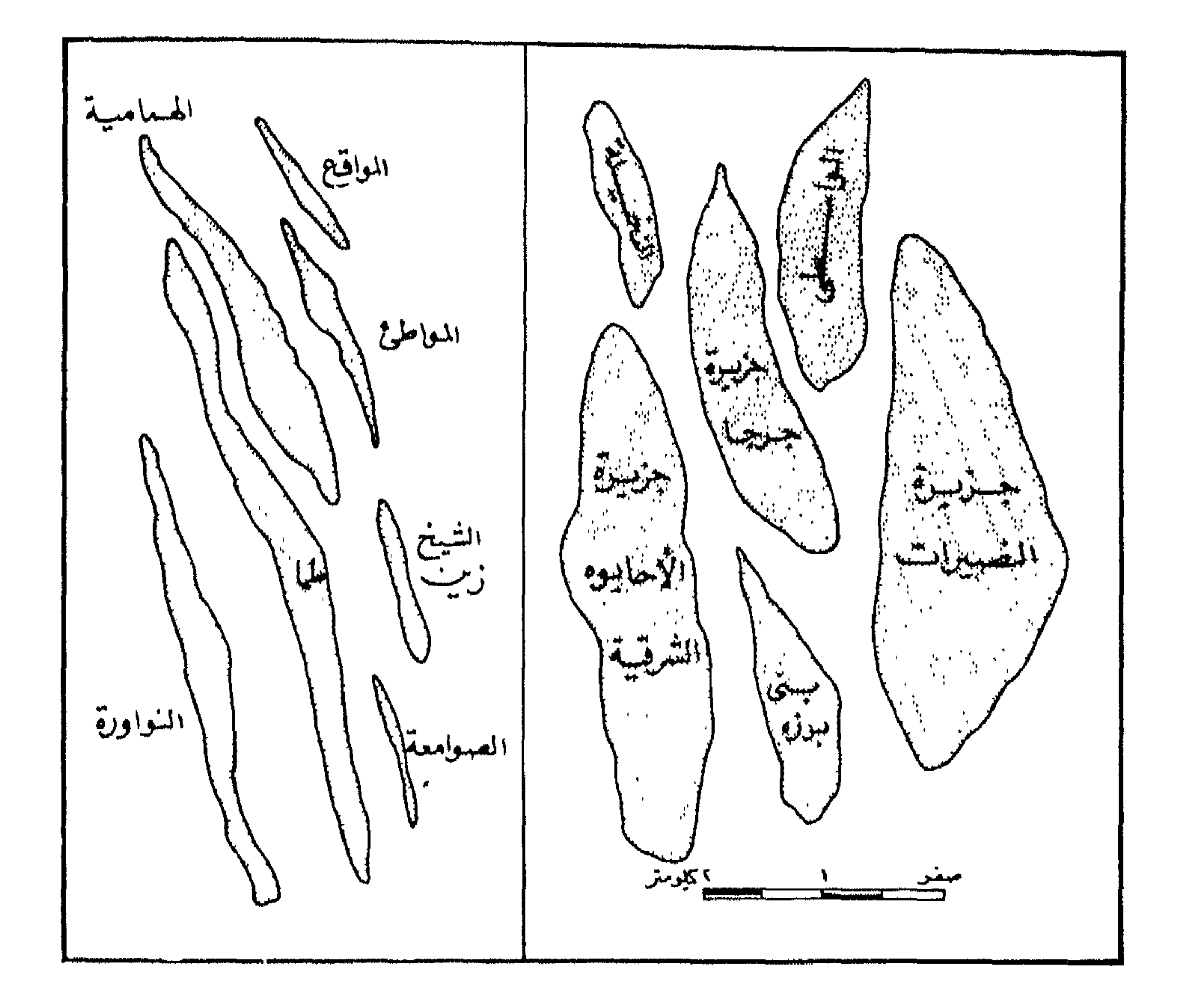

اشكال الحبزريين نجع حادى واسيوط

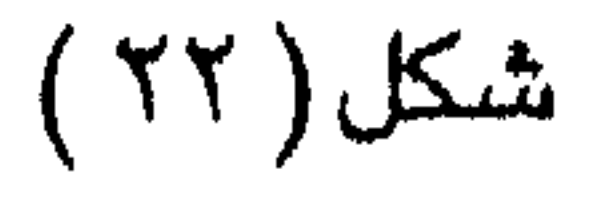

 $\mathcal{N}$ 

جنوب البلينا ، بينما تمثّل النوع الثاني جزر سوهاج وأقصاص (شندويل) والعبل (طما). ومن الملاحظ تركـز عـدد من ألجـزر المسـتـديرة الشكل نسـبـيـا (جـزر البـوجـة وأقصاص والشورانية وحمور) في منطقة المراغة <sup>(١)</sup> . كذلك تتركز أربع جزر طولية هي النصيرات والعبل وجرجا والأحآيوه بين البلينا والمنشاء (٢) . وتتجاور الهمامية وطما الشريطية الشكل شرق طما (٢) . إلا أن ذلك ليس قـاعـدة عـامــة . ولكن أهم مــا يشــد الانتباه هو اختلاف شكل الجزر الواقعة في القطاعات المستقيمة (غير التعرجة) من المجري عن نظائرها الواقعة في نقط التغير في اتجاه المجري ؛ أي عند محاور الشّيات النهرية . وإذا صنفت الجزر في مجموعتين احداهما جزر الثنيات النهرية والأخرى جزر القطاعات المستقيمة من النهر لاتضبح ما يلي :-أ – الجزر الواقعة عند محاور الثنيات وهي من الجنوب إلي الشمال جزر الدوم ، نقنق ، النصيرات ، سوهاج ، البوجة ، الشورانية ، الواسطى ، وتتراوح أطوالها بين  $\vee\cdot$  کم وہ $\vee\cdot$  کم ومتوسط طولها هو ہ $\mathfrak{r}$  کم ، کما یتراوح عرض هذه الجزر بین متر و۲۰۰ متر ومتوسط ۱۱۰۰ متر . وتتراوح نسبة الاســتدارة في جزر هذه المجموعة بين ٢٠ ٪ و٢٦ ٪ بمتوسط قدرة ٣٦ ٪ ؛ أي أن متوسط عرض هذه الجزر يزيد قليلا عن متوسط ثلث أطوالها.. ب – في القطاعات المستقيمة توجد جزر عبد العال ، جرجا ، الأحايوه ، الشيخ زين ، العبل (طمـ) ، الهمـامية ، طمـا ، النخيلة ، العونة . تتراوح أطوالها بين ١٧٠٠ متر و. ٥٥٠ متر ومتوسط طولها ٢١٩٣ متر . كما تتراوح عرض هذه الجزر بين ٥٠ متر و. ١٠٠ متر بمتوسط ٦٥ متر . وتسجل هذه المجموعة من الجزر معدلا منخفضا في الاستدارة يتراوح بين ٨ ٪ و٢٩ ٪ ؛ بمتوسط قدره ١٩ ٪ ، أي أن عرض الجزر يساوي

أبهاها الجزر تتفاوت الجزر من حيث الطسول والعرض تبعا لتفاوت أشكالها ومسساحاتها (شكل ٢٣) . وقد يكون من المفيد استعراض أطوال الجزر وعرضها في منطقة الدراسة ومقارنة نتائجها بنظائرها في فرعي دمياط ورشيد التي تم قياس أبعادها بنفس الأسلوب . والجدول التالي (١٢) يوضح أهم النتائج فى القطاعات الثلاث: نجع حمادى– أسيوط وفرعى دمياط ورشيد

ومعنى هذا أن النهر يميل الى تكوين جـزر مستديرة نسبـيا في تُنياته ، بينمـا يجنح إلى تكوين جزر طولية أو شريطية في قطاعاته المستقيمة . ربما يسمح الجري الأكثر اتساعا عند محاور الثنيات بتكوين جزر أكثر عرضا عما في قطاعاته المستقيمة .

أولا : من جيث أطوال الجزر : تتراوح أطوال الجزر النهرية بين نجع حمادى وأسيوط من بضبع مئات من الأمتار الي بضبعة كيلو مترات . وقد بلغ متوسط طول هذه الجزر نحو ٢١٥٦ متر . والجدول (١٢) يوضح هذه الجزر حسب فئات الطول المختلفة ومنه يتضح ما یلی :— ١ – توجد الفئة المنوالية Model Class لأطوال الجـزر بين نجـع حـمــادي أسيوط وهي من كيلو متر إلى كيلو مترين ، وهذه الفئة وحدها تستحوذ على ١٧ جزيرة ما يعادل ثلث عدد الجزر في هذا القطاع . ٢ – يقل طول ––– عدد الجزر بين نجع حمادى وأسيوط عن الكيلو مترين ،

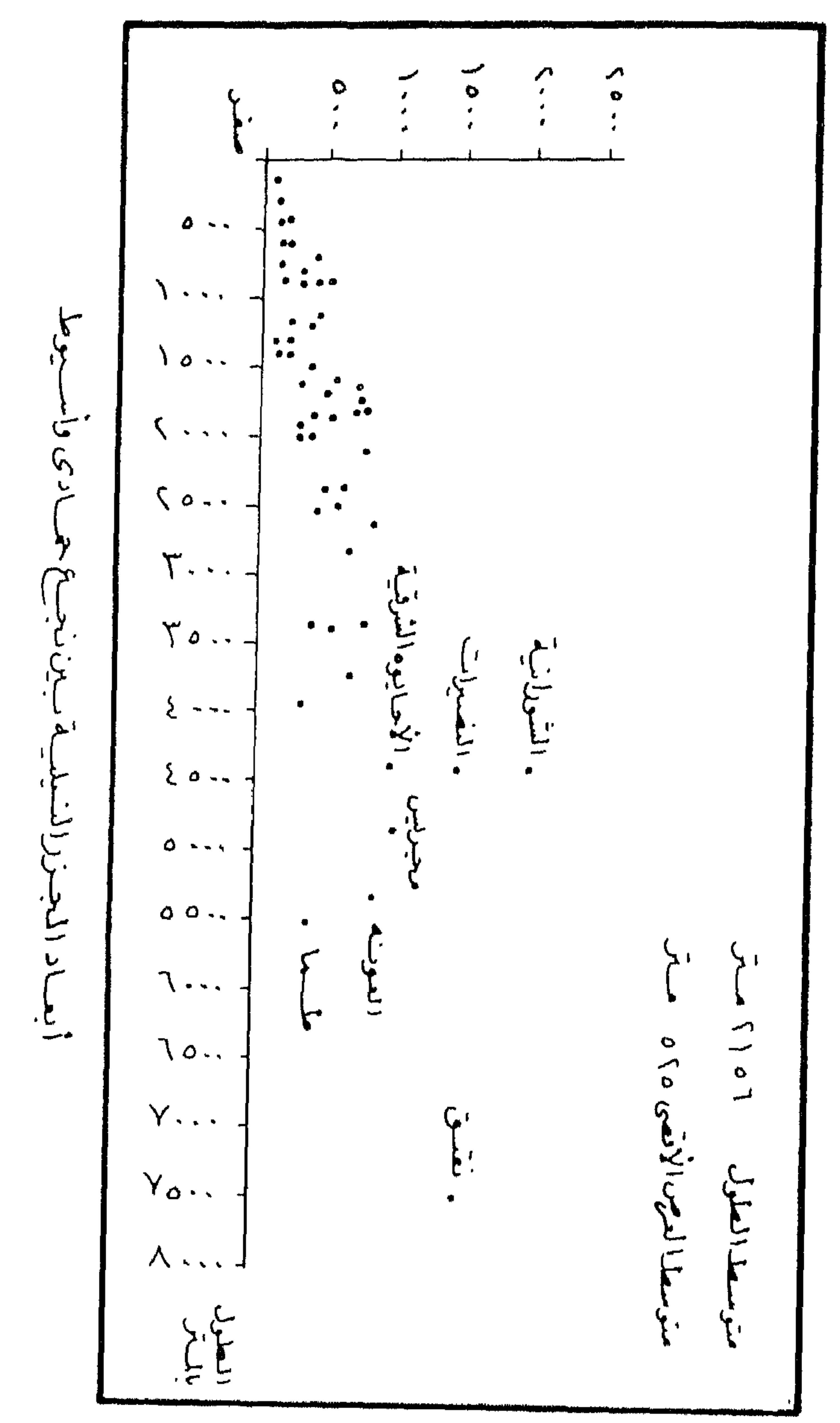

المحسود العسوضى للحسود سبالمستر

 $(55)$ شىكل

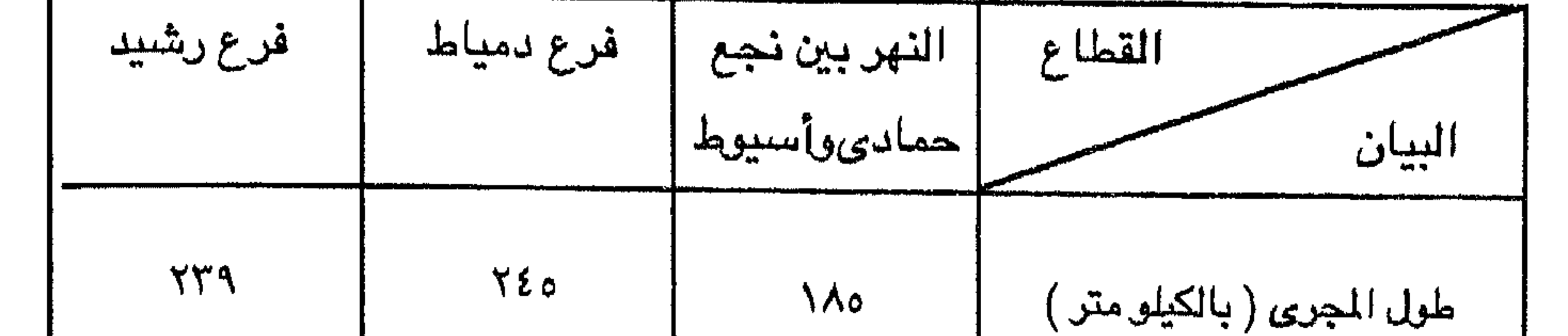

 $\mathcal{A}$ 

جدول(١٢) خصائص الجزر النهرية في بعض قطاعات نهر النيل في مصر (١)

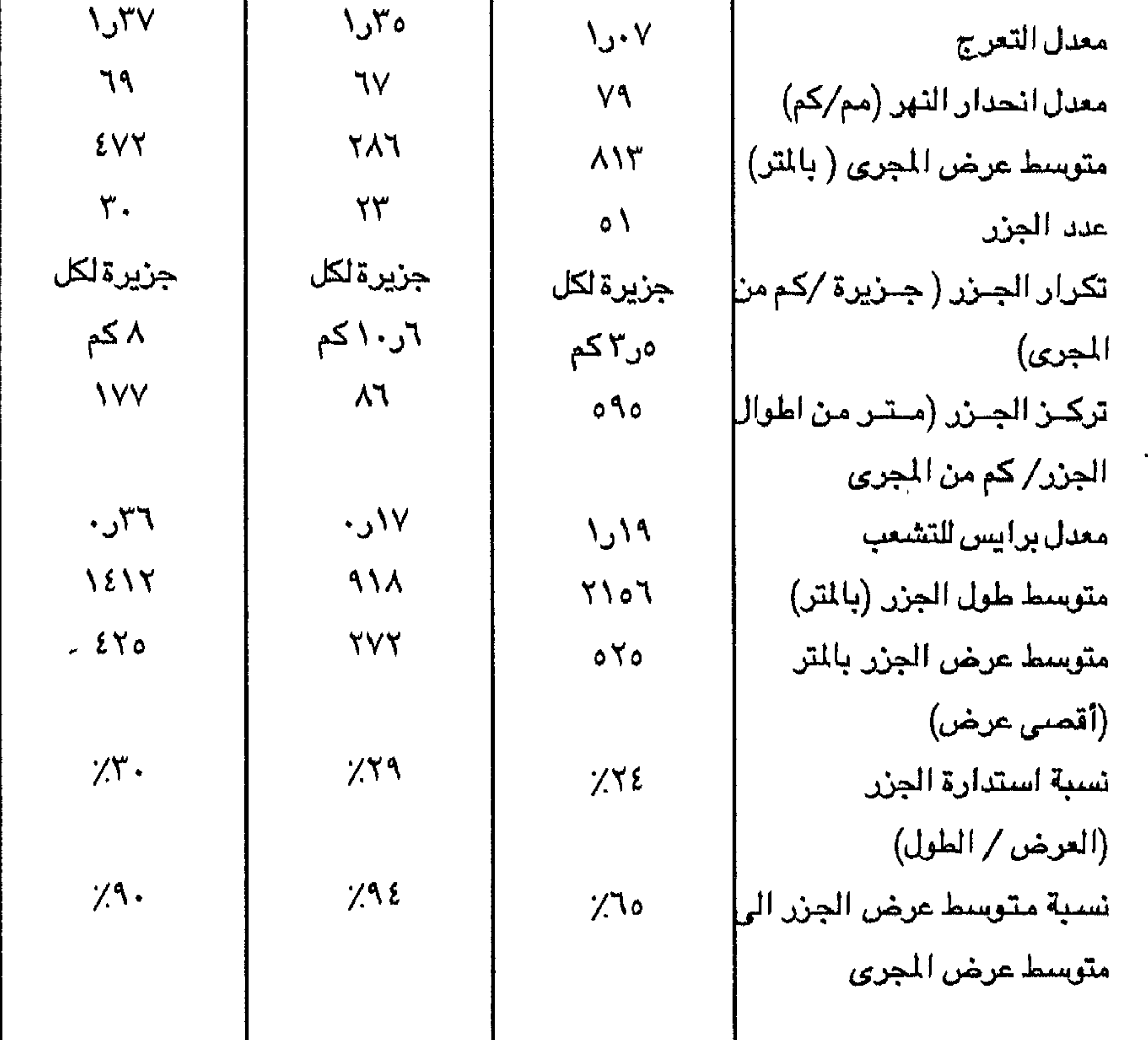

| عدد الجزر في | عدد الجزر في | عدد الجزر في           | الطول بالكيلو متر                          |
|--------------|--------------|------------------------|--------------------------------------------|
| فمرع رشيد    | فرع دمياط    | قطاع نجع حمادى – أسيوط |                                            |
|              |              |                        | أقل من الكيلو متر                          |
|              |              |                        | ١ – أقل من ٢ كم .                          |
| ٥            |              |                        | ٢ - أقل من ٢ كم .                          |
|              |              |                        | ٣- أقل من ٤ كم .                           |
|              |              |                        | $\lambda \rightarrow 3$ آقل من ہ $\lambda$ |
|              |              |                        | ه– کیلو متر فأکثر                          |
|              | マゼ           |                        | اجمالى عدد الجزر                           |
| $\S$         | 918          | 7017                   | متوسط اطوال الجزر                          |
|              |              |                        | بالمتر                                     |
|              |              |                        |                                            |

جدول (١٣) تصنيف الجزر من حيث أطوالها

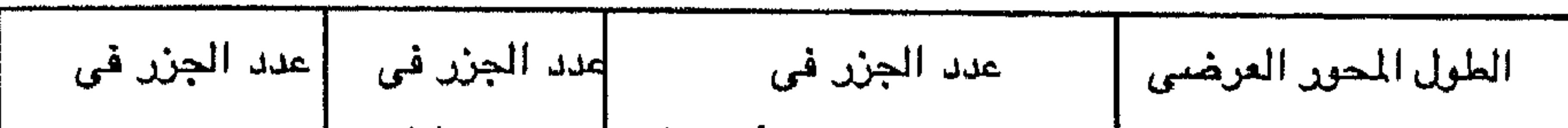

جدول (١٤) تصنيف الجزر حسب العرض

حمادي وأسيوط ، بينما ترتفع هذه النسبة كثيرا في فرع رشيد إلى نحو ٩٠ ٪ من عرض المجرى ، وتزداد أكثر في فرع دمياط فتصل إلى ٩٤ ٪ من عرض المجرى ، علما بأن متوسط عرض النهر في هذه القطاعات هو ٨١٣ متر و٧٦ ٤ متر و٢٨٦ على الترتيب، فهل يشير ذلك إلى وجود حد أو سقف لعرض الجزر مهما اتسع النهر ؟ (جدول ١٢) .

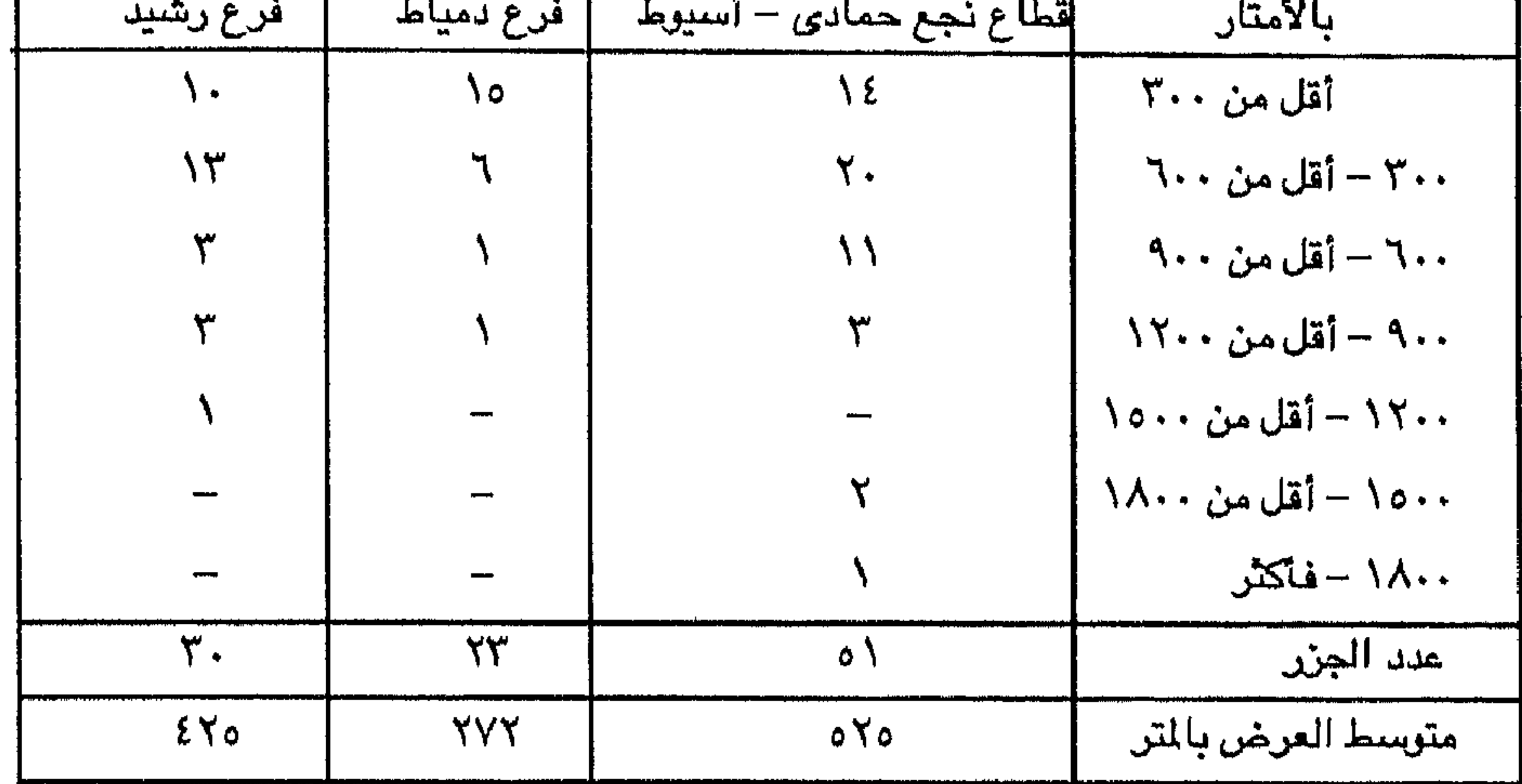

$$
\Delta = 1 - 2
$$

توجد الأنهارالتشعبة فى مختلف البيئات الطبيعية ابتداء من المناطق الجليدية

وشبه الجليدية <sup>(١)</sup> إلى المناطق الجافة وشبه الجافة<sup>(٢)</sup> ؛ ومن ثم فلا يرتبط التشعب بإقليم مناخي معـين . كذلك تتألف قيعان الآنـهار وجوانبـها من آحـجام شتي من الرمال <sup>(٣)</sup> .

1- Krigstrom, A (1962) .Geomorphological studies of Sandur Plains and their braided rivers in Ice Land. Geog Annaler, Vol: 44 pp. 328 - 346 & Church , M. (1972) Baffin Island Sandurs : Astudy of arctic fluvial Processes, Geol .Survey of Canada, Bull: 216.

2 - Goudi, Goudie A and Wilkinson, J. (1977). The Warm desert environment. Cambridge University Press. London.

3 - Brice ,J. (1964). Channel Patterns and terraces of the Loup river in Nebraska. U.S. Geol. Survey Prof No: 422 -D pp. 1-41.

حتي الجلاميد والحصى  $\langle \cdot \rangle$  ، وتتفاوت أشكالها والتسميات الخاصة بها من أنهار تتناثر فيها الجزر إلى أنهار تزدهم بعدد هائل من الجزر التي تتخللها مجار فرعية عديدة لا تلتقي إلا لتتفرع ثانية في شكل مجلول (٢) . ومن الآنهار المتشعبة ما تتحرك فيها المجارى حركة جانبية تتغير فيها الجزر والحواجز من يوم لآخر، بل ويتعدى هذا التغير الى خط الشباطيء والمحور الأوسط للنهر، ومنها مبا يتميز بالثبات والاستقرار فلا يتغير ولا يفقد المجري خصائصه بتغير التصرف أو الزمن . (٣) ولقد ظهرت عدة مقاييس للتشعب لعل أهمها ما ابتدعه برايس  $^{(3)}$ والذى أطلق 3. Y i : att Habi Haalwee comune  $f$ ,  $f$ ,  $f$  $\mathbf{L}$   $\mathbf{L}$ 

1 - Fahnestock, R.K. (1963). Morphology and hydrology of a glacial stream - White River, Mount Rainier, Washington.U.S.Geol.Survey Prof.Paper No:422 -A.

2-Leopold, L.B. & Wolman, M.G, "River channel patterns in: Dury G.H(1970)editor: River terraces, Macmillan, Edinburgh, pp.197-237. and: ore, H.T (1964) Some Criteria for recognition of braided stream deposits. Wyoming University. Dept of Geology. 3.pp.1-14. 3- Shumm, S.A. (1963). A tentative classification of alluvial river channels. U.S.Geol. Survey Circular, 477.

4- Brice, J.C. (1964). op- cit.

ه– سـجل نـهــر النيل في فــر ع دمياط معدلا قدره ١٧ر٠ وفي فرع رشيد ٣٦ر٠ وهي معدلات متواضعة للغاية ٠

معدل تركز أو كثافة الجزر = مطول الجنالي اطوال الجزر = 090 متر/كم، وهذا يعني أن الجزر تشغل نحو ٩٥ه متر في كل كيلو متر من المجرى في المتوسط ، هذا المعدل يهبط في الدلتا إلى ١٧٧ متر / كيلومتر في فرع رشيد و ٨٦ متر / كيلومتر في فرع دمياط . كذلك يمكن التعبير الكمى عن التشعب بنسبة أطوال المجاري الفرعية إلى طول المجرى الرئيسي ، والمجري الرئيسي هو أكثـر المجارى اتساعـا وينصـرف فيـه الجزء الأكبر من تصرف النهر وما عداه مجار فرعية أو ثانوية ، لذلك يسهل التمييز بين المجرى الرئيسي والمجاري الفرعية (الثانوية) . ويتم قياس طول أي مجرى على الخرائط على طول الخط الذي يتوسط ضفتيه شكل(٢٤)، وكلما كثرت المجاري الفرعية وتعددت دل ذلك على زيادة تشـعب المجرى، وبديهي أن انعدام المجـاري الفرعية في قطاع مـا من النهر يعني اختفاء الجزر تماما؛ أي أن النهر غير متشعب (وحيد الجريUndivided) . وعلى هذا الأساس يمكن استخراج مقياس التشعب على النحو التالى : مقياس التشعب = الجمالي طول الجارى الغربية ` x ١٠٠ . ويتراوح الناتيج بين صنفر المجارى وحيدة المجرى ويزداد مع كثرة الجزر وتعددها وارتفاع التشعب . ففي نهر النيل بين نجع حمادى وأسيوط بلغ إجمالي طول المجارى الفرعية (الثانوية) ١٣٧ كيلو مقياس التشعب $\frac{1}{100} = \frac{1}{100}$  × 1 - 1 × 2 . ويعنى هذا أن كل كيلو متر من المجرى الرئيسي يصاحبه نحوكيلو متر من المجاري الفرعية ، والأخيرة ناتجة بالطبع عن الجزر النهرية . هذا المقياس قد ينسجم الى حد كبير مع مفهوم التشعب أو تفرع المجرى Braiding ويختلف هذا المقياس في منطقة الدراسة من قطاع لآخر في مجرى النهر ، ففي  $\mathcal{L} = \mathcal{L} \times \mathcal{L} = \mathcal{L} \times \mathcal{L} = \mathcal{L} \times \mathcal{L} = \mathcal{L} \times \mathcal{L} = \mathcal{L} \times \mathcal{L} = \mathcal{L} \times \mathcal{L} = \mathcal{L} \times \mathcal{L} = \mathcal{L} \times \mathcal{L} = \mathcal{L} \times \mathcal{L} = \mathcal{L} \times \mathcal{L} = \mathcal{L} \times \mathcal{L} = \mathcal{L} \times \mathcal{L} = \mathcal{L} \times \mathcal{L} = \mathcal{L} \times \mathcal{L} = \mathcal$ 

سكحنى تجع حماتى واللعاميش / ببع طول المجري الارينيسى مص و 11 كيلو مترا لخيل و متر من المجارى القرعية . وبذلك سجل معداد التشعب رقما قياسيا اذ جلاف - 17 كيلو متر و معما قلها و النمئية (1) بلغ طول المجري الرئيسي 11 كم قابل 11 كيلو متر بمعول تشعب (معداد صفر) (11)  
حية يجرى النهر لسافة سبعة كيلو مترات دون تشعب (معداد صفر) (11)  
والزدحامه بعدد كبير من الجزر والصواجر الرملية Sand bars وعصام تبات الحواجر (1) لحتا  
وازندحامه بعدد كبير من الجزر والصواجر الرملية Sand bars وعصم تبات الحياجر (1)  
لاحتا 
$$
\frac{17}{\sqrt{11}}
$$
 - مقياس 1/1-1017 - 101  
الحتا  $\frac{17}{\sqrt{11}}$  - مقياس 1/1-1017 - 101  
الحتا  $\frac{17}{\sqrt{11}}$  - مقياس 1/1-1017 - 1017 - 1017

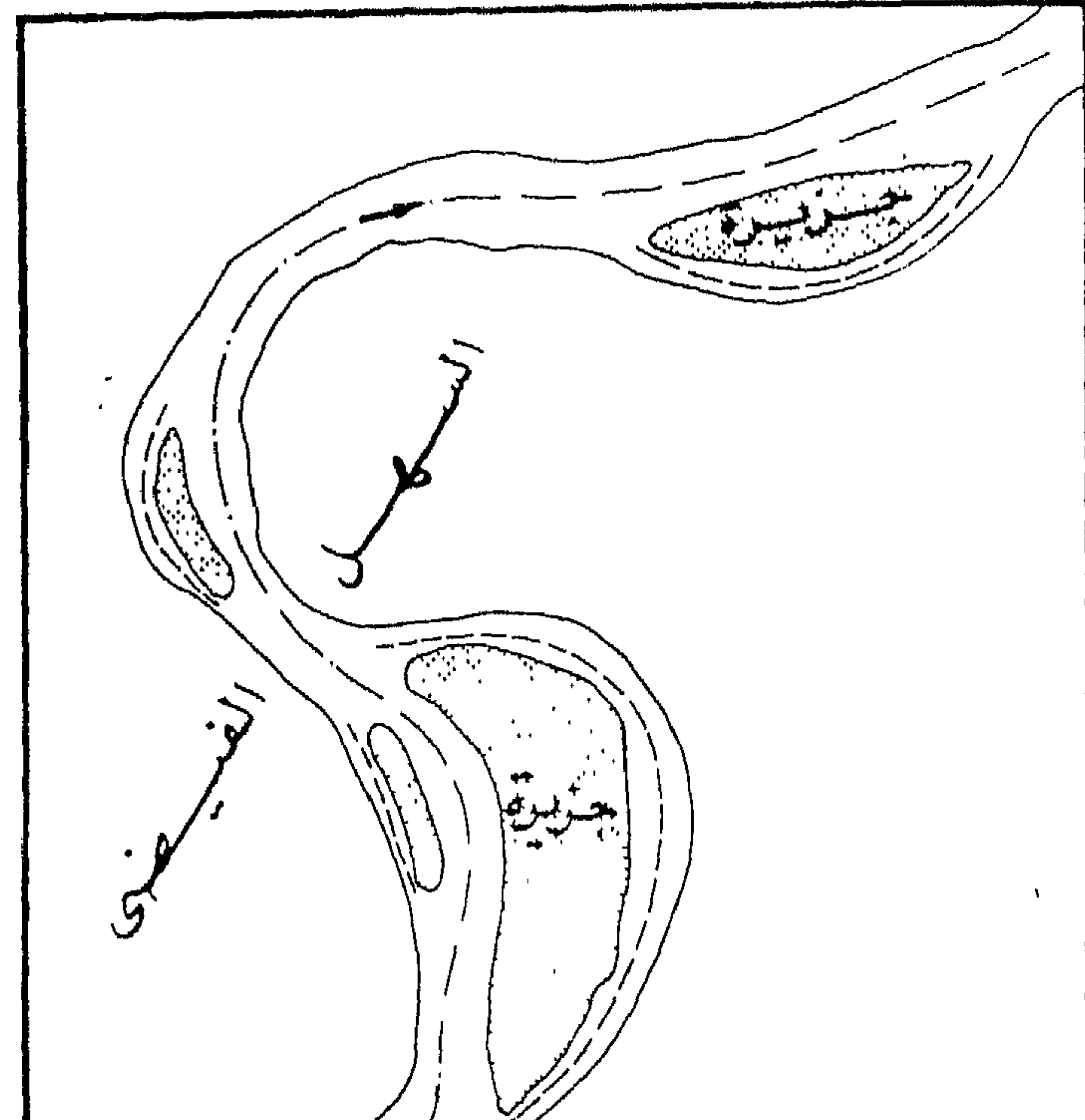

سسسسہ مجہاری فنرعیبہ EV. ر<br>تمساس الاطوال عسلى طول الحفط المتقهيم للمجري

المحركب الموشيسى والمجسيا وي الفرهسيية للنهيس

 $(\Upsilon\xi)$ شكل
الرملية وتغير أشكالها ومواقعها من وقت لآخر وتزحزح مجرى النهر ، وانخفاض معدل التعرج ، Sinousity Ratio. والنهر الأصفر يمثل نموذجا للتشعب في أقصى صلوره ، إذ يمر مجراه الأدنى ابفرط اتساعه وضلحولته وازدحامه بعدد هائل من الجزر التى تنحشىر في مجراه ، ويحده من الجانبين ضىفاف رملية رخوة متحركة تتزحزح سريعا من وقت لآخر دون ضابط أو مانع وبمعدلات قياسية تصل إلى ٩٠ – ١٢٠ متر في اليوم الواحد في مجراه الأدني . أما النهر فإنه يتحول بكامل مجراه يمينا ويسارا بسرعة فائقة وبمعدلات قد تصل إلى ١٣٠ متر في اليوم في الأجزاء العليا من المجرى الأدنى ونحو ٥٠ متر / يوم في الأجزاء الأدنى ، ويسجل هذا النهر أقصى معدل لحركته فوق السهل الفيضى خلال موسم فيضانه ، وبخاصة خلال شهرى سبتمبر وأكتوبر ، ورغم أن هذا النهر قمة في التشعب إلا أنه نهر غير متعرج اذ يتراوح معدل تعرجه بين ١ ، ٢٦ر١ .(١) أما نيلنا ذو المائة مليون طن من الرواسب أو يزيد كل عام فهو ليس نهرا متشـعبا على غرار النهر الأصفر ، وإنما يقف موقفا وسطا بين التشعب Braiding واللاتشعب Non - Braiding ولا ينبغي أن يقارن بأي حال من الأحوال بالنهر الأصلفر – أعظم أنهار العالم حملا للرواســـب – الذي يجلب نحو ١٨٨٧ مليون طن من المواد العالقة كل عام<sup>(٢)</sup> . ولكن على الرغم من قلةعــدد الجــزر في النيل المصـــرى وهي أهـم ظاهـرات الارساب بين ضلفتى النهر إلا أنها تؤثر – فى واقع الأمل – تأثيرا بالغ الأهمية فى تطور مجرى النهر منذ كُون سهله الفيضي .

عوامل التشعيب :

على الرغم من ظهور عدد غير قليل من الكتابات التي تناولت الأنهار المتشعبة إلا أن ما تعرض منها لعوامل التشعب عدد قليل . ومن الأسماء اللامعة في هذا الموضيوع ليوبولدLeopol وولمان Wolman، وهما من عمالقة التعرية النهرية بالولايات المتحدة الأمريكية <sup>(١)</sup> اللذان حاولا التعرف علـي كيفية تكوين الجزر وتشـعب المجرى ســـــــواء فـي 1-Ning, Chien (1961) The braided stream of the Lower Yellow River. Sinica, Vol:10. pp. 736-737. 2- Holeman, J.N.(1968)The Sediment Yield of major rivers of the world. Water Resources Res. 4pp.73 - 7 - 47. 3- Leopold, L.B., Wolman, M.G and Miller, J.p. (1964). Fluvial processes in geomorpholgy, Freeman. London. pp 284 - 295.

الطبيعة أو في التجارب المعملية <sup>(١)</sup> . ففي أحد روافد نهر جرينGreen River بولاية ويمنح الأمريكية تبين وجود عدد من الجزر التي يكسوها النبات مع حواجز bars عارية تتوسط المجرى ، هذه الحواجز ظلت تنمو حتى اقتربت قممها من سطح المياه في النهر، وتابعت نموها خاصة في اتجاه المصب أي على الطرف السفلي . وتتألف هذه الحواجز من المواد الخشنة في حسولة النهـر وإن كـانت تـخـتلط بهـا المواد الناعـمـة التي أمكن اصبطنانها. أما في التجارب المملية فقد استخدمت قناة صناعية طولها ٢٠ قدم وعرضها ٣

أقدام ، وإمتلأت بالمياه بعمق ٥ بوصات . واستخدمت في هذه التجارب رواسسب غير متجانسة الحجم من الرمال المتوسسطة. وقد دلت هذه التجارب على أن النهر –النموذج– قد شكل مجراه فلم يعدل من انحداره الأوّلى فحسب بل عدل أيضا عمقه ، كما تكونت مجموعة من الحواجز bars والجزر في قاع المجري ، فبعد اســتمـرار جريان المياه في القناة لمدة ٢٢ سساعة ظهرت هذه الجزر والحواجز على بعد ٧ أقدام من بداية القناة (بين محطتي ١٠ ، ٢٢ ) واستمر ظهورها لمسافة ١٢ قدم (شكل ٢٥) . من هذه الملاحظـــات استنتج ليوبولد وولمان (١٩٥٧) أن التشـعب ليس مؤشرا على زيبادة حمولة القاع ، فقد لوحظ حدوث إرساب مع ثبات الانحدار دون أن يحدث تشعب ، ومن ثم فـقــــــــد اسـتنتج أن تكوّن الجـــــــــزر لا ينتج عن نقص طاقـة النهـر River Capacity وانما عن عسجسز في كسفساخه أو قسدرته River Competence <sup>(۲)</sup>. وكذلك يعتقد Ore<sup>(۳)</sup> (۱۹۶*۱*) أن الجزر بالضرورة نتاج نـهر غير كفء Incompetent Stream يعجز عن نقل حمولة قاعه فتتراكم في شكل حواجز وسطى central bars من المواد الضشنة التي لا تلبث أن تتلقى كسيسات اضافية من الرواسب الناعمة كذلك يرى نايتون (٤) NAV۲) (١٩٧٢) أن التشبعب يحدث عندما يصبح النهرموضعيا غير قادر على دفع حمولة قاعه ، ومن ثم يحدث الارستاب لكى يزيد الانحدار فتزداد قدرته على دفع هذه الرواسب تبعا لذلك .

1- Leopold L.B.& Wolman, M.G in : Dury, GH  $(1970)$  op. cit. ٢ – طاقة النهر. هي أقصى كمية من الرواسب يستطيع النهر حملها ، أي الكمية إلاجمالية التي يحملها النهر عندما يصل إلى درجة التشبع Fully Loaded . أما كفاءة أو قدرة النهر فيعبر عنها حجم أكبر الحبيبات التي يستطيع النهر أن ينقلها بين رياسبه ويجرها في شكل حمولة قاع Bed load. 3- Ore, H.T. (1964) op- cit.

4 - Knighton, A.D.(1972). Changes in a braided reach, Geol. Soc. Amer. Bull: 83 pp. 3812 - 22

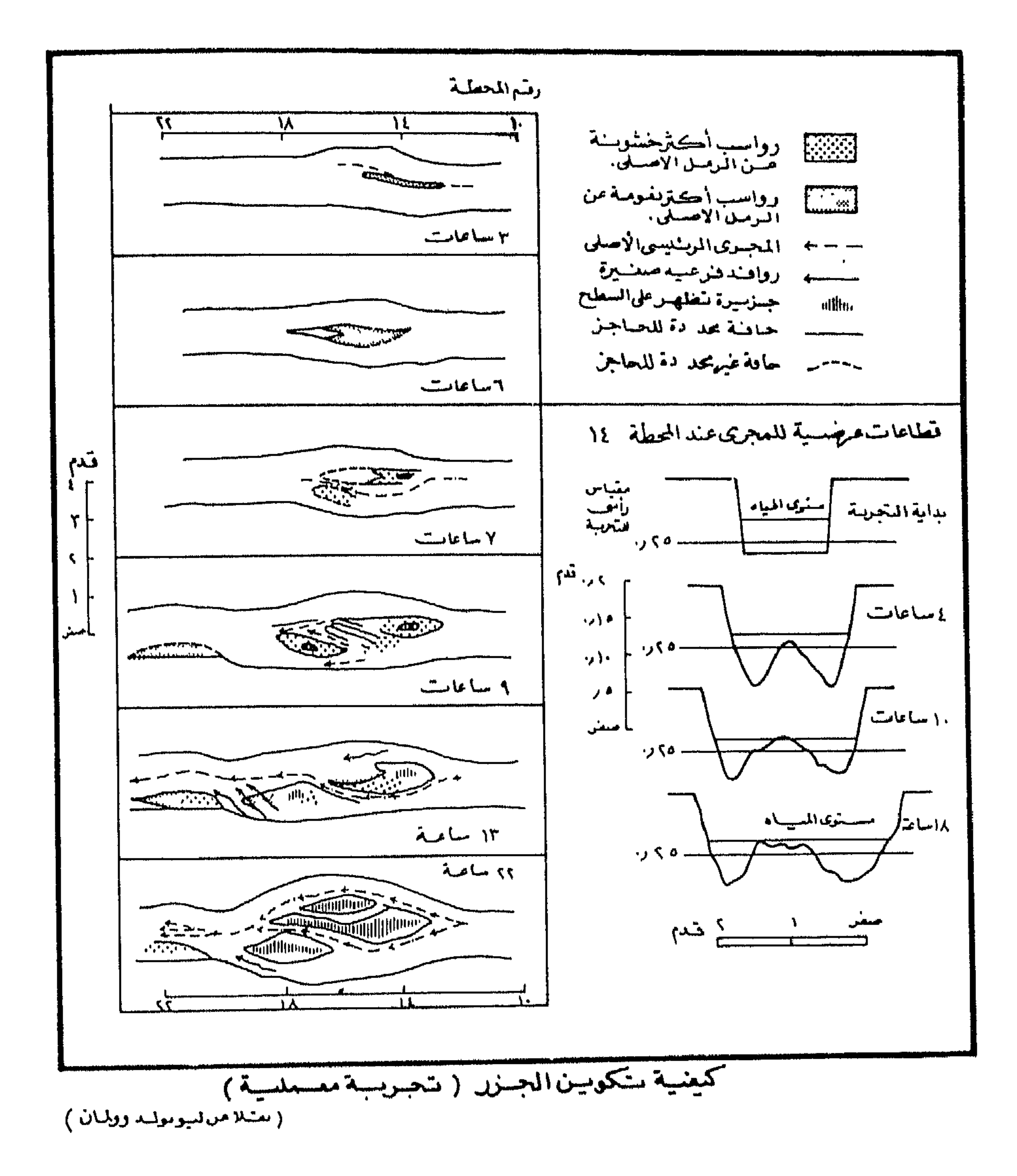

### شكل( ٢٥ )

 $Y\Upsilon$ 

كذلك يجمع الباحثون على ضرورة وجود مورد معقول للرواسب – ليس بالضرورة وفيرا – كمطلب للتشعب<sup>(١)</sup> . ويشير عدد من الباحثين إلى أهمية التصرف discharge فيرى سجلاس<sup>(٢)</sup> Doeglas (١٩٦٢) أن مـعـدلات التـشــعب ترتبط بزيادة تذبذب التصرف ، كما لاحظ فانستوك (١٩٦٣) ، وكولمان Coleman (٢) (١٩٦٩) أن المجرى يتشعب بحق خلال شهور القيضبان عندما يتزامن التصرف المرتفع مع الحمولة الزائدة . ويركـــز أور Ore (١٩٦٤) وتشـــرش Church <sup>(٤)</sup> (١٩٧٢) على أهـمـيــة عــامـل تنذبذب التحسرف إبان فترة توفر الرواسب ، تضاف عوامل أخرى عديدة من بينها اتساع

المجرى موضعيا لدرجة تسسسمح بتكوين الحسواجز الرملية التي تمثسل نسواة لبناء

وهكذا تتنعدد العوامل وتتشبابك لدرجة يصبعب معلها تحديد عامل واحد ليكون مسئولا عن التشعب في مختلف البيئات ، ففي النهر – أيّ نهر – تتداخل مجموعة كبيرة من العوامل المتشابكة التي تهدف إلى ضبط مورفولوچية النهر ليعطى الخصائص الهيدروايكية اللازمة لتحقيق وضبع أقرب ما يكون للتوازن Equilibrium(ليوبولدوولمان ١٩٥٧) ، لهذا ، فإنه على الرغم من ضرورة توفر الظروف المواتية للتشبعب إلا أن هذه العوامل المتداخلة والتي تساهم في خلق هذه الظروف تختلف – إلى حد ما – باختلاف خصائص المجري خاصة نمط المجري Channel Pattern، الانحدار ، عرض المجرى عمق المجرى ، مسساحة القسطاع العرضي للنهر ، خسشونة السقاع bedroughness حجم التصرف ونظامه ، حمولة القاع ، الحمولة العالقة وغيرها .

الانحدار إلى إقليم سهلى أقل انحدارا <sup>(٦)</sup> .

الجزر <sup>(٥)</sup> . كذلك الاختلاف الإقليمي في انحدار النهر كأن يهبط من إقليم جبلى شديد

- 1-Fahnestock, R.K. (1963). op.cit.
- 2- Doeglas, D.J.(1962). The structure of sedimentary of braided streams. Sedimentology, 1 pp. 167 - 190.
- 3-Coleman, J.M. (1969). Brahmaputra River: Channel process and sedimentation. Sediment Geol. Vol:3. pp. 129-39.
- 4- Church, M.A. (1972) . op. cit.
- 5- Hitchcock, D., Channel pattern changes in divided reaches, in : Greg, K.J. (1977) editor, River changes. John Wiley & Sons, p. 217. 6 - Gregory, K.J. and Walling, D.E. (1973). Drainage basin, Form and process. a geomorphological approach.Arnold. London. p. 259

تظهر المجارى المتشعبة عادة في الأنهار التي تتميز بعدم انتظام تصرفاتها والتي تحدث فيها الفيضانات في شكل قمم حادة التصرف . هذه الفيضانات قد تكون ناتجة عن ذوبان الجليد بشكل فجائي خلال موجات الحرارة المرتفعة ، أو هبوب رياح محلية حارة (كرياح الشنوك مثلا) ، أو قد تكون ناتجة عن أمطار مىوسمية فترتفع تصرفات النهر ارتقاعاً كبيرا خلال الموسم المطير وينخفض تصرفه في الفصل الجاف، أو قد تكون نتاج أعاصير محلية ممطرة فجائية كما يحدث في الأقاليم الجافة وشبه الجافة ، وهي جميعا ظروف صبالحة لتشعب المجرى (١) . والمعروف أن نهر النيل يستحد مياهه من مصدرين هما هضبية البحيرات الاستقوائية (النيل الأبيض) حيث تتوزع الأمطار بانتظام على مدار العسام . ومن ثم تتصف التصرفات النهرية بالانتظام والرتابة uniform flow ، وهضبة الحبشة(النيل الأزرق وعطبرة ) حيث تسقط الأمطار الموسمية التي تعطي النيل فيضانه المعروف (شكل ٢٦) هذه الفصلية فإن أكثر الشهور تصرفا إلى أدناها هي ٤٠ : ١ في النيل الأزرق مقابل ٥ : ٢ في النيل الأبيض و١٦ : ١ في النيل الرئيسي . وبعد دخول النهر الأراضي المصرية تصبيح النسبة ١٢ : ١ . والجدول التالي (١٥) يوضيح معدلات تصرف النهر الطبيعي عند أسوان (١٩١٢ - ١٩٥٧) بملايين الأمتار المكعبة في اليوم (٢) ، وكمية المواد العالقة المارة بالجعافرة (٣) (١٩/٩ - ١٩٥٥) بملايين الأطنان (٤). ويذكر هرست أن أقصى ما يسجله النهر من تصرف عند أسوان يحدث عادة في الثامن من سبتمبر ، وتتوزع مياهه بين النيل الأزرق (٦٨٪) عطبرة (٢٢٪) والنيل الأبيض (١٠٪) ، بينما يصل التصرف أدناه عادة في العاشر من مايو وتتوزع مياهه بين النيل الابيض (٨٣٪) والنيل الأزرق (١٧٪) (٥) . 1 - Gregory, K.J. and Walling, D.E. (1973). op. cit. 259. 2-Hurst, ILE. et al. (1961). The Nile basin. 6th Supplment to Vol:9. p.4. ٣ – تقع محطة قياس الرواسب في الجعافرة الى الشمال من اسوان بحوالي ٣٥ كيلو متر . 4 - Boulos, N(1959). op.cit.pp. 76 - 77. 5 - Hurst, H.E. (1952). The Nile : a general account of the river and the utiliztaion of its waters. Constable, London. Y٤

الفيهنان :

ويمكن القئول أن هناك مجموعية من العوامل المتداخلة التي تسياهم في خلق الظروف المواتية لتكوين الجزر النهرية في مصر العليا يأتي في مقدمتها حدوث قمة حادة للتصـرف (الفيضـان) ووفـرة المواد الخشـنة والمواد العـالقة (حمـولة النـهـر من الرواسـب) ، إلى جانب عوامل أخرى منها اتساع المجرى وضحولته وإختلاف انحدار النهر ، وسوف نتناول هذه العوامل بشيء من التفصيل .

|                           |  |                     |                                      |  | يناير  فبراير   مارس  ابريل ماير  يونير  يولير  اغسطس سبتمبر اكتربر  نرفمبر  ديسمبر المتوسط المجموع |                           |  |                          |                                                                  |
|---------------------------|--|---------------------|--------------------------------------|--|----------------------------------------------------------------------------------------------------|---------------------------|--|--------------------------|------------------------------------------------------------------|
| إالتمبرف                  |  | ۱۷۷  ا ه ل۸۸   مر۲۰ | $\mathcal{N}$   المرحم   الرحم   ۱۳۹ |  | $\circ$ YY                                                                                          | YY.   YOA   YOY   EVA   Y |  |                          | $\left[ \text{ } AT \text{ } \text{ } \text{ } \text{ } \right]$ |
| إبهم الريوم.<br>  الجمولة |  |                     |                                      |  | ۱۸د.   ۱۵د.   ۱۰د.   ۱۰د.    ۱۷د.    ۱۳مر.    ۱۸د. ۱۲    ۱۲ر. ۱۲ر. ۱۲ر.    ۱۹د.    ۱۲مر.    ۱۸د.    |                           |  | $\overline{\phantom{m}}$ | 152                                                              |

جدول (١٥ ) معدلات تصرف النهر الطبيعي والحمولة العالقة عند أسوان

ويمكن تقسيم السنة إلى فصلين ، الفصل الأول من كل عام ويمتد من يناير حتى يونيو ويتميز تصرف النهر فيه بالاعتدال . والفصل الثاني من يوليو حتى سبتمبر وفيه يفيض النهر ويمارس النهر خلاله معظم نشاطه في تشكيل وتعديل مجراء . وينقسم هذا الفصل بدوره إلى فترتين ؛ الأولى من أول يوليو حتى الثامن من سبتمبر وفيه يرتفع مستوى النهر ويتعاظم تصرفه حتى يصل أقصاه في قمة الفيضان ، وتمثل الفترة الجناح الصباعد في منحنى التصيرف Hydrogeaph ( شكل ٣٦ ) . أما الفيترة التالية مباشرة وتمتد حتى شهر ديسمبر ويهبط فيها مستوى النهر ويقل التصرف حتى يصل إلى ما كان عليه قبل موسم القيضان ( الجناح الهابط ) . ومع انخفاض مستوى النهر تقل قدرته على نقل الرواسب الخشنة التي تسقط – تبعا لذلك – فوق القاع في شكل حواجز رملية أو حصوية لا تلبث أن تنمو وتزداد حجما . فالمعروف أن كل حبة من حمولة القاع تتطلب لنقلها تيارا ذا سرعة أكبر كلما زاد حجمها ، وتسقط فوق القاع عندما تنخفض السرعة لدرجة يعجز التيار عن حملها . وبديهي أن يكون الحصبي هو أول ما يسقط نحو القاع تليه الرمال الخشنة ، بينما تظل المواد الأقل حجما عالقة في مياه النهر ولا تسقط قبل أن تنخفض سرعة التيار انخفاضا كبيرا . وعلى هذا، فإن توفر حمولة قاع خشنة غير متجانسة الحجم مع تتابع عملية الإرساب المنظم تبعا للحجم يخلق ظروفا ملائمة لتكوين حواجز رملية أوحصىوية فوق القاع (١) . ومع تدهور سرعة التيار بمعدلات أكبر مع انخفاض تصرف النهر تبدأ المواد الناعمية في السقوط ، وحينئذ تمثل الحواجز الحصيوية والرملية بيئة نموذجية لاصطياد كميات أوفر من الرواسب الناعمة التي تضاعف نموها . ويتوقف حجم الارساب  $1 - Leopold$ , L.B. et al (1964) op. cit. pp 292 - 95.

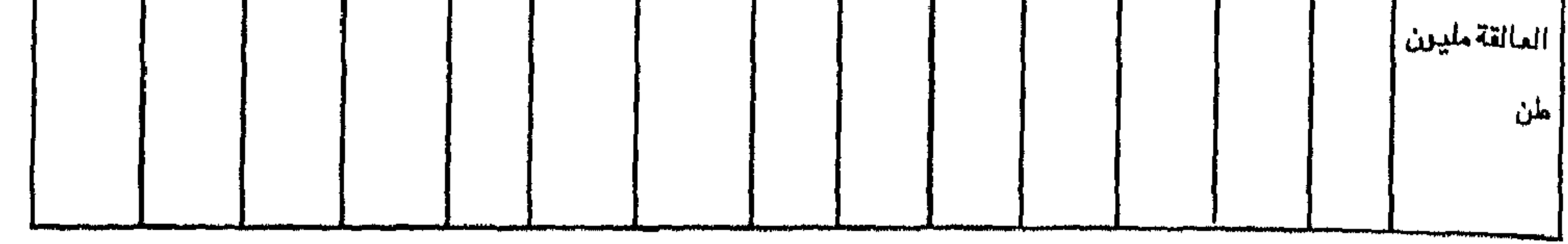

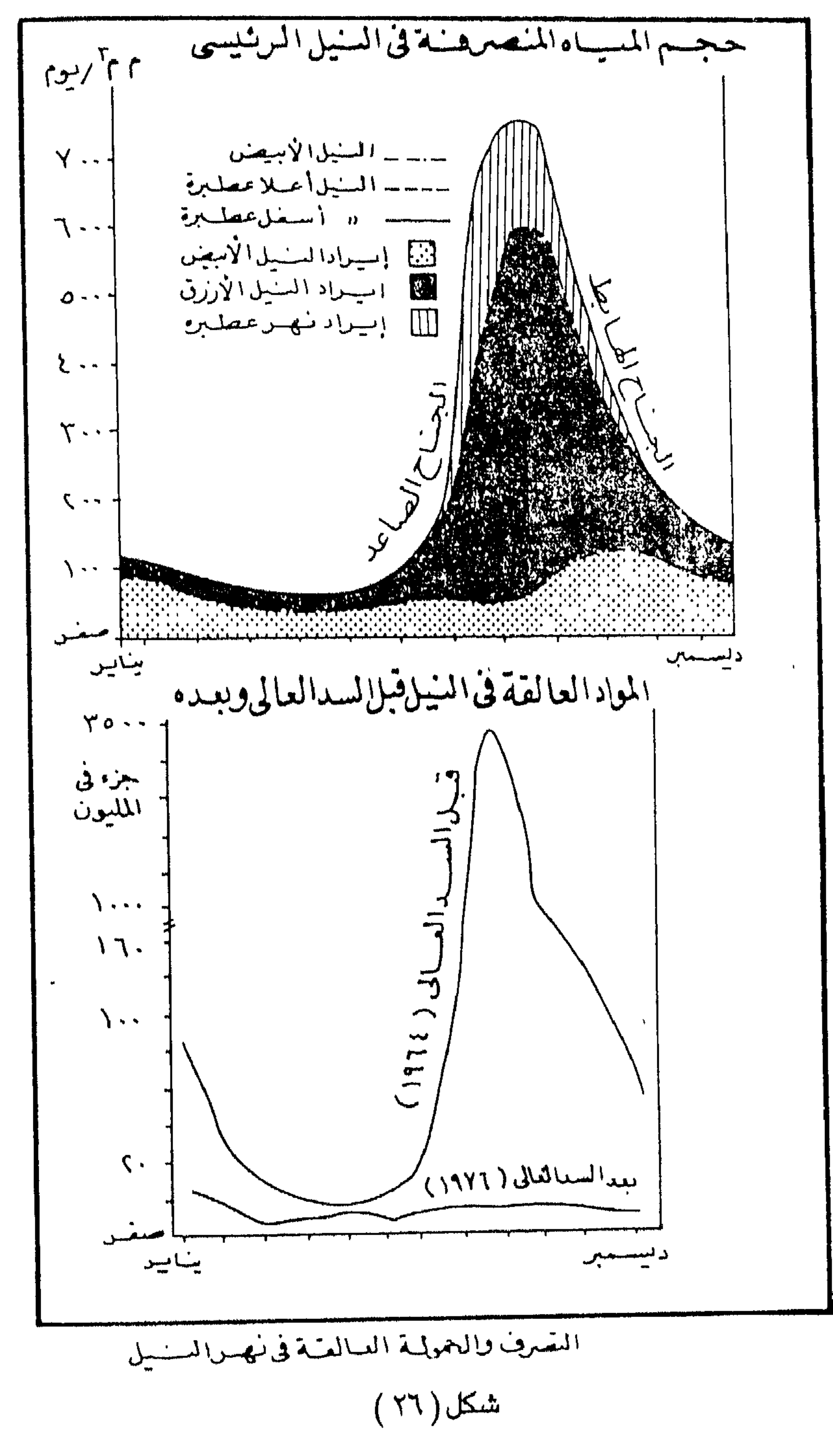

 $V\mathcal{A}$ 

وتعدد مظاهره على المدى ( الفرق ) بين مـوســم التحـاريق وقمـة الفيـضـان كل عـام من ناحية ، وما يحمله النهر من رواسب عالقة أو حمولة قاع من ناحية أخرى . أما عن تصرف النهر خلال موسم التحاريق فلا يتفاوت تفاوتا كبيرا من عام لآخر على عكس الحال تختلف قمة الفيضان اختارفا كبيرا من عام لآخر . ففي عينة شملت ٢٥ سنة ( ١٩٣١ – ١٩٥٥ ) اتضح أن معدل التصرف خلال شهر سبتمبر ( قمة الفيضان ) عند أسوان تتفاوت من ٤٧٤ مليون متر مكعب / يوم إلى ۹۳۵ ملیون متر مکعب / یوم ( في عامي ۱۹٤۱ و ۱۹۳۸ علي التوالي ) . ویتراوح معدل التصرف اليومي لشهر سبتمبر في أكثر من ثلثي سنوات العينة بين ٢٠٠ ق ٨٠٠ م ٢/ ر يوم . ويتراوح بين ٥٠٠ ، ٩٠٠ م م٣ / يوم في أكثر من تسعة اعشار سنوات العينة . ويبلغ متوسط التصرف اليومي لشهر سبتمبر عموما ٧١٥ م م٣ / يوم ( جلول ). أما الرواسب العالقة فهي أكثر تباينا من عام لآخر ، فقد بلغت أكبر كمية نقلها النهر من المواد العباليقية عند الجعبافرة خلال نفس الفترة ( ٣١ – ١٩٥٥ ) نحو ٢٢٨ مليسون طبن (في عسام ١٩٣٦) ، بينما وصل أدنى ما حمله النهر من رواستب نحو ٥٩ مليون طن ( في عام ١٩٤٣ ) . ويتضبح من مقارنة حجم الفيضانات كما يعبر عنها شهر القمة (سيتمير) وحمولة النهر السنوية من المواد العالقية في هذه الفترة عندم وجود عسلاقة ارتباط (شكل ٢٧ ) . فبفي فيخسان عبام ١٩٣٨ – وهو أعظم الفيضبانيات تصبرفا منذ بدأ تسجيل التصرف سنة ١٩١٢ حتى تم بناء السد العالى سنة ١٩٦٨ (١) – بلغ متوسط التصرف اليومي لشنهر سبتمبر من هذا العام نحو ٩٣.٥ مليون متر مكعب ، بينما لم تزد الحمولة العالقة في مياه النهر خلال هذا العام عن ١٢٦ مليون طن ، وهي كمية تقل عما نقله النهر خلال شبهر سببتمبر وحده من عام ١٩٣٦ ( وهسى ٤ ر ١٢٨ مليون طن ) <sup>(٢) .</sup> ١ – تشير التقارير إلى أن منسوب النهر الطبيعي عند أسوان خلال موسم الفيضبان في هذ العام بلغ ٣٢ر٩٣ متر. وهو رقم قياسي لم يسجله النهر منذ عام ١٨٩٨ عندما وصل مستوى النهر ٢٣ر٩٣ متر . وللآسف لا توجد بيانات كافية عن تصرف النهر في عام ١٨٩٨ . أما فيضان ١٩٤٨ فقد ارتفع منسـوب النـهـر إلى الحـد الأقـصـــــي الذي تسـتطيـع ضـفاف النـهـر في الدلتـا أن تتـحـمك . ولهـــــذا استخدم خزان أســــوان للتخفيف من حدة هذا الفيضـــان ، فتم حجز نحو ٤٧٠ مليـــــــون متر مكعب من المسسمياء خلف السسد خلال الستة أيام ( ٨/٣١ – ٩/٦ ) التي تمثل ذروة الفيضان ، راجع : . Simaika,y (1940) p.24 . أما فيضبان ١٩٦٤ ، وهو ثاني فيضبان مرتفع فلم يزد التصرف اليومي خلال شهر سبتمبر عن ٩٠٠ مليون متر مكعب، وهو بذلك يقل عن التصرف في سبتمبر ١٩٣٨ . 2 - Boulos, N  $(1940)$  op - cit, p. 67.

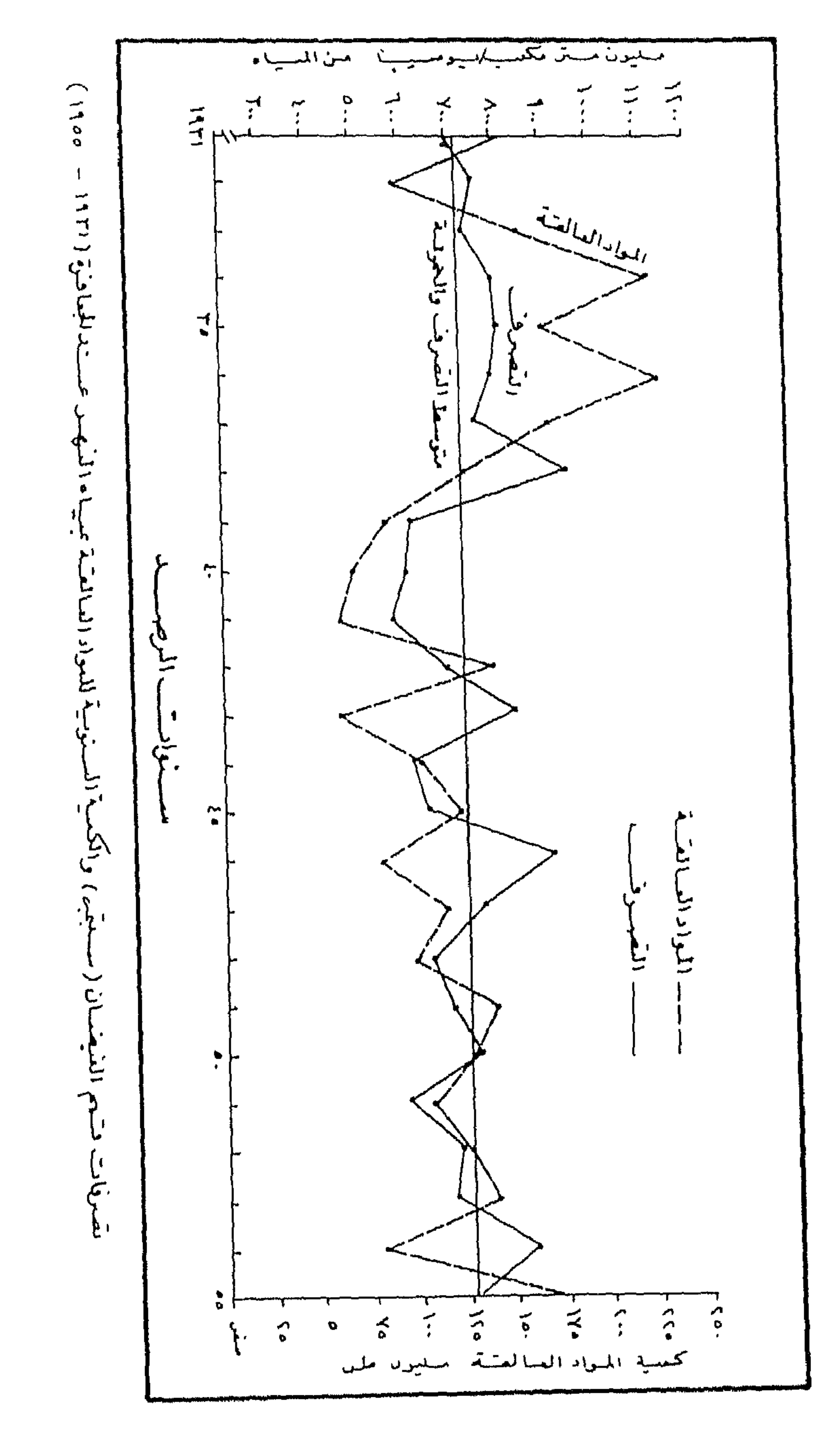

 $(\forall Y)$ 

هذا على الرغم من أن فيضان ١٩٣٨ يأتي في المرتبة الأولى كأعظم الفيضانات تصرفا بين عينة تضم ٢٥ فيضانا ( ١٩٣١ – ١٩٥٥ ) ، بينما يأتي فيضان ١٩٣٦ السادس في الترتيب . والأول يحدث مرة واحدة كل ربع قرن تقريبا ، بينما الثاني يأتي مرة كل ٢٣ ر ٤ سنة فقط .بل أكثر من ذلك فإن فيضان ١٩٤٣ الذي سجل أقل حمولة للرواسب خلال ريم قرن ( ٥٩ مليون طن ) يفوق من حيث التصرف فيضـان ١٩٣٦ الذي سـجل رقمـا قياسيا كأكبر الفيضانات حمولة الرواسب خلال هذه المدة ( ٢٢٨ مليون طن ) ( فكان التصرف١٢٨ مليون متر مكعب / يوم للأول مقابل ٧٩٤ مليون متر مكعب / يوم في الثاني ) ، والجدول (١٦) يوضح الحمولة العالقة ورتب الفيضانات وفترة العود أو التكرار Reccurrence lnterval – وهي الفترة الزمنية اللازمة بين فيضانين من حجم تصرف معين باستخدام معادلة جمبل Gumbel . (١) من هذا الجدول يتضبح عدم وجود علاقة ارتباط بين ما ينصرف في النهر من مياه وما يحمله النهر من رواسب ، بل إن في بعض السنوات تبدو العلاقة عكسية حيث ترتفع كمية الحمولة العالقة فوق المتوسط بشكل غير عادى بينما ينخفض التصرف دون المتوسط بشكل غير عادى مثل أعوام ٣٢ ، ٤٣ ، ٤٦ ، ١٩٥٤ ( شكل ٢٧ ) . وريما يقف هبذا دليلا على أن حسمولة النهر من المواد العسالقية لا ترتبط فحسسب بحجم التصيرف خسلال الفيسضسان وإنما تتبوقف بدرجسة أكبر على مقدار الرواسيسب الناتجة Sediment Yield في المنابع العليا .

1 - Leopold, L.B. et al  $(1964)$ , pp. 63 - 64.  $2$  - Fahnestock, R.K. $(1963)$ . op - cit. 3- Brice, J. (1964). op - cit.  $4$  - Hitchcock, D  $(1977)$ . op - cit.

| افترة عود الفيضان              | - ترتيب السنو) تحسب إترتيب السنوات حسب |                             | تميرف الفيضان        | الممرلةالسنرية                  |                |
|--------------------------------|----------------------------------------|-----------------------------|----------------------|---------------------------------|----------------|
| بالسنرات                       | حجم الفيضان                            | الحمولةالعالقة              | (سبتمبر)             | اللموادالمالقة                  | السنة          |
|                                |                                        |                             |                      | مليونطن                         |                |
| $\mathcal{M}$ ر                | ١٤                                     |                             | $V \cdot o$          | 124                             | 1971           |
| ٥٢ر٢                           |                                        | ۱٥                          | $Y\mathcal{F}$ .     | ۱۱۸                             | ۳۲             |
| ۱۷ر۲                           | ۱۲                                     |                             | ۷٣٧                  | ۱۵۷                             | ٣٣             |
| $Y_{\nu}$ ۲                    | Y.                                     |                             | YAA                  | $\gamma \gamma \gamma$          | ٣٤             |
| $\delta$ ره                    | ٥                                      | $\pmb{\Omega}$              | <b>YAA</b>           | ١٧٠                             | ٣٥             |
| $i_{J}$ ۳۳                     |                                        |                             | YAE                  | <b>XXX</b>                      | ٣٦             |
| $Y_{J} \xi \Lambda$            | ۱۱                                     | ٤                           | <b>YYA</b>           | <b>IVY</b>                      | ۳γ             |
| $YU_1 \cdot \cdot$             |                                        | ۱۲                          | $\Lambda \Upsilon a$ | ۱۳٦                             | ۳۸             |
| $\chi_{\mathcal{G}}$ ار\       | ۲۱                                     | ۲.                          | 7.7                  | ٨٤                              | ۳٩             |
| ۱٫۱۳                           | ۲۲                                     | ۲۳                          | 090                  | ٧۲                              | ٤.             |
| ٤ -ر١                          | ۲٥                                     | ۲٤.                         | <b>LYE</b>           | ٦٢                              | $\mathbf{K}$   |
| ۲ەر\                           | ۱۷                                     | $\boldsymbol{\Lambda}$<br>₩ | <b>17Y</b>           | ١٤١                             | ٤٢             |
| ۰ ەر\                          | t.                                     | ۲o                          | $\lambda$            | ٥٩                              | ٤٣             |
| ۱٫۱۸                           | 22                                     | ۱۸                          | $09\Lambda$          | $\Lambda$ . $\Upsilon$          | $\mathfrak{t}$ |
| $\mathcal{L}_{\mathcal{L}}$ ار | ۲.                                     | ١٤                          | 777                  | 123                             | ه ٤            |
| ۱۳٫۰۰                          |                                        | XY                          | $\lambda$ ۹٦         | ٧٩                              | ٤٦             |
| ۸۸ر۲                           | ٩                                      | Y<br>$\mathcal{M}$          | $V\Omega$            | 112                             | $\mathcal{X}$  |
| ٢٢٧ر١                          | ۱۹                                     | ۱۹                          | 778                  | 18                              | ٤λ             |
| ٤٤ لولا                        | ۱۸                                     |                             | <b>٦٧١</b>           | 111                             | $\mathbf{z}$   |
| $\mathcal{F}_{\mathcal{C}}$ ۱۰ | ۱.                                     | ۱۱                          | YEE                  | <b>17Y</b>                      | $\bullet$      |
| ۸٫۰۸                           | ٢٤                                     | 17                          | ە∧ە                  | $\mathcal{N} \cdot \mathcal{N}$ | $\circ$        |
| $\gamma_{\mathcal{S}}$ ۳۳      | ه ۱                                    | ۱۳                          | <b>797</b>           | 172                             | $\circ Y$      |
| ۲۳ را                          | $\mathcal{N}$                          | ١.                          | <b>JAY</b>           | 139                             | $\circ \zeta$  |
| $\lambda$ ۱۶                   |                                        |                             | ۸۵۱                  | ٧٩                              | oΣ             |
| $X_{12}$ .                     |                                        |                             | 729                  | ۱W                              | $\bullet$      |

می پ تبليا

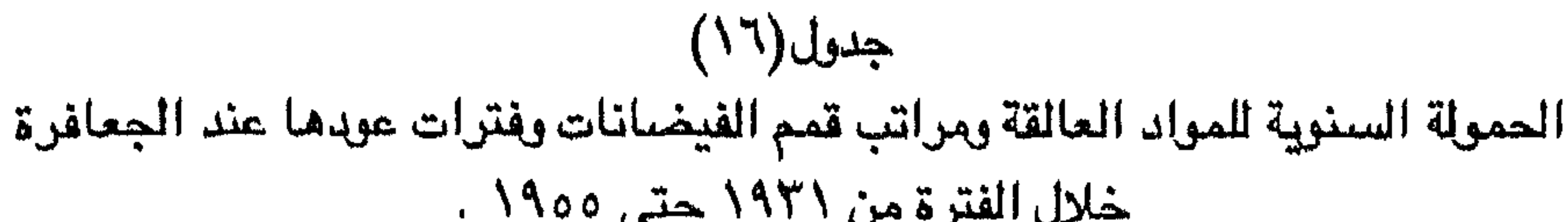

 $\mathsf{A}\cdot$ 

الخشنة في مصبر العليا من عدة مصبادر أهميها الطبقة السفلية للسهل الفيضي. فالمعروف أن السهل الفيضي المصري يتكون من طبقتين : السطحية وتتكون من طمي النيل الذي جلبه من هضبة الحبشه خلال فيضاناته وكون طبقة يقدر سـمكها بين أسوان والقاهرة بحوالى ٢ر٨ متر (١) . هذه الطبقة تعلو طبقة أقدم ذات سطح متموج من الرواسب الفيضية الخشنة من الرمال والحصى جلبها النهر من روافده في الأراضي المصرية خلال العصىر الحجرى القديم قبل اتصاله بمنابعه العليا ، هذه الطبقه السفلية تمثل في الوقت الحاضـر خزانا طبيعيا للمياه دون السطحية ويعتمد عليـها عدد هائل من الآبار في الوادي والدلتا ، وتظهر هذه الطبقة في أجزاء عديدة من قاع النهر بين أسوان والقاهرة وتمثل مورداً لا ينضب من الرواسب التي ينقلها النهر في صورة حمولة قاع لا ِ تلبِث أن تتساقط نحو القاع حيثما تتوفر الظروف المواتية لذلك مكونة حواجز حصوية . ويتمثل المصدر الثاني للرواسب الخشنة في ما تجلب السيول المندفعة من أودية الصحراء الشرقية ، حيث تصب هذه الأودية في النيل مباشرة وبخاصة من الجانب الشرقي للوادي ، وعلى الرغم من ندرة السيول في هذه المنطقة الجافة إلا أن حدوثها يعد أمرا بالن الأهمية لما تحتويه من كميات كبيرة من الرواسب غير المتجانسة الأحجام التي تجد طريقا إلى النيل ، وهناك مصدر ثالث أقل أهمية – من حيث الكم والحجم – وهو الرمال السافية التي تحملها الرياح الشمالية الغربية السائدة وتلقيها في منخفض وادي النيل سواء فوق السهل الفيضي أو في النهر مباشرة . وعلى أي حال ، فإن النهر اذا لم يجد مصدرا للرواسب فانه يجنح الى نحر الجنر والحواجز الرملية المجودة بالفعل وكذلك ما يستطيع التقاطه من قاعه وجوانبه ليعيد ترسيبها من جديد . (٢) . وإذا كانت حولة القاع Bed Load من المواد الخشنة هي المسئولة عن نشوء الحواجز والجزر في قاع المجري فإن طمي النيل الذي يجلبه النهر كل عام هو الذي يعمل على نمو هذه الحواجز والجزر الرملية وتطورها حتى تصل إلى مستوى السهل الفيضي المجاور . وتقدر الحمولة العالقة بمياه النهر Suspended Load المارة بولدي حلفا بنحو ١٣٤ مليون طن كل عام في المتوسط (٢) .

- 1 Ball, J. (1939).op cit. p. 32 33 & 163.
- 2 Church, M. (1962). op cit.
- 3 Simaika, y . On the degradation of the Nile due to the interception of silt in the High Aswan Dam. Unpublished report, Ministry of Public Works. Cairo p. 5 (Undated).

شكل(٢٨)<br>القطاع الطولى الأوسط لوادى النيل

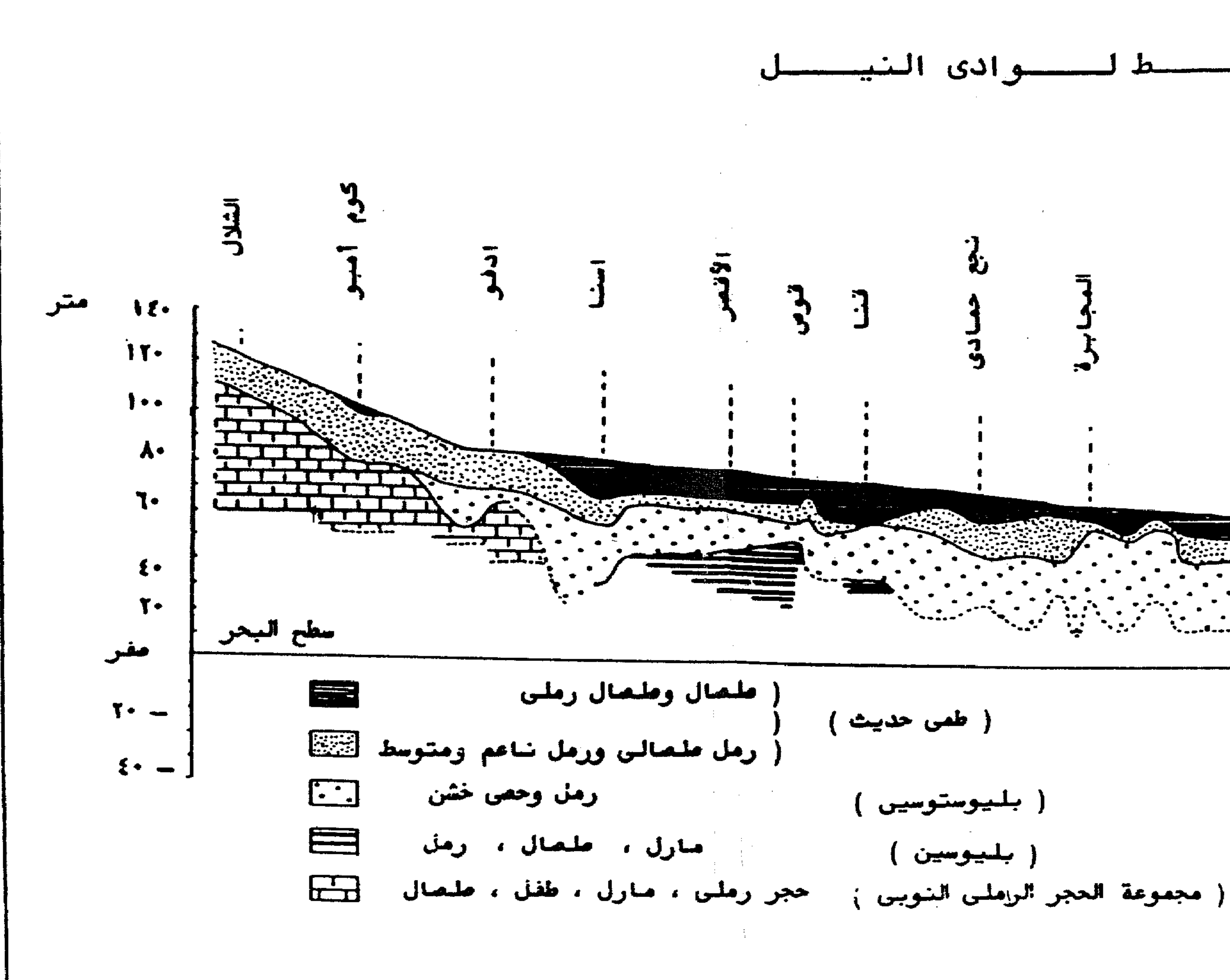

 $(1106 - 301)$ 

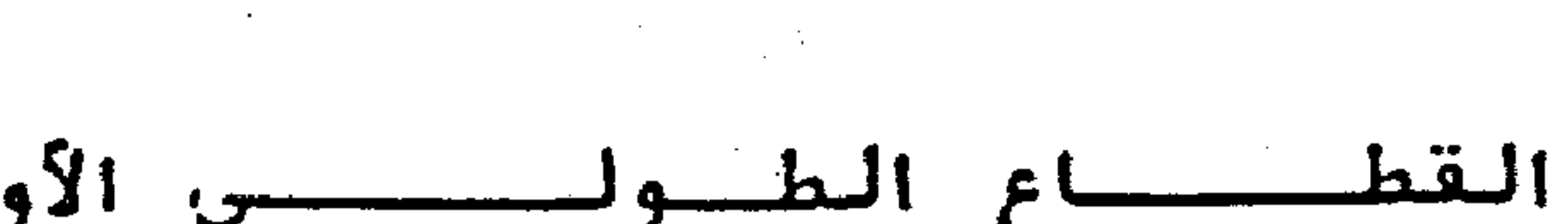

مغر ۲۰ که ۲۰ کم

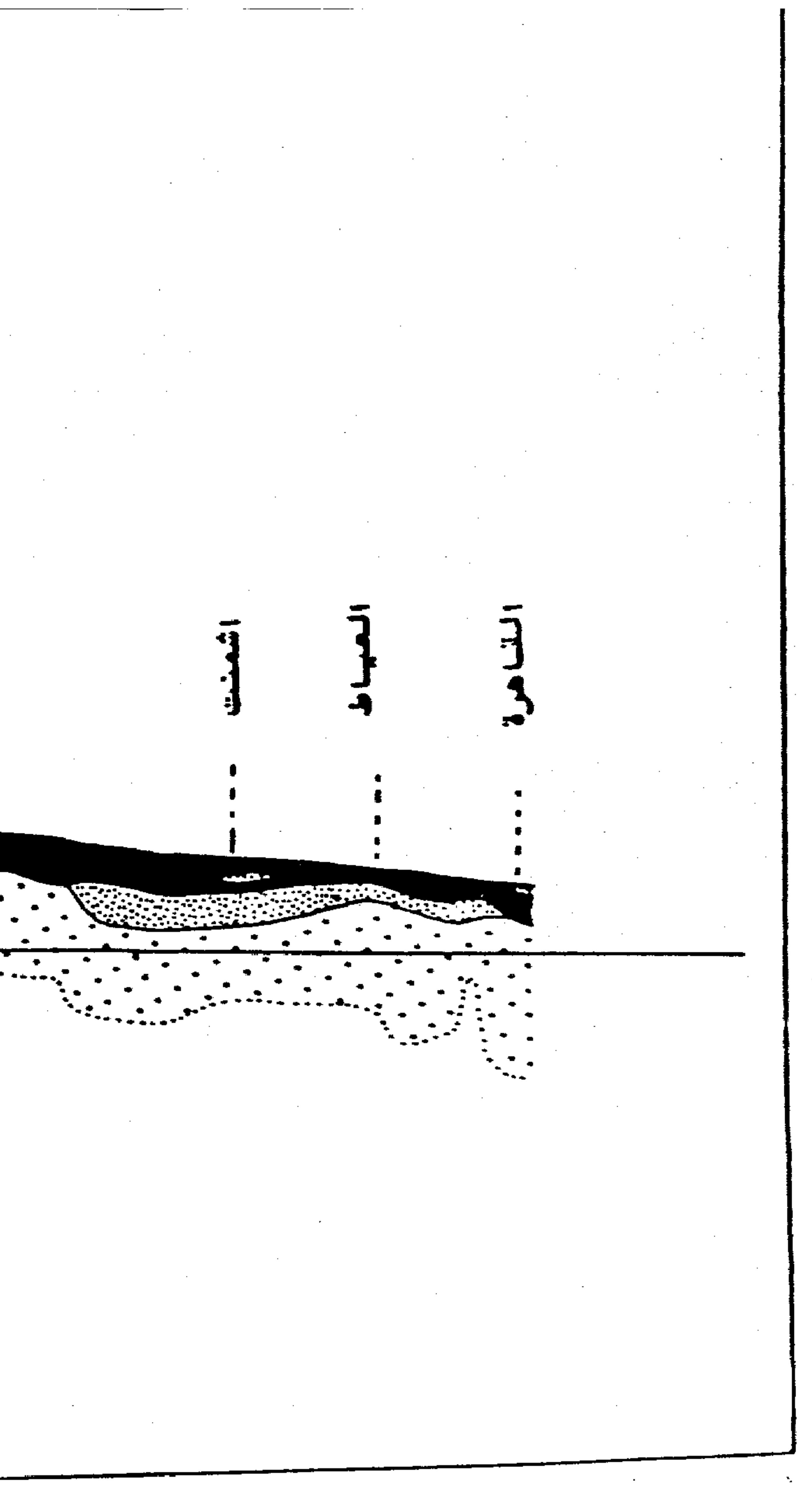

ومن الملاحظ أن حجم الرواسب يقل تدريجيا صلوب المسب إذ تزداد نسبة المواد الناعمة عن حساب المواد الخشنة من أسوان حتى القاهرة (٢) . كذلك يتضج أن نسبة الرمال إلى اجمالي الحمولة العالقة في مياه الفيضان عند وادي حلفا تزيد عن نسبة المواد الأقل حجما مح تقدم الفيضان ، ففي الفترة من أول أغسطس حتى نهاية أكتوبر تزيد نســبـة الرمل من ١٥ ٪ الى ٤٥ ٪ من مـجـمـوع المواد العالقة ، وذلك على حسـاب المواد الناعمة (جدول ١٧). وتقدر كمية المواد العالقة التي يحملها النهر عند الجعافرة (٣٥ كم شمال أسوان) خلال الفترة ١٩٢٩ حتى ١٩٥٥ نحق ١٢٤ مليون طن كل عام في التوسط . ينقل النـهر ٩٦ ٪ منها خلال ثلاثة شهور فقط هي أغسطس وسبتمبر وأكتوبر ( جدول ١٥) . ويقدر جون بول Ball أن ما يصل القامرة من هذه الكمية كل عام ما نسبته ٥ ر ٥٢ ٪ . أما الفياقد بين أسوان والقاهرة فيترسب جزء منه يقدر بنحو ه ر ٢٤ ٪ فوق الأراضي الزراعية وفي الترع وقنوات الري . هذه الكمية هي المسئـولة عن تزايد طبـقة الطمي الحديث فوق السهل الفيضي المصرى عاما بعد عام بمعدل قدّره چون بول ٩ سنتميترات كل قرن ، واعتمادا على هذا المدل فقد توصل الى أن إرساب الطبقة السطحية للسهل الفيضي – السابقة الذكر – قد إستغرق قرابة عشرة آلاف سنة ، أمـا الجزء الباقي ويعادل نحو ٣٣ ٪ من الحمولة فهو عبارة عن مواد خشنة نسبيا تتساقط فوق قاع النهر بين أسوان والسقاهرة ، وتنقل غسالبا ضيمن حمولة القاع (<sup>٣)</sup> هذه الرواسيسيب باختلاف

1 - Simaika, Y (1940). The Suspended Matter in the Nile, Department Paper No: 40. Cairo. 2 - Boulos, N (1959). Silt in the the Aswan Reservoir, Nile control Dept. Paper No: II, Ministry of Puplic Works, Cairo. pp 85. 3 - Simaika Y. (1940). op - cit. p. 42.

جدول (١٧) المواد العالقة في مياه النيل عند وادي حلفا خلال الفيضان (١)

الحمولة القادمة إليه من منابعه العليا ؛ وتمثل مادة البناء للجزر والحواجز التي تمثل أحد شروط تشعب المجرى وترتبط بتصرف مرتفع يتحقق فى موسـم الفيضان .

أنواعها، سواء كانت حمولة قـاع جلبهـا النهر من قـاعـه وجــوانب مـجــراه ، أو تلــك

 $(194\% \cdot 70 \cdot 71 \cdot 7 \cdot 19)$ (متوبسط أعوام ١٩

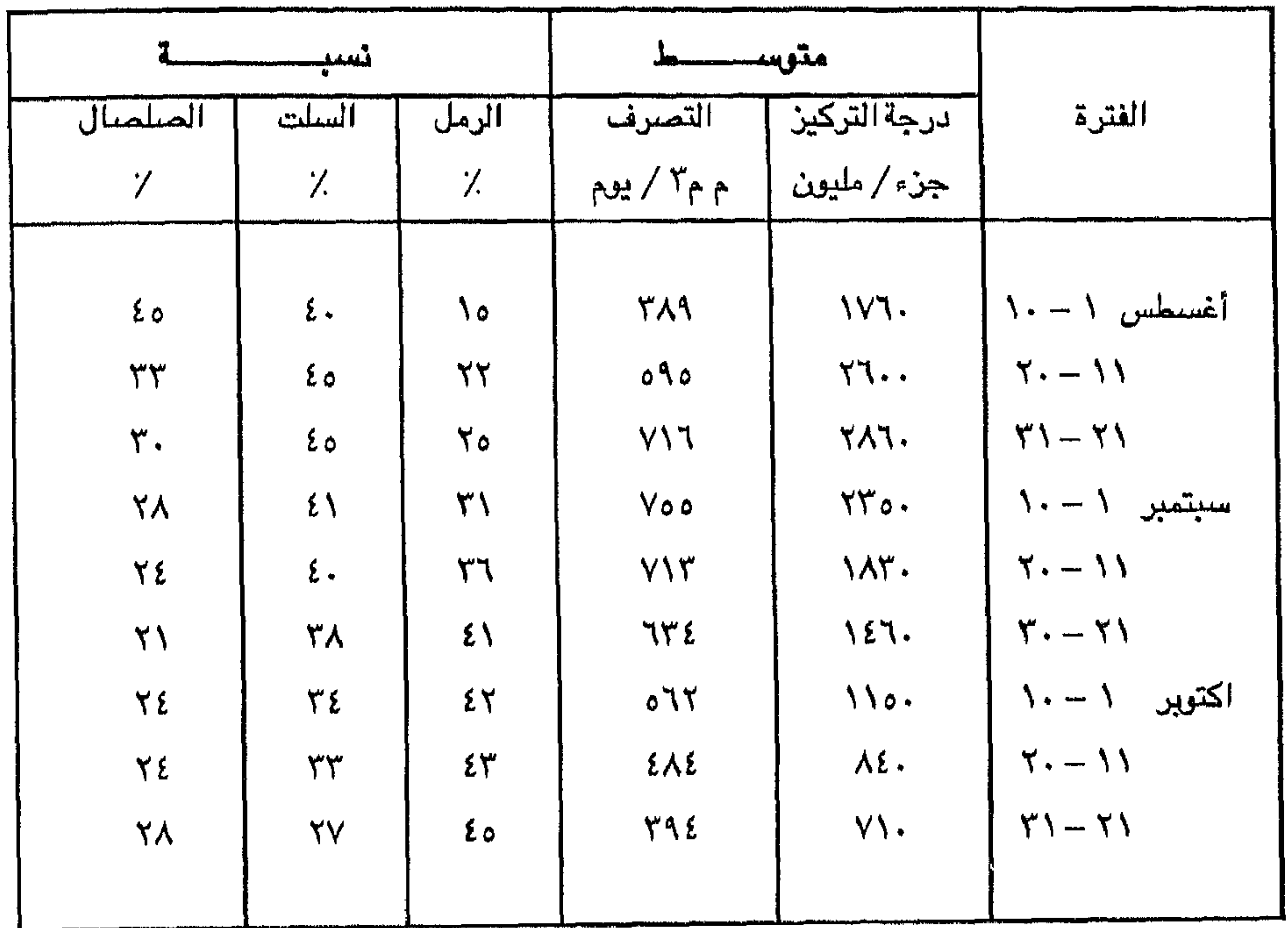

1 - Ball , J. 91939) op . 136 & 176

 $-$  جوامل آخری  $-$ وبعد ، فبإذا كان تذبذب تصىرف الذير وتوفىر الرواسب من العوامل الرئيسيية لتشعب فإن انحدار النهر واتساع مجراه وضحولته يساهمون كذلك فى خلق بيئه صالحة لإرساب الحواجز الرميلة وتكوين الجزر النهرية ، ويقصد بالانحدار هنا الانحدارالإقليمي ، فالنيل الرئيسي بعد اقتران النيل الأزرق مع النيل الأبيض عند الخرطوم ينحدر صوب الشمال ولا يلبث أن يصب فيه نهر عطبرة قلدما من هضببة الحبشة . ومن هذه النقطة يواصل النهر رحلته صئوب الأراضي المصرية وسط إقليم قاحل يعد من أكثر جهات العالم جفافا لايتلقى النهر فيه أي رافد ، ينحدر فوق سلسلة من الجنادل والمندفعات المائية . في هذا الإقليم- إقليم النوبة – ينحدر منسس، النهر ( خلال موسم الفيضان ) من ٣٧٨ متر عند الخرطوم الى ٩١ متر عند أسوان في مسافة تقدر بنحو ١٨٤٧ كيلو متس ، بمعدل انحدار ٢٤٤٠.١ ومــــا أن يترك النيل مدينة أســـوان حتى تختفي الجنادل تمامــا ويعتدل الانحـدار ويتـحول من النـحت الى الإرسـاب فيظهر على جـانبـيـه سبهل فيضبى فسيح . وفي المسافة بين أسوان ورشيد (١٢٠٥ كيلو متر) يهبط النهر ٩١ متر أى معدل انحدار ٢٠٠٠١ر ٢٠ -٢٧ ( ا ) . أى مايعادل نحو نصف معدل الانحدار فى اقليم النوية . كذلك يتضيح من القطاعات العرضية التي قيست على مسافات متساوية ( طول كل منها نحو خمسة كليو مترات ) وبلغ عددها من الجعافرة حتى القاهرة نحو ٢٠١ قطاعا ، والتي أجراها تفتيش عام ضبط النيل في يونيو ١٩٦٣ ضمن الإعداد لشروع السد العالي <sup>(٢)</sup> أن متوسط عرض النهر بين نجع حمادي وأسيوط ٨١٣ متر ولا يفوقه اتساعا إلا قطاع المنيا - القاهرة (جدول ١٨) . ويترواح عرض المجرى بين نجع حمادى

1-Ball, J.(1939). p. 72 - 74. ٢- تفتيش عام ضبط النيل ( فبراير ١٩٦٧) . أبحاث مجرى النيل نتيجة تصرفات السد لعالى « للمدة ١٩٦٣ – ١٩٦٦ – التقرير الثاني – وزارة الري . القاهرة ( غير منشور ) . 3-Hitchock, D. in Gregory K. J.  $(1977)$ . op cit - pp. 217 - 19.

وتذكر دراسية عن Sandur Baffin Island وهو نهر في غاية التشيعب أن نسبيه عرض المجرى إلى عمقه في بعض القطـــــاعات ١:٤٠٠ <sup>(١) .</sup> وتشير دراســــة سابقة إلى ارتباط الزيادة في عرض المجرى الناتجة عن وجود الجزر بقله العمسق . ويترواح عرض المجساري المتشعبة بين ازا و ٢ مرة مثل عرض المجاري غير المتشعبة في الأنهار الطبيعــــية ويين ه درا و لارا مرة في القنوات الصناعية ، كذلك يترواح عمق المجاري المتشعبة divided بين ٦ر. و ٩ر. من عمق المجـــــاري غـيـر المتـشــعـبـة لميناعية (٢) للإنهار الطبيعية وبين ١٠، و ٩، • في القنوات الصناعية (٢)

$$
\frac{1}{2}
$$

![](_page_89_Picture_37.jpeg)

1- Church, MA (1972). op-cit.

2-Leopold, L. B and Wolman, M. G in Dury, G. H (1970). op. cit p. 208. ٣ – من حساب الباحث اعتمادا على قياسات ١٦٠ قطاع أجراها تفتيش عام ضبط النيل

 $.1977$   $\mu$ 

![](_page_90_Picture_0.jpeg)

. .

 $\mathbf{A}$ 

the contract of the contract of the contract of the contract of the contract of the contract of the contract of  $\bullet$   $\bullet$  $\bullet$   $\bullet$  $\mathbf{A}$ . . . . . . . . . . . . . . . . . .  $\cdots$  $\bullet$  $\mathbf{r}$  , and  $\mathbf{r}$ . . . . . . . . . . . . . . . . *.* . . . . . *.*  $\mathbf{1}$   $\mathbf{1}$  $\begin{array}{cccccccccccccc} \bullet & \bullet & \bullet & \bullet & \bullet & \bullet \end{array}$ . . . . . . . . . . . . . . . . . . . **Contract Contract**  $\mathbf{1}$  and  $\mathbf{1}$  $\cdot$  $\cdot$   $\cdot$  $\bullet \quad \bullet \quad \bullet \quad \bullet \quad \bullet$  $\bullet$   $\bullet$   $\bullet$ . . . . . . . . . . **.** .  $\bullet$  $\bullet\hspace{0.4cm}\bullet\hspace{0.4cm}\bullet\hspace{0.4cm}\bullet\hspace{0.4cm}\bullet\hspace{0.4cm}\bullet$ - 11 . .  $\begin{array}{cccccccccccccc} \bullet & \bullet & \bullet & \bullet & \bullet & \bullet & \bullet \end{array}$ the second contract to the contract of the contract of the contract of the contract of the contract of the contract of the contract of the contract of the contract of the contract of the contract of the contract of the con . . . . . . . . . *.*  $\mathbf{r}$  $\begin{array}{cccccccccccccc} \bullet & \bullet & \bullet & \bullet & \bullet & \bullet & \bullet \end{array}$  $\mathbf{r}$ . . . . . . . . . . . . . . . . . . . . . . . **CALL AT LACK**  $\begin{array}{cccccccccccccc} \bullet & \bullet & \bullet & \bullet & \bullet & \bullet & \bullet & \bullet \end{array}$ . . . . . . . . . . . . . . . . . . . .  $\mathbf{A}$  $\cdots$  $\bullet \qquad \bullet \qquad \bullet \qquad \bullet \qquad \bullet \qquad \bullet \qquad \bullet$  $\bullet\hspace{0.1cm}\bullet\hspace{0.1cm}\bullet\hspace{0.1cm$ the state of the state of the state of the state of the state of the state of the state of the state of the state of the state of the state of the state of the state of the state of the state of the state of the state of t  $\begin{array}{cccccccccccccc} \bullet & \bullet & \bullet & \bullet & \bullet & \bullet & \bullet & \bullet \end{array}$  $\bullet\quad\bullet\quad\bullet\quad\bullet$  $\begin{array}{cccccccccccccc} \bullet & \bullet & \bullet & \bullet & \bullet & \bullet & \bullet & \bullet \end{array}$ . . . . . *.*  $\bullet$   $\bullet$   $\bullet$  $\mathbf{P} = \mathbf{P} \cdot \mathbf{P} \cdot \mathbf{P} \cdot \mathbf{P} \cdot \mathbf{P} \cdot \mathbf{P} \cdot \mathbf{P} \cdot \mathbf{P} \cdot \mathbf{P} \cdot \mathbf{P}$ . . . . . . . *.* . . *.*  $\cdots$ . . . . . .  $\bullet$  $\cdots$  $\begin{array}{cccccccccccccc} \bullet & \bullet & \bullet & \bullet & \bullet \end{array}$ . . . . . . .  $\cdots$ contract and the state of the con- $\ddot{\phantom{1}}$  $\bullet$   $\bullet$   $\bullet$  $\mathbf{v} = \mathbf{v} + \mathbf{v}$ . . . . . . .  $\mathcal{A} = \mathcal{A} = \mathcal{A} = \mathcal{A} = \mathcal{A} = \mathcal{A} = \mathcal{A} = \mathcal{A} = \mathcal{A}$  $\cdots$ . . .  $\begin{array}{cccccccccccccc} \bullet & \bullet & \bullet & \bullet & \bullet & \bullet & \bullet & \bullet & \bullet & \bullet & \bullet \end{array}$  $\cdots$ . . . . *. . .* . . . . . . . . . .  $\bullet$  $\mathbf{v}$ . . . . . . . .  $\bullet \quad \bullet \quad \bullet \qquad \bullet$ **. . . . . . . . . . . . . . .** .  $\bullet$  $\cdots$ *A* **A A A A A**  $\cdots$ . . . **.** . . . . . . . . . . . . . *.* . . . .  $\ddot{\phantom{1}}$ . . . . . . . . . . . . . .  $\bullet$   $\bullet$ . . . . . . . . . . . . . .  $\cdots$  $\mathbf{r}$ . . . . . . . .  $\bullet$  , , , , , , , , . . . . . . . **.** . . . . . . . .  $\cdots$ . . . .  $\bullet$   $\bullet$   $\bullet$   $\bullet$  $\bullet$   $\bullet$ . . . . . . . . . . . . . . . **.** . . . . . . . . *.*  $\begin{array}{cccccccccccccc} \bullet & \bullet & \bullet & \bullet & \bullet \end{array}$  $\bullet\quad\bullet\quad\bullet\quad\bullet\quad\bullet\quad\bullet\quad\bullet$  $\bullet$   $\bullet$   $\bullet$ **THE R. P. P. P. P. P. P. P.**  $\begin{array}{ccccccccccccc} \bullet & \bullet & \bullet & \bullet & \bullet & \bullet \end{array}$  $\blacksquare$  $\cdots$ . . . . . . . . . . . . . . .  $\begin{array}{cccccccccccccc} \bullet & \bullet & \bullet & \bullet & \bullet \end{array}$ . . . . . . . . . .  $\cdots$ . . . . . . . . . . *.* . . . .  $\begin{array}{cccccccccccccc} \bullet & \bullet & \bullet & \bullet & \bullet & \bullet & \bullet & \bullet \end{array}$  $\cdots$ . . . . . . . . . <u>.</u>  $\bullet$   $\bullet$ . A constraint in the contract of the space of the second contract of the second contract of the second contract of the second contract of the second contract of the second contract of the second contract of the second co . . . . . . .  $\cdots$ in the first contract of the contract of the policy of the contract of the contract of the contract of the contract of the contract of the contract of the contract of the contract of the contract of the contract of the con . . . . . . . . . . .  $\bullet$   $\bullet$ in the state of the contract of the property of the property of the contract of the contract of the contract of **Strategie and Strategie and Strategie** . . . . . . . . **.**  $\begin{array}{cccccccccccccc} \bullet & \bullet & \bullet & \bullet & \bullet & \bullet & \bullet & \bullet & \bullet \end{array}$  $\mathbf{v} = \mathbf{v} - \mathbf{v} - \mathbf{v} = \mathbf{v} - \mathbf{v} - \mathbf{v} = \mathbf{v} - \mathbf{v} = \mathbf{v} - \mathbf{v}$ ひんしょう しょうしん しんけいしゅくりょく **. . . . . . . . .**  $\bullet$   $\bullet$  $\blacksquare$ **. . . . . . . . . .** .  $\bullet$   $\bullet$   $\bullet$ . . . . . . .  $\rightarrow$   $\rightarrow$  $\begin{array}{cccccccccccccc} \bullet & \bullet & \bullet & \bullet \end{array}$ . . . . . . . . . . . . .  $\mathcal{A} = \mathcal{A} = \mathcal$ *B. B. B. B. B. B.* in the state of the second state of the second state of the second state of the second state of the second state of the second state of the second state of the second state of the second state of the second state of the se **In the first of the contract of the contract of the contract of the contract of the contract of the contract of the contract of the contract of the contract of the contract of the contract of the contract of the contract** . . . . . *. .* . . . .  $\cdots$ **CALL ASSOCIATES** 7. . . . . . . . . . . . . . . . . . . . . .  $\begin{array}{ccccccccccccc} \bullet & \bullet & \bullet & \bullet & \bullet & \bullet & \bullet \end{array}$  $\cdots$  $\cdots$ 

![](_page_90_Figure_91.jpeg)

مراحل بطور المحري المهجور جول جرييره سفد ( مقابل الأفصر ) ، شکل(۲۹)

ثالثا : تطور الجزر النهرية تتطور الجزر النهرية في سلسلة متعاقبة من المراحل ، فالجزر تتكون عادة في وسط المجرى ولكنها لا تلبث في معظم الأحيان أن تتزحزح جانبيا وبصورة تدريجية نحو أحد الضفاف ، وبذلك يتسع أحد المجريين على حسباب الآخر ، وبمرور الوقت يزداد الأول اتساعا حتى يستوعب مياه النهر كلية ويضمحل الثاني تدريجيا فتطمره الرواسب ويهجر نهـائيـا وتلتـحم الجزيرة بـالسـهل الفـيـضـي ( شـكل ٢٩ ) ولا تلبث أن تولد جـزيرة أخرى وتظهر فوق سطح النهر وتنمو وتكبر ثم تتزحزح هي الأخرى لتلقى في النهاية نفس المصير ، وعلى هذا الأساس يمكن تقسيم الجزر إلى عدة انواع هي :– ١ – جـزر دائمـة وهـي تلك الجـزر الـتي تـحــيط بـهـا الميـاه من كل جـانب على مـدار العام ، أي يفصل بينها وبين السهل الفيضي المجاور مجار دائمة الجريان ، وحتى عام ٦٥٦ كانت هذه الجزر هـى الدوم وجرجا وأولاد حمزة والأحايوه الشـرقية والشـيخ مكرم البوحة والبوجة والشئورانية وجزيرتا حسن محمد وجزيرتا النخيلة والعونه والواسطى ، وذلك من الجنوب إلى الشمال على التوالي [ انظر الخريطة المورفولوجية لمجرى النيل بين نڇع حمادي وأسيوط شكل ٣٠] . ٢– جزر موسمية يحيط بها من جانب مجرى دائم الجريان ومن الجانب الآخر مجرى موسمي لاتجرى فيه المياه إلا في موسم الفيضان ويجف بقية العام . ويتفاوت عرض وعمق المجارى المسسية من جزيرة لاخرى وقد يتحول إلى قناة نحيلة لا تجرى فيها المياه إلا في قمة الفيضان . من هذه الجزر المهسمية حتى ١٩٥٦ جزر نقنق وبرزة والنصيرات والعبل (البلينا) والأحايوه الغربية وسوهاج وأقصاص والعبل (طما) والهمامية وطما والنخيلة القديمة والمطيعه . وقد تطمر المجارى الموسمية بين هذه الجزر والسهل الفيضىي بارسابات الطمي الكثيفة . هذه الجزر انضمت كلية للسهل الفيضيي بعد بناء السد العالى وعدم حدوث الفيضان في مصر شمال أسوان . ٣– جزر التحمت بالسهل الفيضي بعد جفاف المجري المجور الذي توجد بقاياه إمــا فـى شـكل زراع طولـى أو « سـيـاله » تـطمـرهـا الـرواسب كـمــا هـو الحــال فـى جــزيرة مجريس ( ٢ر٣ كم٢ ) ، حيث ضاعت أثار القسم الشمالي من المجرى المهجور بينما بقى القسيم الجنوبي منه في شكل زراع طولي نحيل طميرته الرواسب . وقد تلتحم الجزيرة تماما بالسهل الفيضي مع وجود آثار قليلة للمجرى المهجور عبارة عن سلسلة من المستنقعات الطولية أو الأخوار غير المتصلة المتناثرة التي تنتظم جميعا في نسق عام يحدد المسار القديم للمجرى المجور ، كما هو الحال غربي جزيرة نقنق وجنوبي مدينة سيوهاج .

٤ – جزر التحمت بالسهل الفيضي خلال الفترة من ١٩٣٣ حتى ١٩٥٦ ولا توجد آثار طبغرافية تشير إلى سابق وجودها فقد أصبحت جزءاً من السهل الفيضى يستحيل الفصل بينهما في الحقل رغم أن رقعة الجزيرة قد تحتفظ بالإسم« جزيرة »وما هي الأن بجزيرة . ومــن هــذه الجــزر جزيرة القـوصـة ( كانت مسـاحـتها سنة ١٩٣٣ نحـو ٩٣ر. كم٢ ) والجزر التابعة لجزيرة نقنق ( مساحتها الإجمالية نحو ٥ر٢ كم٢ ) وجزيرة الكوله ( ٥ر ١ كم ] والجزيرة المرتفعة ( ٨٦ر ٠ كم ] وجزيرة النواورة ( ٨٢ر ٠ كم ٢ )  $e$ وجزيرة البدارى (  $\mathcal{F}_{\mathcal{L}}$  ) .

البي جانب هذه الحيزر القديمة توضيح الصيور الجوية عيدرا من الحواجن والجن

![](_page_92_Picture_24.jpeg)

# $(\tilde{r} \cdot)$ شىكل

![](_page_94_Figure_0.jpeg)

وإذا علمنا أن مساحة السطح المائي للنهر بين نجع حمادي وأسيوط نحس ٥٠ كم لم فإن معنى هذا أن مساحة ظاهرات الارساب المختلفة القديمة والحديثة بين ضغتى النهر تشخل نحو ٣٧ ٪ من قاع المجرى (١) عهى نسبة قليلة إذا قورنت بالانهار العظيمة التشعب التي تشفل الجزر والحواجز بها ما يصل أحيانا إلى نحس ٨٠ ٪ من قاع النهر (٢) . ومما يذكر أن الصور الجوية مقياس ٠٠.٠٧ Airphotographs أثبتت أنها الأفخيل في رصد شتي ظاهرات الارسياب النهرية من جزر نهرية قديمة أو جزر رملية حديثة أو حواجز رملية أو مجار مهجورة على اختلاف انواعها . ومن ثم فقد تم الاعتماد عليها في رســــم خريطة مورفولوچية لـجــرى النيل بين نجـــع حمادى وأســـيوط (شكل ٣٠ ) . هذه الضريطة رغم أنها تسجل مظاهر الارساب النهرى في تاريخ محسدد (اوائل ١٩٥٦ ) إلا أن نظرة فاحصة إليها توضيح مراحل تطور الجزر النهرية في هذا الإقليم ، فهذه جزيرة قد التحمت بالسهل الفيضي ولم يبق من آثارها سوى بقايا مجري مهجور ، وتلك جزيرة يفصلها عن السهل الفيضي مجري موسمي لا تجري فيه المياه إلا في موسم الفيضان وهنا جزيرة ثالثة تحيط بها المياه من كل جانب على مدار العام وهناك جزيرة رملية حديثة لا ترتفع فوق مستوى المياه في النهر إلا قليلا . وهكذا تعيش كل جزيرة من هذه الجزر مرحلة معينة من مراحل التطور . ولكن دعنا من هذا المنظور الآني ( الأفقي ) ولنستعرض تطور الجزر عبر الزمن من منظور تاريخي ( رأسي ) من خلال مجموعة من الغرائط والصور الجوية أولها خرائط الحملة الفرنسية على مصر ( ١٧٩٨ – ١٨٠١ ) مقياس رسم ١٠٠٠.٠٠ ثم خرائط الري المصري (١٨٩٢) بمقياس ٠٠,٠٠,٠ ثم الخرائط الحديثة التي اصدرتها مصلحة المساحة المصرية سواء الطبغرافية مقياس ١ / ١٠٠ ر١٠٠ ( ١٩٢٦ ) أو التفصيلية مقياس ١ / ٢٠٠٠ (١٩٣٣ ) ثم الصور الجسوية مقياس ١ / ٢٠٠٠ د. ٥ (١٩٥٦) وبعض لوحات الخرائط الجوية مقسياس ١ / ١٠٠٠. ١ ( ١٩٧٨ ) ، وسوف يتم التركيز على أجزاء معينة من مجرى النهر وهي التي تعطي نموذجا جيدا لتطور الجزر النهرية في الاقليم .

١ – يقصد بقاع النهر النطاق المحصور بين كلا ضفتى النهر ويدخل فيها مساحة الجزر والحواجز أما السطح المائي للنهر فقد تم حسابه من واقع قياسات عرض المجرى الفعلية ( ١٦٠ قطاع ) وطول المجرى بين قناطر نجع حمادى وقناطر أسيوط . 2 - Dury, G.H.Relation of morphometry to run off frequenceo in : Chorley R. (editor) 1969. Water, Earth and Man, Methuen, London p. 423.

١ - تطور الجنر النهرية في قطاع طما - المطيعة ( ٣٥ كم ) : شكل ( ٣١ ) يوضيح الجزر في السنوات ١٨٠٠ ، ١٩٢٦ ، ١٩٥٦ ، ١٩٧٨ ، ومنه يتضيح ما يلي : -( أ ) فيما بين سنوات ١٨٠٠ ، ١٩٢٦ ( المريطة أ ، المريطة ب ) . اختفت جزر فلهاي ويساي جنوب طما وظهرت مجموعة من الجزر الطولية الشكل إلى الشرق من طما . كما اختفت جزيرة ضخمة إلى الجنوب من النخيلة ( جزيرة نخيلة ) بينما يبدو المجرى في هذه المنطقة سنة ١٩٢٦ خال من الجزر . ومن المرجح انضيمام هذه الجزيرة إلى السهل الفيضي ( الجانب الشرقي ) خلال هذه الفترة بحيث لم تظهر لها آثار قط في الخريطة الثانية ( ب ) . كذلك يتضح اختفاء الجزر الخمس الواقعة بين نزلة الشيخ رجاح والمطيعة وحلت محلها ( في سنة ١٩٢٦ ) جزيرة واحدة هي جزيرة العـونة ، مـعنـي هذا أن شكل المجرى يتغير بمعدل سريع فالفترة من ١٨٠٠ – ١٩٢٦ ( ١٢٦ سنة ) كانت كافية لتغيير نمط المجرى لدرجة يصعب معها تتبع تطور الجزر . ( بِ ) تتراوح الفترة الزمنية بين الخرائط ب ، ج ، د ، ( في شكل ٣١ ) بأنها أقصىر نسىبيا فىھى تتىراوح بين ٣٠ عاما بين خريطتى ب ، ج ، و ٢٢ عاما بين خريطتى ج ، د ، وهي فترة مناسبة لتتبع مراحل تطور الجزر ، ففي سنة ١٩٢٦ ( خريطة ب ) كانت توجد جزيرتان كبيرتان مما البدارى ومجريس أمام قرية صدفا ( لاحظ خلو مذه المنطقة من الجزر في الخريطة السابقة ( أ ) . أما جزيرة البداري فقد اختفت تماما سنة ١٩٥٦ بينمـــا التــحـمت جـزيرة مـجـريس التي تتـوسط المجـري سنة ١٩٢٦ بـالســهل الفيضي ولا يفصلها في عام ١٩٥٦ عن السهل الفيضي سوى مجرى مهجور واضيح المعالم . كذلك انضيمت جزيرتا السباحل ( أمام أبوتيج ) والعونة في جزيرة واحدة سيميت بجزيرة العونة وهي أكبر جزر هذه المنطقة مساحة . كما ظهرت جزيرتان متجاورتان جنوب النخيلة وجزيرتان أخريتان شمال طما ( جزيرة حسن محمد ) ، وظهرت جزيرتان الهمامية وطما بالقرب من طما . وإلى الشمال من جزيرة العونه ظهرت جزيرتان تطل قرية المطيعة على الجزيرة الشمالية منها . (ج) في عام ١٩٧٨ (خريطة د من الشكل ) . انضىمت جزيرتا الهمامية وطما بالسنهل الفيضني ولم يبق من آثارهما سنوى مجار مهجورة غير متصلة . كذلك اختفت معظم آثار المجرى المهجور الذي كان يفصل جزيرة مجريس عن السهل الفيضلي . كما يلاحظ التحام جزيرتا حسن محمد في جزيرة واحدة وجزيرتا النخيلة في جزيرة واحدة رغم أن هذا الالتحام ليس كليا إذ يوجد جزء من المجرى الفاصل في شكل زراع ، ومن الملاحظ أيضا اقتراب جزيرة العونة كثيرا من الضفة الشرقية للنهر بحيث لا يفصلها عن السبهل الفيضبي سوى قناة ضبيقة . كما اقتربت الجزر الواقعة إلى الشمال من جزيرة العونة كثيرا من الضفة الغربية وانضم بعضها بالسهل الفيضي .

![](_page_97_Figure_0.jpeg)

٢ – في ثنية النهر بمنطقة أسيوط : خريطة أ في شكل٣٢ ( ١٧٩٨ – ١٠٨٠ ) توضيح ثلاث مجموعات من الجزر التي تقع عند محاور ثنيات النهر في جزر أولادية عند يني ميں وجزر منقباد عنسد منقبساد وجزر باقر وكلب عنسد بنى محمد ، وفي سنسة ١٨٩٢ ( خريطة ب في شكل ٣٢ ) أنضىمت جزر باقر وكلب وتوابعـها في جزيرة كبيرة ، كذلك التــحمت جزيرتا منقباد في جزيرة واحدة واختفت جزيرة أولادية ؟ أما سنة ١٩٢٦ ( أول خريطة مساحية دقيقة ) تبدو جزيرة بهيج قبالة أبنوب واختفت جزيرتا منقباد وحل محلهـا على الجـانب الأيسـر للنهـر جـزيرة شـريطيـة الشكل مـى جـزيرة الطوابيـة ، كمـا انضمت جزيرة بني مر بالسهل الفيضي تاركة بقايا مجرى مهجور ، وفي سنة ١٩٥٦ أي بعد نحو ٣٠ عامـــا ، انضـمت جزيرة بـهيج تمامـا الـسـهـل الفيضـي ولم يبق من آثارهمـا شيء وابتلعدت أبنوب عن شباطيء النيل مبا يزيد عن الكيلو متبرين كلما زادت مسباحة جزيرة بني مر ( الجديدة ) واقتربت من خط الشـــاطيء في تجويف النـــهر عند بني زيد  $($  شکل ۳۲). ٣ - وفي منطقة نجع حمادي (بين قناطر نجع حمادي والبلينا) يتخبح وجود الجزر كذلك عند محاور ثنيات النهر (شكل ٣٣ خريطة أ) جزيرة كفر مغزى (نقنق ؟) وجزيرة مرزوق وجزيرة بليانه (النصيرات ) كان هذا ابان الحملة الفرنسية على مصىر . وفي سنة ١٨٩٢ اختفت جزيرة مرزوق من الخريطة(خريطة ب) وكانت أكبر الجزر مساحة وزادت مساحة جزيرة النصيرات وتعددت جزر نقنق فأصبحت ثلاث جزر عملاقة ، كما كبرت جزيرة الدوم . أما في سنة ١٩٢٦ فقد ظلت جزيرة النصيرات جزيرة دائمة تتوسط النيل ، بينمـا اقتربت جزر نقنق من الشـاطيء الأيمن للنهر وضـاق المجرى الذي يفصلها عن السهل الفيضـي الذي ازدحم بثـلاث جـزر غـير صـغيرة المساحة (خـريطة جـ) ، وفي عام ١٩٥٦ اقتربت جزيرة النصيرات من السهل الفيضى فأصبح يفصلها عنه مجرى موسمي لا تجرى فيه المياه إلا في موسم الفيضان . كذلك الحال في جزيرة نقنق التي تضم إليها جزيرتان فزادت مساحتها من حوالي ٢ر٨ كم (١٩٣٣) إلى حوالي ١٠ كم ، وانضيمت الجزيرة الثالثة بالسهل الفيضيي حيث لا توجد سوى بقايا باهتة لجرى مهجور قديم ويفصل حزيرة نقنق الكبرى عن السهل الفيضى قناة نحيلة ضحلة تطمرها الرواسب ولا تجرى فيها المياه إلا في قمة الفيضان . كذلك يتضح انضمام جزيرة برزة إلى الجانب المقابل للسهل الفيضي (خريطة د) .

![](_page_99_Figure_0.jpeg)

 $(\Upsilon\Upsilon)$ شىكل

لى هُتِ الْحَرِينَ يَمكن الْجَروج بِالنقابط التالية :-١ – ترتبط الجزر الكبيرة المساحة بثنيات النهر حيث يتسع المجرى ويسمح يتكوين جزر ضخمة . ٢ – لا يخضع لقاعدة معينة في هجرة جزره فقد تهاجر احدى الجزر صلوب الضيفة الشرقية للنهر بينما تهاجر الجزيرة الأخرى المجاورة لها صبوب الضيفة المقابلة (الفربية) . ٣ – يلاحظ أن عرض المجرى يأخذ في الضيق خاصة عندما تلتحم إحدى الجزر بالسهل الفيضى المجاور ، ومن ثم يجنح النهر إلى تعميق مجراه في هذا القطاع الضيق حتى تسمح بانصراف مياهه ولتحقيق نوع ما من التوازن . ٤ – تحافظ بعض الجزر لفترة طويلة من الزمن على موقعها المتوسط من المجرى دون تزحزح مثال ذلك جزيرة الدوم التى ظلت حتى الوقت الحاضس جزيرة دائمة تحيط ببها المياء من كل جانب . ه – تتفـاوت الفترة اللازمـة لانضـمـام الجزر للسـهل الفـيضـي من جـزيرة لأخرى فبينما انضمت جزيرة البدارى ثم جزيرة مجريس (شكل ٣١) إلى السهل الفيضى خلال نصف قرن تقريبا (١٩٢٦ – ١٩٧٨) لم تنضم جزيرة العونة للسهل الفيضـي . ٦ – تتماثل مراحل التطور. بين بعض الجزر. فعلى سبيل الثال لا الحصر. تخضبع جزيرة نقنق لنفس المراحل التى مرت بها جزيرة بهيج ، وهكذا يتضبح أن مجرة النهر لمجاريه الفرعية تمثل أمم المظاهر الرئيسية في تطور مجرى النيل خلال القرنين الماضيين ويترتب على ذلك انضىمـام الجـزر للســهل الفرضي واتساع دقعته رولتقدير معدلات هجرة النهر لمعاربه الفرعية تمرقياس أطوال

وتنقسم المجارى الفرعية (١٠٤ كم) إلى نوعين الأول دائم الجريان وطوله نحو ٧٢ كم والثاني لا تجري فيه المياه إلا في موسم الفيضـان (موسمـي) وطوله ٣٢ كم . ويعني هذا أن النهر قد هجر بالفعل نحو ٣٣ كم من مجراه خلال الفترة ١٩٣٣ – ١٩٥٦ إلى جانب نحو ٣٢ متر أخري موسمية قد مجرهـا النهر بعد ذلك ، أي أن طول المجاري الفرعية التي هجرها النهر قبل عام ١٩٥٦ وبعده حوالى ٦٥ كم أي نحو ٤٧ ٪ من اجمالي طول المجاري الفرعية بين نجع حمادي وأسيوط . أما الزيادة في طول المجري الرئيسي فقد تعزى إلى زيادة تعرج النهر نتيجة للنحت في الجوانب المقعرة والارساب

على الجوانب المحدبة في الثنيات النهرية ، وقد تشير هذه الزيادة الطفيفة إلى تواضع معدلات التعرج Sinuosity Ratio في هذا القطاع التي لا تتعدي الله.

جدول (٢٠) أطوال المجارى النهرية بين نجع حمادى وأسيوط

| مقياس التشعب        | أجمالىطول       |                   | [ملول المجرى الرئيسي] حلول المجارى الفرعية | السنة |                |
|---------------------|-----------------|-------------------|--------------------------------------------|-------|----------------|
| نسبة طول المجاري    | اللجارى النهرية | $(\mathcal{Z}_2)$ | ( کم                                       |       |                |
| [الفرعية الى المجرى | ( کم            |                   |                                            |       |                |
| الرئيسى             |                 |                   |                                            |       |                |
| 7.52                | 377             | $\gamma \gamma$   | ۱۸۵                                        | 1977  | خرائط/ ۲۰۰۰ر۲۵ |
| 7.00                | 792             | ۱٠٤               | 11.                                        | 1907  | المسرر الجرية  |
|                     |                 |                   |                                            |       | ۱ ر ۲۰۰ ر ۹۰   |

وينبغي الاشارة هنا إلى أن التغير ظاهرة عامة في كل المجاري النهرية ، ولكن

افتراض معدل معين لهذا التغير أمر يجب أن يؤخذ بالحيطة والحذر ؛ فهذه التقديرات لا تنسحب على منطقة الدراسة فحسب بل أيضا على الفترة الزمنية المذكورة . وهذا لا يعني بأي حال من الأحوال أن هذا المعدل كان قبل الفترة موضوع الدراسة أو سيظل (بعدها) على هذا المنوال . فكما يَذكر أن نهر المسيسبي الأدني قصَّر مجراه نحو ٢٤٢ ميل في ١٧٦ سنة أي بمعدل لارا ميل تقريبًا كل عام . وقياسًا على هذا المعدل فإن أي قارئء عادي قد يستنتج أنه من حوالي مليون سنة كان طول نهر المسيسبي الأدنى -يزيد عن <sup>1</sup>ار \ مليون ميل وبنفس المقياس فسوف يتضائل هذا النهر في مدة أقصاها ٧٤٢ سنة إلى مبيل وثلاثة أرباع الميل فتقط . وهذا أمـر لا يقـبلـه عـقل . هذا المثـال يوضـح خطورة تطبيق معدلات التغير في مجرى النهر بهدف الرجوع إلى صنورة الماضي أو التنبؤ باحتمالات المستقبل اعتمادا على معدلات معينة لا تنطبق إلا على قطاع بذاته وخلال فترة زمنية محددة ,(١) , 1- Gregory, K.J. (1977) op - cit p.I.

… وهكذا يتضح إلى أي مدى تمثل نشأة الجزر الرسوبية وتطورهـا أهـم العمليات الجيومورفولوچية التى مارسها النهر ، ابتداء من تكوين الحواجز الرملية أو الحصىوية فيوق قباعيه التي لا تلبث أن تنمو ويرتفع مستواها فيوق مستوى سطح النهر وانتهاء يتزحزح الجزر نحو أحد الضيفاف حتى تنضم نهائيا للسهل الفيضي المجاور . هذه العملية هي المســـئولة عن طمر أجزاء عديدة من المجاري الفرعــــية للنهر وهجره لها كلية ، وإلى جانب الجزر يقوم النهر بارساب سلسلة من الحواجز الرملية على كلا ضفتيه فتضيف مي الأخرى رقعة جديدة من الأرض يهرع إليها الزراع لزراعتها وتعميرها .

خاتمة :

#### OOOO

۹۹

$$
-1.64
$$

- $\Box$ جمال حمدان (١٩٨٠) شخصية مصر ١٠دراسة في عبقرية المكان ، عالم الكتب ، القاهرة ،  $\Box$ والتي العامر العامري (١٩٧٧) مع المعرف المعنى التي المعنى الله عنها العربية القاهر " القاهر" القامر" القاهر الم (الطبعة الثانية).
- نفتيش عام ضبط النيل (فبراير ١٩٦٧) « أبحاث مجرى نهر النيل نتيجة تصرفات السد العالي  $\Box$

اللمدة ١٩٦٣ – ١٩٦٦ » – التقرير الثاني . وزارة الري . القاهرة (غير منشور) .

## ثانيا : المراجع غير العربية

Ball ,J. (1939) Contributious to the Geography of Egypt.  $\Box$ Survey of Egypt. Cairo.

Boulos. N (1959) Silt in the Aswan Reservoir, Niel Control  $\begin{array}{c} \square \end{array}$ Dept. Paper No: 11. Ministry of Puplic Works, Cairo.

Brice, J (1964) Channel Patterns and Terraces of the Loup  $\Box$ River in Nebraska, U. S.A. Geol Survey, Prof Paper No: 422 - D pp.  $1 - 41$ .

 $\begin{array}{c} \hline \end{array}$ Chorley, R. (1969) Editor. Water, Earth and Man, Methuen. London.

 $\Box$  Coleman, J. M. (1969) Brahmaputra River: Channel Process and Sedimentation. Sediment Geol. Vol: 3 pp. 129 - 39.

 $\Box$  Church, M. (1972) Baffin Island Saandurs: A Study of Arctic Fluvial Processes. Geol. Survey of Canada, Bull. 216.

Doegals,  $D \cdot J \cdot (1962)$  The Structure of Sedimentrey  $\begin{array}{c} \square \end{array}$ Deposits of Braided Streams. Sedimentology, I. pp. 176 - 190.  $\Box$  Dury G. H (1970) Editor. River and River Terraces, Macmillan, Edinburgh.

El - Husseini, S. S. (1974) Channel Patterns of the Nile in

Lower Egypt. Soc. Geog. Egypt. Vol:  $47/48$ . pp. 129 - 152.

 $\Box$  El - Husseini, S. S. (1974) On Recent Nile aggradation. Journal of Cairo University in Khartoum Vol: 5 pp. 1 13.  $\Box$  Fahnestock, R.K. (1963) Morphology and Hydrology of Glacial Stream - White River, Mount Raininer, Washington. U.S. Geol. Survey, Prof. No: 422. A.

 $\Box$  Goudie, A and Wilkinson, J (1977) The Warm Environment. Cambridage University Press. London.

 $\Box$  Gregory, K.J. (1977) Editor: River Channel Changes. (B. G. R. G.) John Wiley & Sons. Interscience Publication.

Gregory, K. G. and Walling, D. E. (1973) Drainage Basin,  $\Box$ Form and Process. A Geomorphological Approach. Arnold. London.

 $\Box$  Holeman, J. N. (1968) The Sediment Yield of Major Rivers of The World. Water Resources Res. 4. pp. 437 - 47.

 $\Box$  Hurst, H. E. (1952) the Nile : A General Account of The River and The Utilization of its Waters. Constable London.

 $\Box$  Hurst, H. E. et al (1961) The Nile Basin. 6th Supplement to Vol: 9 Ministry of Puplic Works. Egypt. Cairo.

Krigstrom, A (1962) Geomorphological Studies of Sandur  $\Box$ Plains and Their Braided Rivers in Iceland. Geog. Ann Vol: 44 pp.  $328 - 346$ .

Knighton, A.D. (1962) Changes in A Braided Reach. Geol.  $\Box$ Soc. Amer Bull: 83 pp: 3812 - 22.

 $\Box$  Leopold, L.B. Wolman, M.G and Miller, J.P. (1964) Fluvial Processes in Geomorphology . Freeman, London.

Ning, Chein (1961) The Braided Stream of the Lower Yellow  $\blacksquare$ River. Sinica,  $Vol: 10 pp. 734 - 54$ .

Ore, H T. (1964) Some Criteria for Recognittion of Braided Steam Deposits . Wyoming University . Dept . of Geology . Contr . Geology.  $Vol: 3 pp. 1 - 14$ .

Schumm . S A . (1963) A Tentative Classification of Alluvial River Channels. U.S. Geol. Survey Circular, 477.

Simaika, Y (1940) The Suspended Matter in the Nile,  $\Box$ Physical Dept. Paper No: 40. Cairo.

Simaika, Y. On the Degradation of High Aswan Dam  $\Box$ Unpublished Report, Ministry of Public Works, Cairo (Undated).

#### $\backslash \cdot \curlyvee$
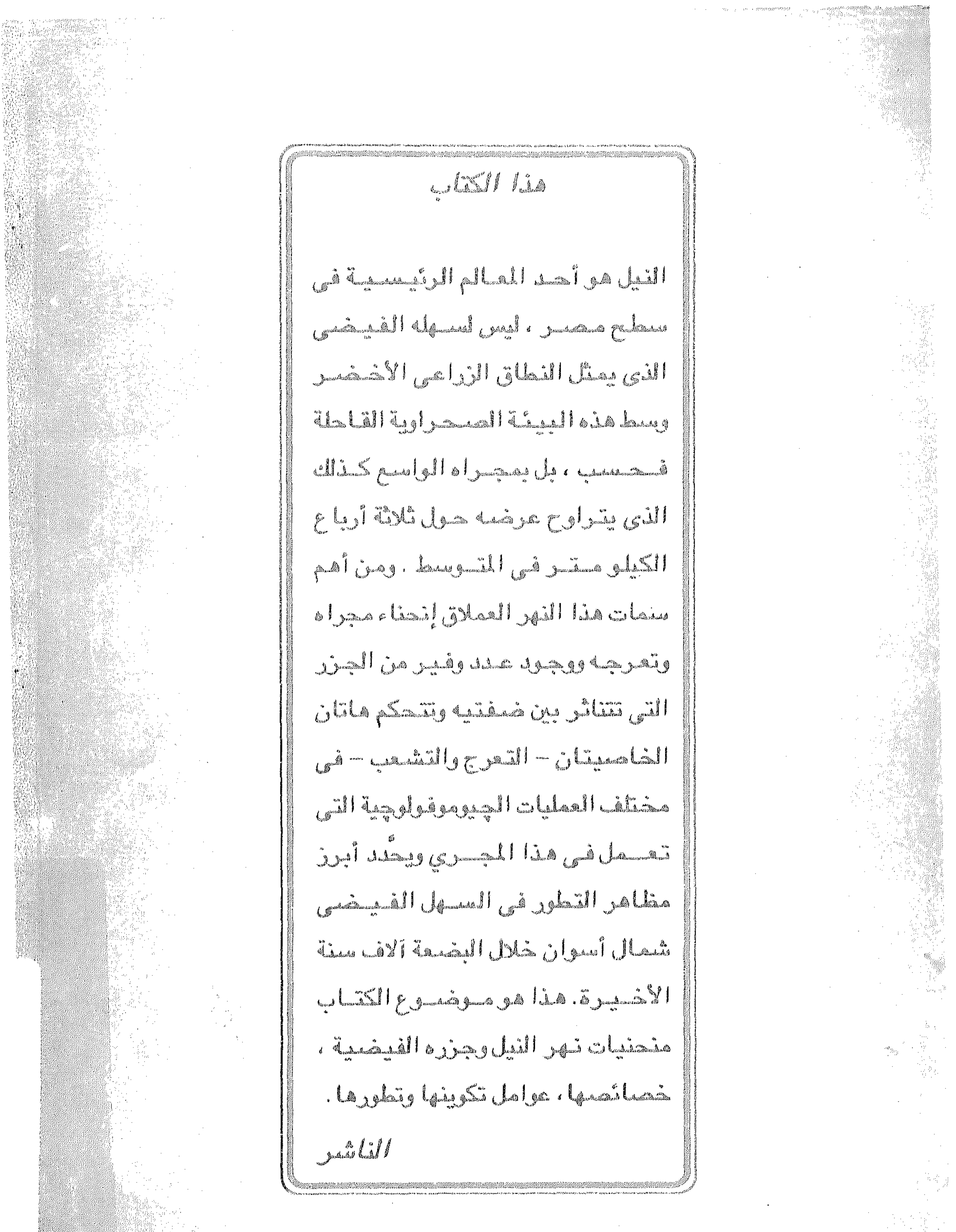

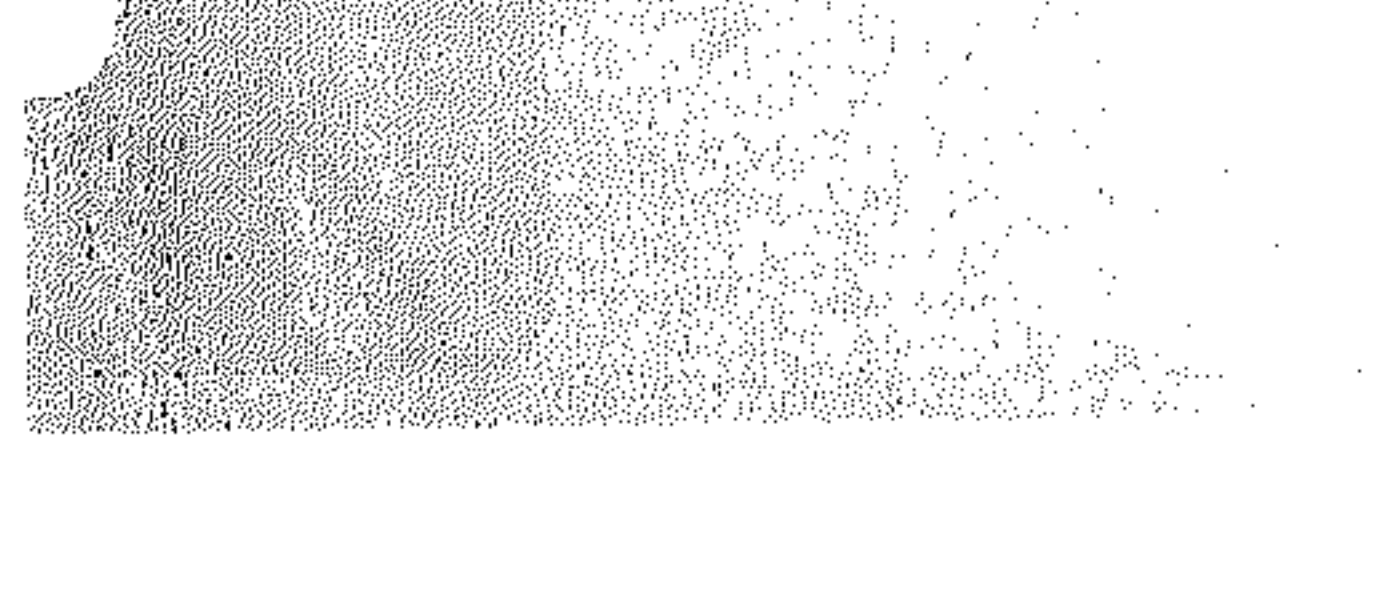

**Contract Contract**  $\sim$ 

 $\mathcal{O}(\mathcal{O}_\mathcal{A}(\mathcal{O}))$